# HD Integrated Camera Interface Specifications

Document No. Version 1.03 October 9, 2012

AVC Networks Company Panasonic Corporation

# Change History

| Date         | Description                                                                                                    | Version |
|--------------|----------------------------------------------------------------------------------------------------|---------|
| Mar. 23,2011 | Issued the first edition.                                                                                                    | 1.00    |
| Sep. 14,2011 | <ul> <li>HTTP1.0→HTTP1.1</li> <li>Status of the support provided changed:<br/>AW-HE50 camera is not supported, and AW-HE50 camera is supported by Ver.2 or<br/>a later version.</li> </ul> | 1.01    |
| Jan. 19,2011 | AW-HE120 camera supported.                                                                                                    | 1.02    |
| Oct. 9,2012  | • AW-HE60 camera supported.                                                                                                    | 1.03    |
|              |                                                                                                    |         |
|              |                                                                                                    |         |
|              |                                                                                                    |         |
|              |                                                                                                    |         |
|              |                                                                                                    |         |

# Contents

|    |            |                                                       | [Total: 121 pages] |
|----|------------|-------------------------------------------------------|--------------------|
| 1. |            | on                                                    | -                  |
| 2. | Configura  | ation outline                                         | 5                  |
| 3. | Camera a   | and pan-tilt head control                             | 6                  |
| 3. | 1. Pan-til | It head control                                       | 6                  |
|    | 3.1.1.     | Power On/Standby                                      | 9                  |
|    | 3.1.2.     | Installation and smart picture flip commands          | 10                 |
|    | 3.1.3.     | Pan/tilt                                              | 11                 |
|    | 3.1.4.     | Movement range limit On/Off                           | 13                 |
|    | 3.1.5.     | Lens operations                                       | 15                 |
|    | 3.1.6.     | Lens information notification                         | 20                 |
|    | 3.1.7.     | Preset                                                | 21                 |
|    | 3.1.8.     | Tally                                                 | 23                 |
|    | 3.1.9.     | Wireless remote controller setting                    | 24                 |
|    | 3.1.10.    | Zoom position-linked pan/tilt speed adjustment On/Off | 24                 |
|    | 3.1.11.    | Software version information                          | 25                 |
|    | 3.1.12.    | Error information                                     | 26                 |
| 3. | 2. Came    | ra control                                            | 27                 |
|    | 3.2.1.     | Lens operations                                       | 30                 |
|    | 3.2.2.     | Color Bars setting                                    | 35                 |
|    | 3.2.3.     | Scene file setting                                    | 36                 |
|    | 3.2.4.     | Shutter mode setting                                  | 37                 |
|    | 3.2.5.     | Frame mix setting                                     | 39                 |
|    | 3.2.6.     | Gain setting                                          | 41                 |
|    | 3.2.7.     | Color settings                                        | 43                 |
|    | 3.2.8.     | Chroma level setting                                  | 60                 |
|    | 3.2.9.     | AWB/ABB setting                                       | 61                 |
|    | 3.2.10.    | Detail setting                                        | 63                 |
|    | 3.2.11.    | Flesh Tone Mode setting                               | 67                 |
|    | 3.2.12.    | Digital noise reduction (DNR) setting                 | 68                 |
|    | 3.2.13.    | Pedestal setting                                      | 69                 |
|    | 3.2.14.    | Gamma/DRS setting                                     | 71                 |
|    | 3.2.15.    | Backlight compensation setting                        | 73                 |
|    | 3.2.16.    | Genlock setting                                       | 74                 |
|    | 3.2.17.    | Output setting                                        | 76                 |
|    | 3.2.18.    | Preset playback range setting                         | 79                 |
|    | 3.2.19.    | Digital zoom settings                                 | 80                 |
|    | 3.2.20.    | Camera information acquisition                        | 81                 |
|    | 3.2.21.    | OSD menu                                              |                    |
|    | 3.2.22.    | Smart picture flip information                        | 84                 |
|    | 3.2.23.    | Focus Adjust with PTZ setting                         | 85                 |

|                                                             | 3.2.24.     | Frequency setting                           | 86  |
|-------------------------------------------------------------|-------------|---------------------------------------------|-----|
|                                                             | 3.2.25.     | Error information                           | 87  |
|                                                             | 3.2.26.     | Option switch settings                      | 88  |
| 4.                                                          | Camera i    | nformation update notification              | 89  |
| 4                                                           | .1. Proced  | dure for receiving the update notifications | 90  |
| 4                                                           | .2. Data fo | ormat for update notifications              | 92  |
| 4                                                           | .3. Setting | g change sequence                           | 93  |
|                                                             | 4.3.1.      | Changing the settings from a terminal       | 93  |
|                                                             | 4.3.2.      | Setting value initialization                | 96  |
|                                                             | 4.3.3.      | Scene file selection                        | 100 |
| 4                                                           | .4. Specia  | al sequences                                | 104 |
|                                                             | 4.4.1.      | Version information notification            | 104 |
|                                                             | 4.4.2.      | Error information                           | 105 |
|                                                             | 4.4.3.      | LPI information (lens information)          | 107 |
|                                                             | 4.4.4.      | Preset playback                             | 108 |
|                                                             | 4.4.5.      | AWB/ABB execution                           | 109 |
|                                                             | 4.4.6.      | AWB Mode switching                          | 111 |
| 5.                                                          | Camera i    | nformation batch acquisition                | 112 |
| 6.                                                          | Error retu  | rn                                          | 119 |
| <ap< td=""><td>opendix&gt;</td><td></td><td> 121</td></ap<> | opendix>    |                                             | 121 |

## 1. Introduction

This manual describes the external interface specifications which are applicable when the HD integrated camera is operated using Ethernet.

It consists of three main sections, namely, camera and pan-tilt head control, camera information update notifications and error return.

Applicable models

- •AW-HE50 series<sup>\*\*</sup>, AW-HE120, AW-HE60 series
- %The functions indicated as "Ver.2" in the text can be used when the activation process has been completed after the upgrade kit (AW-HEF5) is applied.

# 2. Configuration outline

This manual has the following general configuration.

1 Camera and pan-tilt head control

It is possible to control the pan, tilt and white balance adjustments.

It is also possible to acquire the gain and other camera information by initiating queries.

The various functions are employed for the operations with the camera using HTTP which is the host protocol of TCP.

For further details, refer to chapter 3.

② Camera information update notification

The local terminal is notified of the values of the gain and other settings which have been changed at another terminal or other terminals so that it can acquire the camera information. This feature is useful when one camera is controlled by a multiple number of terminals, and when the setting for enabling update notifications to be received has been established, the information which has been changed by other terminals can be acquired. For further details, refer to chapter 4.

③ Camera information batch acquisition

The camera information can be acquired in batch form. Since there is no need to query each and every camera information item when this feature is used, the feature is useful when all the camera information is required such as at startup.

For further details, refer to chapter 5.

④ Error return

An error — whether ER1, ER2 or ER3 — is returned when an error has been generated by a command in ① above or when the AWB result contains an error. For further details, refer to chapter 6.

# 3. Camera and pan-tilt head control

Given below are the external interfaces which are used when operating the camera using Ethernet. This chapter presents the following details.

1) Pan-tilt head control

This interface controls the pan-tilt head, and it uses the "pan-tilt head control commands".

#### (2) Camera control

This interface is concerned with the camera's lens control and image adjustments, and it uses the "camera control commands".

#### 3.1. Pan-tilt head control

The pan-tilt head control commands are in compliance with the HTTP1.1 communication specifications. Their format is given below.

For details on the HTTP messages, refer to <Appendix>.

#### [Command format]

[Send]

http://[IP Address]/cgi-bin/aw ptz?cmd=[Command]&res=[Type] where **XIP Address** ...... IP address of camera at connection destination

**Command** ...... Details given in "Command" column in the command tables below **XType** ······ Fixed at "1"

[Receive]

200 OK "Command" **Command** ...... Response value of each command; set in the HTTP message body

#### Example: Pan/tilt (Stop)

#### [Send]

http://192.168.0.10/cgi-bin/aw ptz?cmd=#PTS5050&res=1

[Receive] 200 OK "pTS5050"

> \*Depending on the browser or middleware used, "#" may have to be converted to "%23" by ASCII conversion.

http://192.168.0.10/cgi-bin/aw ptz?cmd=%23PTS5050&res=1

Given below is the communication sequence which accords with the command format presented on the previous page.

For the communication sequence of the errors generated in response to commands which have been sent, refer to "6. Error return".

# [Sequence]

"PC1" is the control terminal in the sequence below.

```
Example: Pan/tilt (Stop) control
Camera IP Address = 192.168.0.10
Command = PTS5050
```

The control to stop the pan-tilt operation is exercised from PC1. [200 OK "pTS5050"] is returned as the response from the camera.

The control command and query command are available as the pan-tilt head control commands. Given below is the command sequence.

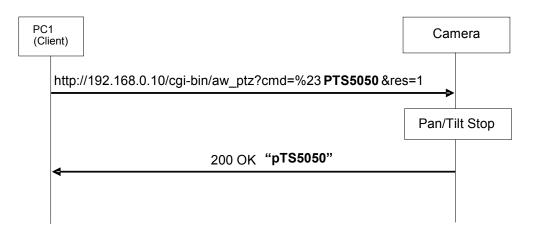

Fig.3.1-1 Command sequence of pan-tilt head control

It must be borne in mind that communication with the camera is subject to some restrictions. These restrictions are as follows.

# [Restrictions]

1. When using the pan-tilt head control commands, send the commands with a gap of 130 ms between each command. Given below is the sequence.

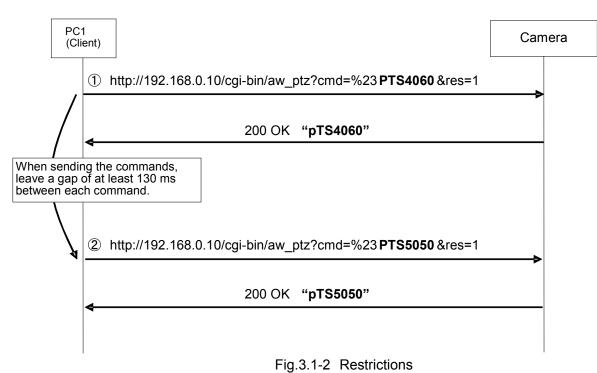

- The number of sessions during which the camera can be accessed simultaneously is as follows.
   a) Maximum number of HTTP sessions: 72

b)Number of terminals which can receive update notifications at the same time: 5 When the AW-RP50 is connected, it is counted as one unit.

- Keep-Alive cannot be set with HTTP connections.
   Connect and disconnect are performed each time a command is sent or received.
- 4. Some settings and conditions may restrict the effects of other settings (Xincluding those with exclusive control conditions). See also the operating instructions which are provided with the products.
- 5. Send the commands which change the settings only at the point in time when the changes are required. (Do not send them at regular intervals.)
  - \*The applicable models incorporate an EEPROM for storing the settings, and each time a command that changes the settings is received, data is written in the EEPROM. The number of times data can be written in the EEPROM is limited so if data is sent frequently, the model will cease to operate normally when the maximum number of times for writing the data has been reached.

# 3.1.1. Power On/Standby

These commands enable the power On/Standby of the camera to be controlled and the current power On/Standby statuses to be acquired.

| Command name                            | Category | Command          | Data<br>value    | Setting                                                      | Remarks                          |
|-----------------------------------------|----------|------------------|------------------|--------------------------------------------------------------|----------------------------------|
| Power On/<br>Standby<br>control command | Control  | #O[Data]         | 0<br>f<br>1<br>n | Standby<br>Standby<br>Power On<br>Power On                   |                                  |
|                                         | Response | p[ <i>Data</i> ] |                  |                                                              |                                  |
| Power On/                               | Request  | #O               | None             |                                                              |                                  |
| Standby<br>query command                | Response | p[Data]          | 0<br>1<br>3      | Standby<br>Power On<br>Transferring<br>from Standby to<br>ON | ※Only supported by the AW-HE120. |

| Table 3.1.1. | Power On/Standby |
|--------------|------------------|
| 10010 011111 |                  |

Example of use) Power On [Control]  $PC \rightarrow AW-HE50$ http://192.168.0.10/cgi-bin/aw\_ptz?cmd=%23O1&res=1 [Response] AW-HE50  $\rightarrow$  PC 200 OK "p1"

# 3.1.2. Installation and smart picture flip commands

These commands control the method used for the installation of the camera (stand-alone or suspended) and smart picture flip, and they enable the current installation and smart picture flip settings to be acquired.

| Command name       | Category | Command    | Data<br>value | Setting   | Remarks                                            |  |  |
|--------------------|----------|------------|---------------|-----------|----------------------------------------------------|--|--|
| Installation       | Control  | #INS[Data] | 0             | Desktop   |                                                    |  |  |
| position           |          |            | 1             | Hanging   |                                                    |  |  |
| control command    | Response | iNS[Data]  |               |           |                                                    |  |  |
| Installation       | Request  | #INS       | None          |           |                                                    |  |  |
| position           | Response | iNS[Data]  | 0             | Desktop   |                                                    |  |  |
| query command      |          |            | 1             | Hanging   |                                                    |  |  |
| Smart picture flip | Control  | #SPF[Data] | 0             | Off       | <ul> <li>This command enables smart</li> </ul>     |  |  |
| Auto/Off           |          |            | 1             | Auto      | picture flip to be set to Auto or Off.             |  |  |
| control command    |          |            |               |           | XOnly supported by the AW-HE120.                   |  |  |
|                    | Response | sPF[Data]  |               |           | XOnly supported by the AW-HE120.                   |  |  |
| Smart picture flip | Request  | #SPF       | None          |           | XOnly supported by the AW-HE120.                   |  |  |
| Auto/Off           | Response | sPF[Data]  | 0             | Off       | XOnly supported by the AW-HE120.                   |  |  |
| query command      |          |            | 1             | Auto      |                                                    |  |  |
| Smart picture flip | Control  | #FDA[Data] | 3C            | 60degree  | <ul> <li>This command enables the angle</li> </ul> |  |  |
| angle setting      |          |            | 2             | 2         | of smart picture flip to be set.                   |  |  |
| control command    |          |            | 78            | 120degree | XOnly supported by the AW-HE120.                   |  |  |
|                    | Response | fDA[Data]  |               |           | XOnly supported by the AW-HE120.                   |  |  |
| Smart picture flip | Request  | #FDA       | None          |           | * Only supported by the AW-HE120.                  |  |  |
| angle setting      | Response | fDA[Data]  | 3C            | 60degree  | XOnly supported by the AW-HE120.                   |  |  |
| query command      |          |            | 2             | 2         |                                                    |  |  |
|                    |          |            | 78            | 120degree |                                                    |  |  |

| Table 3.1.2 | Installation position |  |
|-------------|-----------------------|--|
|             |                       |  |

Example of use) • Installation position: Desktop [Control] PC → AW-HE50 http://192.168.0.10/cgi-bin/aw\_ptz?cmd=%23INS0&res=1 [Response] AW-HE50 → PC 200 OK "iNS0"

 Smart picture flip: Auto
 [Control] PC → AW-HE120 http://192.168.0.10/cgi-bin/aw\_ptz?cmd=%23SPF1&res=1
 [Response] AW-HE120 → PC 200 OK "sPF1"

Smart picture flip angle: 60deg
 [Control] PC → AW-HE120

http://192.168.0.10/cgi-bin/aw\_ptz?cmd=%23FDA3C&res=1 [Response] AW-HE120 → PC 200 OK "fDA3C"

# 3.1.3. Pan/tilt

These commands enable the pan and tilt of the pan-tilt head of the camera to be controlled and the current position information and operating speed to be acquired.

| Command name                         | Category | Command                | Data<br>value        | Setting                                                                                              | Remarks                                                                                                    |
|--------------------------------------|----------|------------------------|----------------------|----------------------------------------------------------------------------------------------------|----------------------------------------------------------------------------------------------------|
| Pan/tilt position<br>control command | Control  | #APC[Data1]<br>[Data2] | [Data1]<br>0000      | [Data1]Pan Pos<br>ccwLimit<br>center<br>cwLimit<br>[Data2]Tilt Pos<br>upLimit<br>center<br>downLimit | <ul> <li>The pan-tilt head moved to the home position by #APC[8000][8000].</li> <li>Pan(-175) - (+175)deg 2D08 - D2F5</li> <li>In the case of the AW-HE50/AW-HE60</li> <li>Tilt(-30) - (+90)deg 5556 - 8E38</li> <li>In the case of the AW-HE120</li> <li>Tilt(-30) - (+210)deg 1C73 - 8E38</li> <li>The resolution is calculated to be 29.7 sec.</li> </ul> |
|                                      | Response | aPC[Data1]<br>[Data2]  |                      |                                                                                                    |                                                                                                    |
| Pan/tilt position                    | Request  | #APC                   | None                 |                                                                                                    |                                                                                                    |
| query command                        | Response | aPC[Data1]<br>[Data2]  | [Data1]<br>0000<br>≀ | [Data1]Pan Pos<br>ccwLimit                                                                           |                                                                                                    |
|                                      |          |                        | 8000                 | center<br>cwLimit<br>[Data2]Tilt Pos<br>upLimit<br>center<br>downLimit                               |                                                                                                    |
| Speed (pan/tilt)<br>control command  | Control  | #P[Data]               | 01                   | Left Max. Speed<br>Left Min. Speed<br>Pan Stop<br>Right Min. Speed<br>Right Max. Speed               | Pan speed to be controlled                                                                                                    |
|                                      | Response | pS[Data]               | 01                   | Deurs Max Crassel                                                                                    | Tilt an and to be controlled                                                                                                    |
|                                      | Control  | #T[Data]<br>tS[Data]   | 01                   | Down Max. Speed<br>Down Min. Speed<br>Tilt Stop<br>UP Min. Speed<br>UP Max. Speed                    | Tilt speed to be controlled                                                                                                    |
| 1                                    | response |                        | 1                    | 1                                                                                                    |                                                                                                    |

Table 3.1.3. Pan/tilt

| Command name                     | Category | Command                | Data<br>value                                         | Setting                                                                                                    | Remarks                                 |
|----------------------------------|----------|------------------------|-------------------------------------------------------|----------------------------------------------------------------------------------------------------|-----------------------------------------|
| Speed (pan/tilt) control command | Control  | #PTS[Data1]<br>[Data2] | [Data1]<br>01<br>_                                    | [Data1]<br>Left Max. Speed<br>↓                                                                                      | [Data1]<br>Pan speed control<br>[Data2] |
|                                  |          |                        | 49<br>50<br>51<br>₹<br>99<br>[Data2]<br>01<br>₹<br>49 | Left Min. Speed<br>Pan Stop<br>Right Min. Speed<br>Right Max. Speed<br>[Data2]<br>Down Max. Speed<br>Down Min. Speed | Tilt speed control                      |
|                                  | Response | pTS[Data1]<br>[Data2]  | 50<br>51<br>₹<br>99                                   | Tilt Stop<br>UP Min. Speed<br>?<br>UP Max. Speed                                                                     |                                         |

Example of use)

 Camera control: PAN= 7FFF, TILT= 7FFF (Home position)
 [Control] PC → AW-HE50 http://192.168.0.10/cgi-bin/aw\_ptz?cmd=%23APC7FFF7FFF&res=1
 [Response] AW-HE50 → PC 200 OK "aPC7FFF7FFF"

```
    Pan speed control: max. speed to the right
        [Control] PC → AW-HE50
http://192.168.0.10/cgi-bin/aw_ptz?cmd=%23P99&res=1

    [Response] AW-HE50 → PC
200 OK "pS99"
```

 Tilt speed control: max. speed downward
 [Control] PC → AW-HE50 http://192.168.0.10/cgi-bin/aw\_ptz?cmd=%23T01&res=1
 [Response] AW-HE50 → PC 200 OK "tS01"

 Pan/tilt speed control: max. speed to the left, max. speed upward [Control] PC → AW-HE50 http://192.168.0.10/cgi-bin/aw\_ptz?cmd=%23PTS0199&res=1
 [Response] AW-HE50 → PC 200 OK "pTS0199"

# 3.1.4. Movement range limit On/Off

These commands enable the movement range settings (limiter settings) for the pan and tilt of the camera and the information of the current movement range limits to be acquired. Up, down, left and right limits can be set.

| Command name                                    | Category | Command               | Data<br>value                                    | Setting                                                             | Remarks                                                                                                    |
|-------------------------------------------------|----------|-----------------------|--------------------------------------------------|---------------------------------------------------------------------|----------------------------------------------------------------------------------------------------|
| Movement range<br>On/Off<br>control command     | Control  | #LC[Data1]<br>[Data2] | [Data1]<br>1<br>2<br>3<br>4<br>[Data2]<br>0<br>1 | [Data1]<br>Up<br>Down<br>Left<br>Right<br>[Data2]<br>Release<br>Set | The directions in which the<br>movement range is to be limited<br>are controlled, and limit set or<br>release is controlled.<br>[Data1]<br>Control in the movement range limit<br>direction<br>[Data2]<br>Limit set/release |
|                                                 | Response | IC[Data1][Data2]      |                                                  |                                                                     |                                                                                                    |
|                                                 | Control  | #L[Data]              | 1<br>2<br>3<br>4                                 | Up<br>Down<br>Left<br>Right                                         | <ul> <li>The direction in which the movement range is to be limited is controlled.</li> <li>Operation toggles between set and release.</li> </ul>                                                                           |
|                                                 | Response | l [Data]              | 0<br>1                                           | Release<br>Set                                                      | Limit set/release                                                                                                    |
| Movement range<br>limit On/Off<br>query command | Request  | #LC[Data]             | 1<br>2<br>3<br>4                                 | Up<br>Down<br>Left<br>Right                                         |                                                                                                    |
|                                                 | Response | IC[Data1][Data2]      | [Data1]<br>1<br>2<br>3<br>4<br>[Data2]<br>0<br>1 | [Data1]<br>Up<br>Down<br>Left<br>Right<br>[Data2]<br>Release<br>Set | [Data1]<br>Control in the movement range limit<br>direction<br>[Data2]<br>Limit set/release                                                                                                    |

| Table 3.1.4. | Movement range | limit | On/Off |
|--------------|----------------|-------|--------|
|              | movement range |       |        |

Example of use) • Setting the movement range limit in the upward direction [Control] PC → AW-HE50 http://192.168.0.10/cgi-bin/aw\_ptz?cmd=%23LC11&res=1 [Response] AW-HE50 → PC 200 OK "IC11"

 Releasing the movement range limit in the upward direction
 [Control] PC → AW-HE50 http://192.168.0.10/cgi-bin/aw\_ptz?cmd=%23LC10&res=1
 [Response] AW-HE50 → PC 200 OK "IC10"

 Setting/releasing the movement range limit in the upward direction
 [Control] PC → AW-HE50 http://192.168.0.10/cgi-bin/aw\_ptz?cmd=%23L1&res=1
 [Response] AW-HE50 → PC 200 OK "I1"

# 3.1.5. Lens operations

# 3.1.5.1. Zoom

These commands control the zooming (between Wide and Tele) of the camera lens and enable the current zoom position and zooming speed to be acquired.

| Command name                                  | Category | Command           | Data<br>value | Setting                                                                                    | Remarks                                                  |
|-----------------------------------------------|----------|-------------------|---------------|--------------------------------------------------------------------------------------------|----------------------------------------------------------|
| Zoom (position<br>control)<br>control command | Control  | #AXZ[Data]        | 555           | Wide<br>≀<br>Tele                                                                          |                                                          |
|                                               | Response | axz[Data]         |               |                                                                                            |                                                          |
| Zoom position                                 | Request  | #GZ               | None          |                                                                                            |                                                          |
| query command                                 | Response | gz[ <i>Data</i> ] | 555           | Wide                                                                                       | The "" setting is supported only by the AW-HE50/AW-HE60. |
| Zoom (speed<br>control)<br>control command    | Control  | #Z[Data]          | 01            | Wide Max. Speed<br>Vide Min. Speed<br>Zoom Stop<br>Tele Min. Speed<br>V<br>Tele Max. Speed | Zooming speed to be controlled                           |
|                                               | Response | zS[Data]          |               |                                                                                            |                                                          |

| Table | 31 | 51 | Zoom |
|-------|----|----|------|

Example of use) •Zoom: Tele [Control] PC → AW-HE50 http://192.168.0.10/cgi-bin/aw\_ptz?cmd=%23AXZFFF&res=1 [Response] AW-HE50 → PC 200 OK "axzFFF"

Speed control: zooming max. speed in Wide direction
 [Control] PC → AW-HE50
 http://192.168.0.10/cgi-bin/aw\_ptz?cmd=%23Z01&res=1
 [Response] AW-HE50 → PC
 200 OK "zS01"

# 3.1.5.2. Focus

These commands control the focusing (between Near and Far) of the camera and enable the current focus position and focus adjustment speed to be acquired.

They also enable On/Off for the auto focus to be controlled and the current auto focus On/Off status to be acquired.

Commands which control the focusing are also described in section "3.2.1.1. Focus" of "3.2. Camera control".

| Command name      | Category | Command              | Data  | Setting            | Remarks                                             |
|-------------------|----------|----------------------|-------|--------------------|-----------------------------------------------------|
|                   | outogoly |                      | value | Cotting            | rtemane                                             |
| Focus (position   | Control  | #AXF[ <i>Data</i> ]  | 555   | Near               | <ul> <li>Invalid when auto focus is On</li> </ul>   |
| control)          |          |                      |       | 2                  | (ER3 is returned).                                  |
| control command   |          | <b>aa</b> ( <b>a</b> | FFF   | Far                |                                                     |
|                   | Response | axf[Data]            |       |                    |                                                     |
| Focus position    | Request  | #GF                  | None  |                    |                                                     |
| query command     | Response | gf[ <i>Data</i> ]    | 555   | Near               |                                                     |
|                   |          |                      | 2     | 2                  |                                                     |
|                   |          |                      | FFF   | Far                |                                                     |
|                   |          |                      | ""    | Standby            | The "" setting is supported only                    |
|                   |          |                      |       |                    | by the AW-HE50/AW-HE60.                             |
| Focus (speed      | Control  | #F[Data]             | 01    | Near Max. Speed    | <ul> <li>Focusing speed to be controlled</li> </ul> |
| control)          |          |                      | 2     | 2                  | <ul> <li>Invalid when auto focus is On</li> </ul>   |
| control command   |          |                      | 49    | Near Min. Speed    | (ER3 is returned).                                  |
|                   |          |                      | 50    | Focus Stop         |                                                     |
|                   |          |                      | 51    | Far Min. Speed     |                                                     |
|                   |          |                      | (     | (<br>For May Speed |                                                     |
|                   |          |                      | 99    | Far Max. Speed     |                                                     |
|                   | Response | fS[Data]             |       |                    |                                                     |
| Auto focus On/Off | Control  | #D1[ <i>Data</i> ]   | 0     | Off(Manual)        |                                                     |
| control command   |          |                      | 1     | On(Auto)           |                                                     |
|                   | Response | d1[ <i>Data</i> ]    |       |                    |                                                     |
| Auto focus On/Off | Request  | #D1                  | None  |                    |                                                     |
| query command     | Response | d1[ <i>Data</i> ]    | 0     | Off(Manual)        |                                                     |
|                   |          |                      | 1     | On(Auto)           |                                                     |

Table 3.1.5.2. Focus

Example of use)

•Focus: Near

[Control] PC  $\rightarrow$  AW-HE50 http://192.168.0.10/cgi-bin/aw\_ptz?cmd=%23AXF555&res=1 [Response] AW-HE50  $\rightarrow$  PC 200 OK "axf555"

 Speed control: max. focusing speed in Far direction
 [Control] PC → AW-HE50 http://192.168.0.10/cgi-bin/aw\_ptz?cmd=%23F99&res=1
 [Response] AW-HE50 → PC 200 OK "fS99"  Auto focus: auto focus start
 [Control] PC → AW-HE50 http://192.168.0.10/cgi-bin/aw\_ptz?cmd=%23D11&res=1
 [Response] AW-HE50 → PC 200 OK "d11"

# 3.1.5.3. Iris

These commands control the iris (between Close and Open) of the camera and enable the current iris position to be acquired.

In addition, they enable Auto/Manual control of the iris and the current iris Auto/Manual statuses to be acquired.

Commands which control the iris are also described in section "3.2.1.2. Iris" of "3.2. Camera control".

| Command name     | Category | Command            | Data<br>value | Setting     | Remarks                          |
|------------------|----------|--------------------|---------------|-------------|----------------------------------|
| Iris position    | Control  | #I [Data]          | 01            | Iris Close  |                                  |
| control command  |          |                    | 2             | 2           |                                  |
|                  |          |                    | 99            | Iris Open   |                                  |
|                  | Response | iC[Data]           |               |             |                                  |
|                  | Control  | #AXI [Data]        | 555           | Iris Close  |                                  |
|                  |          |                    | 2             | 2           |                                  |
|                  |          |                    | FFF           | Iris Open   |                                  |
|                  | Response | axi [Data]         |               |             |                                  |
| Iris position    | Request  | #GI                | None          |             |                                  |
| Auto/Manual      | Response | gi [Data1] [Data2] | [Data1]       |             |                                  |
| query command    |          |                    | 555           | Iris Close  |                                  |
|                  |          |                    | 2             | 2           |                                  |
|                  |          |                    | FFF           | Iris Open   |                                  |
|                  |          |                    | ""            | Standby     | The "" setting is supported only |
|                  |          |                    | [Data2]       |             | by the AW-HE50/AW-HE60.          |
|                  |          |                    | 0             | Manual Iris |                                  |
|                  |          |                    | 1             | Auto Iris   |                                  |
| Auto Iris On/Off | Control  | #D3[ <i>Data</i> ] | 0             | Manual Iris |                                  |
| control command  |          |                    | 1             | Auto Iris   |                                  |
|                  | Response | d3[ <i>Data</i> ]  |               |             |                                  |
| Auto Iris On/Off | Request  | #D3                | None          |             |                                  |
| query command    | Response | d3[ <i>Data</i> ]  | 0             | Manual Iris |                                  |
|                  |          |                    | 1             | Auto Iris   |                                  |

Table 3.1.5.3. Iris

Example of use) • Iris: Open [Control] PC → AW-HE50 http://192.168.0.10/cgi-bin/aw\_ptz?cmd=%23I99&res=1 [Response] AW-HE50 → PC 200 OK "iC99"

Iris: Close

[Control] PC → AW-HE50 http://192.168.0.10/cgi-bin/aw\_ptz?cmd=%23AXI555&res=1 [Response] AW-HE50 → PC 200 OK "axi555"  Auto iris: On
 [Control] PC → AW-HE50 http://192.168.0.10/cgi-bin/aw\_ptz?cmd=%23D31&res=1

 [Response] AW-HE50 → PC 200 OK "d31"

# 3.1.6. Lens information notification

These commands enable On or Off to be set for the lens information notification of the camera and the current lens information notification On/Off status and lens information to be acquired.

| Command name                         | Category | Command                       | Data<br>value                                                                          | Setting                                                                                                    | Remarks                                                                                                    |
|--------------------------------------|----------|-------------------------------|----------------------------------------------------------------------------------------|----------------------------------------------------------------------------------------------------|----------------------------------------------------------------------------------------------------|
| Lens information notification On/Off | Control  | #LPC[Data]                    | 0                                                                                      | Off<br>On                                                                                                    | Off: Information is not posted.<br>On: Information is posted.                                                                                                    |
| control command                      | Response | IPC[Data]                     | -                                                                                      |                                                                                                    |                                                                                                    |
| Lens information                     | Request  | #LPC                          | None                                                                                   |                                                                                                    |                                                                                                    |
| notification On/Off<br>query command | Response | IPC[Data]                     | 0<br>1                                                                                 | Off<br>On                                                                                                    | Off: Information is not posted.<br>On: Information is posted.                                                                                                    |
| Lens information                     | Request  | #LPI                          | None                                                                                   |                                                                                                    |                                                                                                    |
| query command                        | Response | IPI [Data1]<br>[Data2][Data3] | [Data1]<br>555<br>₹<br>FFF<br>[Data2]<br>555<br>₹<br>FFF<br>[Data3]<br>555<br>₹<br>FFF | [Data1] Zoom Position<br>Wide<br>Tele<br>[Data2] Focus Position<br>Near<br>Far<br>[Data3] Iris Position<br>Close<br>Close<br>Open | <ul> <li>[Data1] Same return as #GZ</li> <li>[Data2] Same return as #GF</li> <li>[Data3] Same return as #GI</li> <li>The command is sent<br/>periodically (every 300 ms)<br/>to all the channels to which<br/>the command can be sent.</li> <li>(This update notification flag<br/>must be provided at the UniS<br/>side.)</li> </ul> |

| Table 2.4.C  |                  | notification On/Off |
|--------------|------------------|---------------------|
| Table 3.1.6. | Lens information | notification On/Off |

Example of use) •Lens information notification: On **[Control]** PC → AW-HE50 http://192.168.0.10/cgi-bin/aw\_ptz?cmd=%23LPC1&res=1 **[Response]** AW-HE50 → PC 200 OK "IPC1"

 Lens information acquisition
 [Control] PC → AW-HE50 http://192.168.0.10/cgi-bin/aw\_ptz?cmd=%23LPI&res=1

 [Response] AW-HE50 → PC 200 OK "IPI [Data1][Data2][Data3]"

# 3.1.7. Preset

These commands register and play back the presets of the camera and enable the preset number last played back to be acquired.

They also enable the preset speed to be registered and the current preset speed to be acquired.

| Command name                   | Category | Command             | Data<br>value | Setting       | Remarks                                       |
|--------------------------------|----------|---------------------|---------------|---------------|-----------------------------------------------|
| Preset (register)              | Control  | #M[Data]            | 00            | Preset 001    |                                               |
| control command                |          |                     | 2             | 2             |                                               |
|                                |          |                     | 99            | Preset 100    |                                               |
|                                | Response | s[Data]             |               |               |                                               |
| Preset (playback)              | Control  | #R[Data]            | 00            | Preset 001    |                                               |
| control command                |          |                     | 2             | 2             |                                               |
|                                |          |                     | 99            | Preset 100    |                                               |
|                                | Response | s[Data]             |               |               |                                               |
| Preset number<br>query command | Request  | #S                  | None          |               | Request for preset number last<br>played back |
| query command                  | Response | s[Data]             | 00            | Preset 001    |                                               |
|                                | Response | S[Duiu]             | $\gamma$      | )             |                                               |
|                                |          |                     | 99            | Preset 100    |                                               |
| Preset Speed                   | Request  | #UPVS[Data]         | 000           | 30 : MaxSpeed |                                               |
| control command                |          |                     | 250           | 1 : Slow      |                                               |
|                                |          |                     | 2             | 2             |                                               |
|                                |          |                     | 999           | 30 : Fast     |                                               |
|                                | Response | uPVS[ <i>Data</i> ] |               |               |                                               |
| Preset Speed                   | Request  | #UPVS               |               |               |                                               |
| query command                  | Response | uPVS[ <i>Data</i> ] | 250           | 1 : Slow      |                                               |
|                                |          |                     | 2             | 2             |                                               |
|                                |          |                     | 999           | 30 : Fast     |                                               |

Table 3.1.7. Preset

XAfter the presets have all been played back, the completion notification is sent in the "q\*\*" format. For details, refer to "4.4.4. Preset playback".

Example of use) • Preset: registering a setting in Preset 08 [Control] PC → AW-HE50 http://192.168.0.10/cgi-bin/aw\_ptz?cmd=%23M07&res=1 [Response] AW-HE50 → PC 200 OK "s07"

 Preset: playing back Preset 12
 [Control] PC → AW-HE50 http://192.168.0.10/cgi-bin/aw\_ptz?cmd=%23R11&res=1
 [Response] AW-HE50 → PC 200 OK "s11"  Preset: Preset Speed Set to 1(Slow)
 [Control] PC → AW-HE50 http://192.168.0.10/cgi-bin/aw\_ptz?cmd=%23UPVS250&res=1
 [Response] AW-HE50 → PC 200 OK "uPVS250"

# 3.1.8. Tally

These commands exercise enable/disable control over the tally input of the camera and enable the current tally input enable/disable statuses to be acquired.

In addition, they exercise tally On/Off control over the camera.

| Command name                      | Category | Command            | Data<br>value | Setting               | Remarks |
|-----------------------------------|----------|--------------------|---------------|-----------------------|---------|
| Tally input                       | Control  | #TAE[Data]         | 0             | Disable               |         |
| enable/disable<br>control command | Response | tAE[ <i>Data</i> ] |               | Enable                |         |
| Tally input                       | Request  | #TAE               | None          |                       |         |
| enable/disable<br>query command   | Response | tAE[Data]          | 0<br>1        | Disable<br>Enable     |         |
| Tally On/Off<br>control command   | Control  | #DA[ <i>Data</i> ] | 0<br>1        | Tally Off<br>Tally On |         |
|                                   | Response | dA[Data]           |               | -                     |         |
| Tally On/Off                      | Request  | #DA                | None          |                       |         |
| query command                     | Response | dA[ <i>Data</i> ]  | 0<br>1        | Tally Off<br>Tally On |         |

Table 3.1.8. Tally

Example of use)

•Tally input (enable/disable): Enable

[Control] PC  $\rightarrow$  AW-HE50 http://192.168.0.10/cgi-bin/aw\_ptz?cmd=%23TAE1&res=1 [Response] AW-HE50  $\rightarrow$  PC 200 OK "tAE1"

•Tally: On

[Control] PC  $\rightarrow$  AW-HE50 http://192.168.0.10/cgi-bin/aw\_ptz?cmd=%23DA1&res=1 [Response] AW-HE50  $\rightarrow$  PC 200 OK "dA1"

 $\ensuremath{\mathbb{C}}$  Panasonic Corporation 2012 All Rights Reserved.

# 3.1.9. Wireless remote controller setting

These commands make it possible for enable or disable to be set for the control which is exercised over the wireless remote controller of the camera and for the current enable/disable statuses to be acquired.

| Command name                                            | Category | Command            | Data<br>value | Setting           | Remarks |
|---------------------------------------------------------|----------|--------------------|---------------|-------------------|---------|
| Wireless remote<br>controller control<br>enable/disable | Control  | #WLC[Data]         | 0<br>1        | Disable<br>Enable |         |
| control command                                         | Response | wLC[Data]          |               |                   |         |
| Wireless remote                                         | Request  | #WLC               | None          |                   |         |
| controller control<br>enable/disable<br>query command   | Response | wLC[ <i>Data</i> ] | 0<br>1        | Disable<br>Enable |         |

| Table 3 1 9 | Wireless remote controller enable/disable setting |  |
|-------------|---------------------------------------------------|--|
|             | whereas remote controller chable/disable setting  |  |

Example of use) Wireless remote controller: Disable [Control]  $PC \rightarrow AW-HE50$ http://192.168.0.10/cgi-bin/aw\_ptz?cmd=%23WLC0&res=1 [Response] AW-HE50  $\rightarrow$  PC 200 OK "wLC0"

# 3.1.10. Zoom position-linked pan/tilt speed adjustment On/Off

These commands exercise On/Off control over the zoom position-linked pan/tilt speed adjustments of the camera and enable the current On/Off statuses to be acquired. When the lens is zoomed toward Tele, the pan/tilt movement is set to the low speed.

| Command name                                      | Category | Command    | Data<br>value | Setting   | Remarks |
|---------------------------------------------------|----------|------------|---------------|-----------|---------|
| Zoom position-linked<br>pan/tilt speed adjustment | Control  | #SWZ[Data] | 0<br>1        | Off<br>On |         |
| On/Off                                            | 1        |            |               |           |         |
| control command                                   | Response | sWZ[Data]  |               |           |         |
| Zoom position-linked                              | Request  | #SWZ       | None          |           |         |
| pan/tilt speed adjustment                         | Response | sWZ[Data]  | 0             | Off       |         |
| On/Off                                            |          |            | 1             | On        |         |
| query command                                     |          |            |               |           |         |

Example of use) •Zoom position-linked pan/tilt speed adjustment: On [Control] PC → AW-HE50 http://192.168.0.10/cgi-bin/aw\_ptz?cmd=%23SWZ1&res=1 [Response] AW-HE50 → PC 200 OK "sWZ1"

# 3.1.11. Software version information

This command enables the software version information to be acquired.

| Command name     | Category | Command             | Data<br>value | Setting              | Remarks                   |
|------------------|----------|---------------------|---------------|----------------------|---------------------------|
| Software version | Request  | #QSV[Data1]         | In the cas    | e of the AW-HE50/AW- | HE60                      |
| information      |          |                     | [Data1]       | [Data1]              | %The Camera EEPROM        |
| query command    |          |                     | 0             | Pan Tilt CPU         | setting is supported only |
|                  |          |                     | 1             | Camera CPU           | by the AW-HE60.           |
|                  |          |                     | 2             | Camera PLD           |                           |
|                  |          |                     | 3             | Network CPU          |                           |
|                  |          |                     | 4             | OUT PLD              |                           |
|                  |          |                     | 5             | Reserve              |                           |
|                  |          |                     | 6             | Reserve              |                           |
|                  |          |                     | 7             | Reserve              |                           |
|                  |          |                     | 8             | Camera EEPROM        |                           |
|                  |          |                     | In the cas    | e of the AW-HE120    |                           |
|                  |          |                     | [Data1]       | [Data1]              |                           |
|                  |          |                     | 0             | Servo CPU            |                           |
|                  |          |                     | 1             | CameraMain CPU       |                           |
|                  |          |                     | 2             | Frontend FPGA        |                           |
|                  |          |                     | 3             | Network CPU          |                           |
|                  |          |                     | 4             | Backend FPGA         |                           |
|                  |          |                     | 5             | Interface CPU        |                           |
|                  |          |                     | 6             | Lens FPGA            |                           |
|                  |          |                     | 7             | Interface EEPROM     |                           |
|                  |          |                     | 8             | Camera EEPROM        |                           |
|                  | Response | qSV[Data1]V[Data2]. | [Data2]       | [Data2]              |                           |
|                  |          | [Data3][Data4]      | 00-99         | MAJOR VERSION        |                           |
|                  |          | [Data5][Data6]      | [Data3]       | [Data3]              |                           |
|                  |          |                     | 00-99         | MINOR VERSION        |                           |
|                  |          |                     | [Data4]       | [Data4]              |                           |
|                  |          |                     | E             | (Debug Build)        |                           |
|                  |          |                     | L             | (Release Build)      |                           |
|                  |          |                     | [Data5]       | [Data5]              |                           |
|                  |          |                     | 00-99         | (REVISION)           |                           |
|                  |          |                     | [Data6]       | [Data6]              |                           |
|                  |          |                     | 0             | NTSC<br>PAL          |                           |
|                  |          |                     | 1             |                      |                           |
|                  |          |                     | 2             | Other                |                           |

|  | Table 3.1.11. | Software versio | n information |
|--|---------------|-----------------|---------------|
|--|---------------|-----------------|---------------|

Example of use) Software version information acquisition: Camera CPU **[Control]** PC  $\rightarrow$  AW-HE50 http://192.168.0.10/cgi-bin/aw\_ptz?cmd=%23QSV1&res=1 **[Response]** AW-HE50  $\rightarrow$  PC 200 OK "qSV[Data1]V[Data2].[Data3][Data4][Data5][Data6]"

# 3.1.12. Error information

This command enables the error information mainly of the pan-tilt head to be acquired.

|                   |          |                    | Data    |         |                                            |
|-------------------|----------|--------------------|---------|---------|--------------------------------------------|
| Command name      | Category | Command            | value   | Setting | Remarks                                    |
| Error information | Request  | #RER               | None    |         |                                            |
| query command     | Response | rER[ <i>Data</i> ] | 00      | Disable | Normal                                     |
|                   |          |                    | 01      | Enable  | -                                          |
|                   |          |                    | 02      |         | -                                          |
|                   |          |                    | 03      |         | Motor Driver Error                         |
|                   |          |                    | 04      |         | Pan Sensor Error                           |
|                   |          |                    | 05      |         | Tilt Sensor Error                          |
|                   |          |                    | 06      |         | Controller RX Over run Error               |
|                   |          |                    | 07      |         | Controller RX Framing Error                |
|                   |          |                    | 08      |         | Network RX Over run Error                  |
|                   |          |                    | 09      |         | Network RX Framing Error                   |
|                   |          |                    | 0A      |         | -                                          |
|                   |          |                    | 0B      |         | -                                          |
|                   |          |                    | -       |         | -<br>October DV October and Duffer October |
|                   |          |                    | 17      |         | Controller RX Command Buffer Overflow      |
|                   |          |                    | -<br>19 |         | -<br>Network RX Command Buffer Overflow    |
|                   |          |                    | 19      |         | Network RA Command Buller Overnow          |
|                   |          |                    | - 21    |         | -<br>System Error                          |
|                   |          |                    | 22      |         | Spec Limit Over                            |
|                   |          |                    | 23      |         | FPGA Config Error                          |
|                   |          |                    | 24      |         | Network communication Error                |
|                   |          |                    | 25      |         | Lens Initialize Error                      |
|                   |          |                    | -       |         | -                                          |
|                   |          |                    | 30      |         | Lvds_Adjustment_NG                         |
|                   |          |                    | 31      |         | Bar_Signal_Check_NG                        |
|                   |          |                    | 32      |         | H-Sync_Check_NG                            |
|                   |          |                    | 33      |         | HDMI_Check_NG                              |

Example of use) Error information acquisition [Control]  $PC \rightarrow AW-HE50$ http://192.168.0.10/cgi-bin/aw\_ptz?cmd=%23RER&res=1 [Response] AW-HE50  $\rightarrow$  PC 200 OK "rER[Data]"

# 3.2. Camera control

The camera control commands are based on the HTTP1.1 communication specifications. Their format is given below. For details on the HTTP messages, refer to <Appendix>.

# [Command format]

# [Send]

# http://[IP Address]/cgi-bin/aw\_cam?cmd=[Command]&res=[Type]

**XIP Address** ....... IP address of camera at connection destination
 **XCommand** ....... Details given in "Command" column in the command tables below
 **XType** ....... Normally "1" (but "0" for the AWB[OWS] and ABB[OAS] commands)

#### [Receive]

200 OK "Command"

**Command** ...... Response value of each command; described in the HTTP message body.

There is no response in the case of an AWB or ABB command whose Type is 0. Refer to "4. Camera information update notification" in order to receive the AWB/ABB result notifications.

#### **Example:** Focus setting = Auto

[Send]

http://192.168.0.10/cgi-bin/aw\_cam?cmd=OAF:0&res=1

#### [Receive] The response is the HTTP response. 200 OK "**OAF:0**"

Given below is the sequence used when communication has been performed in accordance with the command format described on the previous page.

For the sequence when errors have been generated in response to commands, refer to "6. Error return".

# [Sequence]

"PC1" is the control terminal in the sequence below.

```
Example: Focus setting = Auto
Camera IP Address = 192.168.0.10
Command = OAF:1
```

Auto focus control is performed from PC1, and [200 OK "OAF:1"] is returned as the response. Both a control command and query command are available as the camera control commands. Given below is the command sequence.

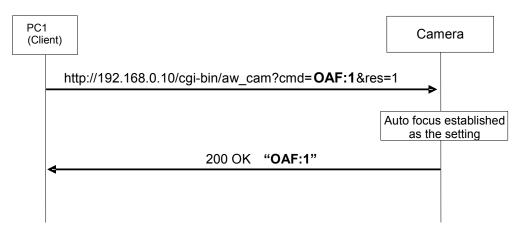

Fig. 3.2-1 Camera control command sequence

The following restrictions should be noted when using these commands. These restrictions are as follows.

#### [Restrictions]

 When sending the camera control commands, send the commands with a gap of 130 ms between each command.
 Civen below is the command acqueree.

Given below is the command sequence.

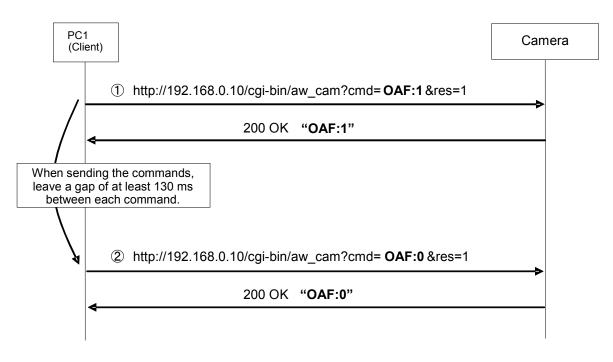

Fig.3.2-2 Restrictions

2. Send the commands which change the settings only at the point in time when the changes are required. (Do not send them at regular intervals.)

%The applicable models incorporate an EEPROM for storing the settings, and each time a command that changes the settings is received, data is written in the EEPROM. The number of times data can be written in the EEPROM is limited so if data is sent frequently, the model will cease to operate normally when the maximum number of times for writing the data has been reached.

# 3.2.1. Lens operations

#### 3.2.1.1. Focus

These commands exercise Auto/Manual control of the focusing and one-touch auto focus control of the camera.

Commands which control the focusing are also described in section "3.1.5.2. Focus" of "3.1. Pan-tilt head control".

| Table 3.2.1.1. Focus |          |               |               |              |                            |
|----------------------|----------|---------------|---------------|--------------|----------------------------|
| Command name         | Category | Command       | Data<br>value | Setting      | Remarks                    |
| Focus                | Control  | OAF:[Data]    | 0             | Manual       |                            |
| Auto/Manual          |          |               | 1             | Auto         |                            |
| control command      | Response | OAF:[Data]    |               |              |                            |
| Focus                | Request  | QAF           | None          |              |                            |
| Auto/Manual          | Response | OAF:[Data]    | 0             | Manual       |                            |
| query command        |          |               | 1             | Auto         |                            |
| One-touch focus      | Control  | OSE:69:[Data] | 1             | One Touch AF | One-touch focus On control |
| control command      | Response | OSE:69:1      |               |              |                            |

Example of use)

 Focus (Auto/Manual): Auto
 [Control] PC → AW-HE50 http://192.168.0.10/cgi-bin/aw\_cam?cmd=OAF:1&res=1
 [Response] AW-HE50 → PC 200 OK "OAF:1"

 Execution of one-touch focus control
 [Control] PC → AW-HE50 http://192.168.0.10/cgi-bin/aw\_cam?cmd=OSE:69:1&res=1
 [Response] AW-HE50 → PC 200 OK "OSE:69:1"

# 3.2.1.2. Iris

These commands control the iris (between Close and Open) of the camera and enable the current iris position to be acquired.

They also enable iris Auto/Manual to be controlled, the iris Auto/Manual status to be checked and the 10 steps of the contrast level (AW-HE50 or AW-HE60) or the 20 steps of the picture level (AW-HE120) to be set and these settings to be checked.

Commands which control the iris are also described in section "3.1.5.3. Iris" of "3.1. Pan-tilt head control".

| Command name     | Category | Command                | Data<br>value | Setting            | Remarks                                            |
|------------------|----------|------------------------|---------------|--------------------|----------------------------------------------------|
| Iris Auto/Manual | Control  | ORS:[Data]             | 0             | Manual             | <ul> <li>This command restores the held</li> </ul> |
| control command  |          |                        | 1             | Auto               | manual iris setting when control is                |
|                  |          |                        | -             |                    | switched from Auto to Manual.                      |
|                  | Response | ORS:[Data]             |               |                    |                                                    |
| Iris Auto/Manual | Request  | QRS                    | None          |                    |                                                    |
| query command    | Response | ORS:[Data]             | 0             | Manual             |                                                    |
|                  |          |                        | 1             | Auto               |                                                    |
| Contrast level   | Control  | OSD:48:[ <i>Data</i> ] |               | e of the AW-HE50/A |                                                    |
| Picture level    |          |                        | 64            | +5                 | <ul> <li>While "" is displayed for</li> </ul>      |
| control command  |          |                        | 5A~63         | +4                 | Contrast Level on the OSD menu,                    |
|                  |          |                        | 50~59         | +3                 | the setting is accepted but it is not              |
|                  |          |                        | 46~4F         | +2                 | reflected in the images.                           |
|                  |          |                        | 3C~45         | +1                 | The setting is reflected in the                    |
|                  |          |                        | 32~3B         | 0                  | images when the "" display is                      |
|                  |          |                        | 28~31         | -1                 | released.                                          |
|                  |          |                        | 1B~27         | -2                 | <ul> <li>Contrast level control (Auto)</li> </ul>  |
|                  |          |                        | 14~1A         | -3                 |                                                    |
|                  |          |                        | 0A~13         | -4                 |                                                    |
|                  |          |                        | 00~09         | -5                 |                                                    |
|                  |          |                        | In the case   | e of the AW-HE120  |                                                    |
|                  |          |                        | 64            | +10                | While "" is displayed for Picture                  |
|                  |          |                        | 63~5F         | +9                 | Level on the OSD menu, the                         |
|                  |          |                        | 5E~5A         | +8                 | setting is accepted but it is not                  |
|                  |          |                        | 59~55         | +7                 | reflected in the images.                           |
|                  |          |                        | 54~50         | +6                 | The setting is reflected in the                    |
|                  |          |                        | 4F~4B         | +5                 | images when the "" display is                      |
|                  |          |                        | 4A~46         | +4                 | released.                                          |
|                  |          |                        | 45~41         | +3                 | <ul> <li>Valid when Gain AGC, Iris Auto</li> </ul> |
|                  |          |                        | 40~3C         | +2                 | and Shutter ELC have been set.                     |
|                  |          |                        | 3B~37         | +1                 |                                                    |
|                  |          |                        | 36~32         | 0                  |                                                    |
|                  |          |                        | 31~2D         | -1                 |                                                    |
|                  |          |                        | 2C~28         | -2                 |                                                    |
|                  |          |                        | 27~23         | -3                 |                                                    |
|                  |          |                        | 22~1E         | -4                 |                                                    |
|                  |          |                        | 1D~19         | -5                 |                                                    |
|                  |          |                        | 18~14         | -6                 |                                                    |
|                  |          |                        | 13~0F         | -7                 |                                                    |
|                  |          |                        | 0E~0A         | -8                 |                                                    |
|                  |          |                        | 09~05         | -9                 |                                                    |
|                  |          |                        | 04~00         | –10                |                                                    |
|                  | Response | OSD:48:[Data]          |               |                    |                                                    |

| Table | 3.2.1.2. | Iris |
|-------|----------|------|
| 10010 | 0.2.1.2. |      |

| Command name    | Category | Command                 | Data<br>value | Setting            | Remarks                                            |
|-----------------|----------|-------------------------|---------------|--------------------|----------------------------------------------------|
| Contrast level  | Request  | QSD:48                  | None          |                    |                                                    |
| Picture level   | Response | OSD:48:[Data]           | In the cas    | e of the AW-HE50/A | W-HE60                                             |
| query command   |          |                         | 64            | +5                 | Contrast level                                     |
|                 |          |                         | 5A~63         | +4                 |                                                    |
|                 |          |                         | 50~59         | +3                 |                                                    |
|                 |          |                         | 46~4F         | +2                 |                                                    |
|                 |          |                         | 3C~45         | +1                 |                                                    |
|                 |          |                         | 32~3B         | 0                  |                                                    |
|                 |          |                         | 28~31         | -1                 |                                                    |
|                 |          |                         | 1B~27         | -2                 |                                                    |
|                 |          |                         | 14~1A         | -3                 |                                                    |
|                 |          |                         | 0A~13         | -4                 |                                                    |
|                 |          |                         | 00~09         | -5                 |                                                    |
|                 |          |                         | In the cas    | e of the AW-HE120  |                                                    |
|                 |          |                         | 64            | +10                | Picture level                                      |
|                 |          |                         | 63~5F         | +9                 | <ul> <li>Valid when Gain AGC, Iris Auto</li> </ul> |
|                 |          |                         | 5E~5A         | +8                 | and Shutter ELC have been set.                     |
|                 |          |                         | 59~55         | +7                 |                                                    |
|                 |          |                         | 54~50         | +6                 |                                                    |
|                 |          |                         | 4F~4B         | +5                 |                                                    |
|                 |          |                         | 4A~46         | +4                 |                                                    |
|                 |          |                         | 45~41         | +3                 |                                                    |
|                 |          |                         | 40~3C         | +2                 |                                                    |
|                 |          |                         | 3B~37         | +1                 |                                                    |
|                 |          |                         | 36~32         | 0                  |                                                    |
|                 |          |                         | 31~2D         | _1                 |                                                    |
|                 |          |                         | 2C~28         | -2                 |                                                    |
|                 |          |                         | 27~23         | -3                 |                                                    |
|                 |          |                         | 22~1E         | -4                 |                                                    |
|                 |          |                         | 1D~19         | -5                 |                                                    |
|                 |          |                         | 18~14         | -6                 |                                                    |
|                 |          |                         | 13~0F         | -7                 |                                                    |
|                 |          |                         | 0E~0A         | -8                 |                                                    |
|                 |          |                         | 09~05         | -9                 |                                                    |
|                 |          |                         | 04~00         | -10                |                                                    |
| Iris volume     | Control  | ORV:[Data]              | 000           | Close              | Iris volume control (Manual)                       |
| control command | 00111.01 | 0[20.00]                | 2             | 2                  |                                                    |
|                 |          |                         | 3FF           | Open               |                                                    |
|                 | Response | ORV:[Data]              |               | opon               |                                                    |
| Iris volume     | Request  | QRV                     | None          |                    | Iris volume status request (Manual)                |
| query command   | Response | ORV:[Data]              | 000           | Close              |                                                    |
| gaory communia  |          |                         | 2000          | 2                  |                                                    |
|                 |          |                         | 3FF           | Open               |                                                    |
|                 | Request  | QSD:4F                  | None          |                    |                                                    |
|                 | Response | OSD:4F<br>OSD:4F:[Data] | 00            | Close              | Iris volume status request                         |
|                 | response |                         | 2             | <pre>Close }</pre> |                                                    |
|                 |          |                         | FF            | •                  |                                                    |
|                 |          |                         |               | Open               |                                                    |

Example of use) •Auto iris: On [Control] PC → AW-HE50 http://192.168.0.10/cgi-bin/aw\_cam?cmd=ORS:1&res=1 [Response] AW-HE50 → PC 200 OK "ORS:1"

Iris: Open

[Control]  $PC \rightarrow AW-HE50$ http://192.168.0.10/cgi-bin/aw\_cam?cmd=ORV:3FF&res=1 [Response] AW-HE50  $\rightarrow$  PC 200 OK "ORV:3FF"

Contrast level: 0

 $\label{eq:control} \begin{array}{l} \mbox{PC} \rightarrow \mbox{AW-HE50} \\ \mbox{http://192.168.0.10/cgi-bin/aw_cam?cmd=OSD:48:32&res=1} \\ \label{eq:control} \mbox{[Response]} \ \mbox{AW-HE50} \rightarrow \mbox{PC} \\ \mbox{200 OK "OSD:48:32"} \end{array}$ 

# 3.2.1.3. ND filter setting

These commands control the ND filter of the camera, and they enable the ND filter status to be acquired.

| Command name                 | Category | Command             | Data<br>value    | Setting                        | Remarks                          |
|------------------------------|----------|---------------------|------------------|--------------------------------|----------------------------------|
| ND filter<br>control command | Control  | OFT:[ <i>Data</i> ] | 0<br>1<br>2      | Through<br>1/4<br>1/16         | ※Only supported by the AW-HE120. |
|                              | Response | OFT:[Data]          | 3                | 1/64                           |                                  |
| ND filter                    | Request  | QFT                 | None             |                                |                                  |
| query command                | Response | OFT:[ <i>Data</i> ] | 0<br>1<br>2<br>3 | Through<br>1/4<br>1/16<br>1/64 | ※Only supported by the AW-HE120. |

#### Table 3.2.1.3. ND filter setting

Example of use) ND filter: 1/4 [Control]  $PC \rightarrow AW-HE120$ http://192.168.0.10/cgi-bin/aw\_cam?cmd=OFT:1&res=1 [Response] AW-HE120  $\rightarrow$  PC 200 OK "OFT:1"

# 3.2.2. Color Bars setting

These commands enable color bar/camera to be switched, the color bar setup to be set and the current settings to be acquired.

| Command name                     | Category | Command    | Data<br>value | Setting              | Remarks                          |
|----------------------------------|----------|------------|---------------|----------------------|----------------------------------|
| Color bar/Camera control command | Control  | DGB:[Data] | 0<br>1        | Camera<br>Color Bars |                                  |
|                                  | Response | DGB:[Data] |               |                      |                                  |
| Color bar/Camera                 | Request  | QBR        | None          |                      |                                  |
| query command                    | Response | OBR:[Data] | 0<br>1        | Camera<br>Color Bars |                                  |
| Color bar setup<br>level         | Control  | DCS:[Data] | 0<br>1        | Off<br>On            | XOnly supported by the AW-HE120. |
| control command                  | Response | DCS:[Data] |               |                      |                                  |
| Color bar setup                  | Request  | QBR        | None          |                      |                                  |
| level<br>query command           | Response | OBR:[Data] | 0<br>1        | Off<br>On            | XOnly supported by the AW-HE120. |

Example of use)

Color bar/Camera control: Color bar

 $\label{eq:control} \begin{array}{l} \mbox{PC} \rightarrow \mbox{AW-HE50} \\ \mbox{http://192.168.0.10/cgi-bin/aw_cam?cmd=DGB:1&res=1} \\ \label{eq:control} \begin{array}{l} \mbox{Response]} \mbox{AW-HE50} \rightarrow \mbox{PC} \\ \mbox{200 OK "DGB:1"} \end{array}$ 

 Color bar setup level: Off
 [Control] PC → AW-HE120 http://192.168.0.10/cgi-bin/aw\_cam?cmd=DCS:0&res=1
 [Response] AW-HE120 → PC 200 OK "DCS:0"

# 3.2.3. Scene file setting

These commands specify the scene files of the camera and enable the settings of the currently selected scene file to be acquired.

| Command name    | Category | Command    | Data<br>value | Setting            | Remarks                                              |
|-----------------|----------|------------|---------------|--------------------|------------------------------------------------------|
| Scene file      | Control  | XSF:[Data] | In the case   | e of the AW-HE50/A | W-HE60                                               |
| control command |          |            | 1             | Manual1            |                                                      |
|                 |          |            | 2             | Manual2            |                                                      |
|                 |          |            | 3             | Manual3            |                                                      |
|                 |          |            | 4             | FullAuto           |                                                      |
|                 |          |            | In the case   | e of the AW-HE120  |                                                      |
|                 |          |            | 1             | Scene1             |                                                      |
|                 |          |            | 2             | Scene2             |                                                      |
|                 |          |            | 3             | Scene3             |                                                      |
|                 |          |            | 4             | Scene4             |                                                      |
|                 | Response | XSF:[Data] |               |                    |                                                      |
| Scene file      | Request  | QSF        | None          |                    |                                                      |
| query command   | Response | OSF:[Data] | In the case   | e of the AW-HE50/A | W-HE60                                               |
|                 |          |            | 0             | Manual1            | <ul> <li>The data value differs depending</li> </ul> |
|                 |          |            | 1             | Manual2            | on the responses to the control                      |
|                 |          |            | 2             | Manual3            | command and query command.                           |
|                 |          |            | 3             | FullAuto           |                                                      |
|                 |          |            | In the case   | e of the AW-HE120  |                                                      |
|                 |          |            | 1             | Scene1             | <ul> <li>The data value differs depending</li> </ul> |
|                 |          |            | 2             | Scene2             | on the responses to the control                      |
|                 |          |            | 3             | Scene3             | command and query command.                           |
|                 |          |            | 4             | Scene4             |                                                      |

| Table 3.2.3. | Scene file setting |
|--------------|--------------------|
| 10010 0.2.0. | obonic nic boung   |

Example of use) Scene file: Manual1 [Control]  $PC \rightarrow AW-HE50$ http://192.168.0.10/cgi-bin/aw\_cam?cmd=XSF:1&res=1 [Response] AW-HE50  $\rightarrow$  PC 200 OK "XSF:1"

# 3.2.4. Shutter mode setting

These commands control the shutter of the camera and enable the currently set shutter mode to be acquired.

| Command name    | Category | Command    | Data<br>value | Setting                                               | Remarks                                                                                                    |
|-----------------|----------|------------|---------------|-------------------------------------------------------|----------------------------------------------------------------------------------------------------|
| Shutter         | Control  | OSH:[Data] | In the case   | e of the AW-HE50/A                                    | W-HE60                                                                                                    |
| control command |          |            | 0<br>3<br>5   | Shutter Off<br>1/100(59.94Hz)<br>1/120(50Hz)<br>1/250 | <ul> <li>Disabled at the FullAuto setting<br/>(ER3 is returned).</li> <li>When auto iris is On, the setting is<br/>accepted but it is not reflected in</li> </ul> |
|                 |          |            | 6             | 1/500                                                 | the images. The setting is                                                                                                    |
|                 |          |            | 7             | 1/1000                                                | reflected in the images when auto                                                                                                    |
|                 |          |            | 8             | 1/2000                                                | iris is changed from On to Off.                                                                                                    |
|                 |          |            | 9             | 1/4000                                                | -                                                                                                    |
|                 |          |            | А             | 1/10000                                               |                                                                                                    |
|                 |          |            | В             | Synchro-Scan                                          |                                                                                                    |
|                 |          |            |               | e of the AW-HE120                                     |                                                                                                    |
|                 |          |            | 0             | Shutter Off                                           |                                                                                                    |
|                 |          |            | 3             | 1/100(59.94Hz)                                        |                                                                                                    |
|                 |          |            | -             | 1/120(50Hz)                                           |                                                                                                    |
|                 |          |            | 5<br>6        | 1/250<br>1/500                                        |                                                                                                    |
|                 |          |            | 7             | 1/1000                                                |                                                                                                    |
|                 |          |            | 8             | 1/2000                                                |                                                                                                    |
|                 |          |            | 9             | 1/4000                                                |                                                                                                    |
|                 |          |            | A             | 1/10000                                               |                                                                                                    |
|                 |          |            | В             | Synchro-Scan                                          |                                                                                                    |
|                 |          |            | С             | ELC                                                   |                                                                                                    |
|                 | Response | OSH:[Data] |               |                                                       |                                                                                                    |
| Shutter         | Request  | QSH        | None          |                                                       |                                                                                                    |
| query command   | Response | OSH:[Data] |               | e of the AW-HE50/A                                    | W-HE60                                                                                                    |
|                 |          |            | 0             | Shutter Off                                           |                                                                                                    |
|                 |          |            | 3             | 1/100(59.94Hz)                                        |                                                                                                    |
|                 |          |            | 5             | 1/120(50Hz)<br>1/250                                  |                                                                                                    |
|                 |          |            | 6             | 1/500                                                 |                                                                                                    |
|                 |          |            | 7             | 1/1000                                                |                                                                                                    |
|                 |          |            | 8             | 1/2000                                                |                                                                                                    |
|                 |          |            | 9             | 1/4000                                                |                                                                                                    |
|                 |          |            | Α             | 1/10000                                               |                                                                                                    |
|                 |          |            | В             | Synchro-Scan                                          |                                                                                                    |
|                 |          |            | In the case   | e of the AW-HE120                                     |                                                                                                    |
|                 |          |            | 0             | Shutter Off                                           |                                                                                                    |
|                 |          |            | 3             | 1/100(59.94Hz)                                        |                                                                                                    |
|                 |          |            | _             | 1/120(50Hz)                                           |                                                                                                    |
|                 |          |            | 5<br>6        | 1/250<br>1/500                                        |                                                                                                    |
|                 |          |            | 6<br>7        | 1/1000                                                |                                                                                                    |
|                 |          |            | 8             | 1/2000                                                |                                                                                                    |
|                 |          |            | 9             | 1/4000                                                |                                                                                                    |
|                 |          |            | Ă             | 1/10000                                               |                                                                                                    |
|                 |          |            | В             | Synchro-Scan                                          |                                                                                                    |
|                 |          |            | С             | ELC                                                   |                                                                                                    |

| Table 3.2.4. | Shutter mode setting |
|--------------|----------------------|
| 10010 0.2.4. | onation mode betting |

| Category  | Command    | Data<br>value                                                                        | Setting                                                                                                    | Remarks                                                                                                    |
|-----------|------------|--------------------------------------------------------------------------------------|----------------------------------------------------------------------------------------------------|----------------------------------------------------------------------------------------------------|
| Control   | OMS:[Data] | In the cas                                                                           | e of the AW-HE50/AW-                                                                                                    | HE60                                                                                                    |
|           |            | 001                                                                                  | 60.24Hz(59.94Hz)                                                                                                    | Disabled at the FullAuto setting                                                                                                    |
|           |            |                                                                                      | 50.20Hz(50Hz)                                                                                                    | (ER3 is returned).                                                                                                    |
|           |            | 2                                                                                    | 2                                                                                                    | When auto iris is On, the setting                                                                                                    |
|           |            | OFF                                                                                  | 646 21Hz(50 04Hz)                                                                                                    | is accepted but it is not reflected<br>in the images. The setting is                                                                                                    |
|           |            | 011                                                                                  |                                                                                                    | reflected in the images when                                                                                                    |
|           |            |                                                                                      |                                                                                                    | auto iris is changed from On to                                                                                                    |
|           |            |                                                                                      |                                                                                                    | Off.                                                                                                    |
|           |            |                                                                                      |                                                                                                    |                                                                                                    |
|           |            | 001                                                                                  |                                                                                                    | While "" is displayed for                                                                                                    |
|           |            | ,                                                                                    | 50.19Hz(50Hz)                                                                                                    | Step/Synchro on the OSD<br>menu, the setting is accepted                                                                                                    |
|           |            | C                                                                                    | C                                                                                                    | but it is not reflected in the                                                                                                    |
|           |            | 0FF                                                                                  | 644.26Hz(59.94Hz)                                                                                                    | images.                                                                                                    |
|           |            |                                                                                      | 537.13Hz(50Hz)                                                                                                    | The setting is reflected in the                                                                                                    |
|           |            |                                                                                      |                                                                                                    | images when the "" display is                                                                                                    |
| Deenenee  | OMS:[Data] |                                                                                      |                                                                                                    | released.                                                                                                    |
|           |            | None                                                                                 |                                                                                                    |                                                                                                    |
|           |            |                                                                                      | e of the AW-HE50/AW-                                                                                                    | HE60                                                                                                    |
| rtooponoo | omo.[Dutu] | 001                                                                                  |                                                                                                    |                                                                                                    |
|           |            |                                                                                      | 50.20Hz(50Hz)                                                                                                    |                                                                                                    |
|           |            | 2                                                                                    | 2                                                                                                    |                                                                                                    |
|           |            | 055                                                                                  |                                                                                                    |                                                                                                    |
|           |            | UFF                                                                                  |                                                                                                    |                                                                                                    |
|           |            | In the cas                                                                           |                                                                                                    |                                                                                                    |
|           |            | 001                                                                                  |                                                                                                    |                                                                                                    |
|           |            |                                                                                      | 50.19Hz(50Hz)                                                                                                    |                                                                                                    |
|           |            | 2                                                                                    | 2                                                                                                    |                                                                                                    |
|           |            | 055                                                                                  | 644 2647(50 0447)                                                                                                    |                                                                                                    |
|           |            |                                                                                      | ,                                                                                                    |                                                                                                    |
|           |            | Control       OMS:[Data]         Response       OMS:[Data]         Request       QMS | Category       Command       value         Control       OMS:[Data]       In the cas<br>001         In the cas       001         In the cas       001         In the cas       0         In the cas       0         In the cas       0         In the cas       0         In the cas       001         In the cas       0         In the cas       0         In the cas | Category         Command         value         Setting           Control         OMS:[Data]         In the case of the AW-HE50/AW-<br>001         60.24Hz(59.94Hz)<br>50.20Hz(50Hz)         50.20Hz(50Hz)              646.21Hz(59.94Hz)         538.51Hz(50Hz)             0FF         646.21Hz(59.94Hz)         538.51Hz(50Hz)              0FF         646.21Hz(59.94Hz)            001         60.17Hz(59.94Hz)         50.19Hz(50Hz)                  001         60.17Hz(59.94Hz)         50.19Hz(50Hz)                   001         60.17Hz(59.94Hz)         50.19Hz(50Hz)                   Response         OMS:[Data]         In the case of the AW-HE50/AW-            001         60.24Hz(59.94Hz)         50.20Hz(50Hz)            Response         OMS:[Data]         In the case of the AW-HE50/AW-            001         60.24Hz(59.94Hz)         50.20Hz(50Hz) <t< td=""></t<> |

Example of use)

Shutter: 1/500

[Control]  $PC \rightarrow AW-HE50$ http://192.168.0.10/cgi-bin/aw\_cam?cmd=OSH:6&res=1 [Response] AW-HE50  $\rightarrow$  PC 200 OK "OSH:6"

 Synchro scan (when 59.94Hz has been set as the frequency): 60.24Hz
 [Control] PC → AW-HE50 http://192.168.0.10/cgi-bin/aw\_cam?cmd=OMS:001&res=1
 [Response] AW-HE50 → PC 200 OK "OMS:001"

# 3.2.5. Frame mix setting

These commands enable the frame mixing of camera to be set and the current settings to be acquired.

| Command name                                  | Category            | Command                 | Data<br>value                | Setting                            | Remarks                                                                                                    |
|-----------------------------------------------|---------------------|-------------------------|------------------------------|------------------------------------|----------------------------------------------------------------------------------------------------|
| Frame mix                                     | Control             | OSA:65:[Data]           | In the cas                   | e of the AW-HE50/A                 | W-HE60                                                                                                    |
| control command                               |                     |                         | 00<br>06<br>0C<br>12<br>80   | Off<br>6dB<br>12dB<br>18dB<br>Auto | <ul> <li>Disabled at the FullAuto setting<br/>(ER3 is returned).</li> <li>When auto iris is On, the setting is<br/>accepted but it is not reflected in<br/>the images. The setting is<br/>reflected in the images when auto<br/>iris is changed from On to Off.</li> </ul>                         |
|                                               |                     |                         | In the cas                   | e of the AW-HE120                  |                                                                                                    |
|                                               |                     |                         | 00<br>06<br>0C<br>12<br>18   | Off<br>6dB<br>12dB<br>18dB<br>24dB | <ul> <li>When the format is 1050/59.94i or<br/>1080/50i or when any setting<br/>except Off is used for the shutter,<br/>the setting is accepted but it is not<br/>reflected in the images.<br/>The setting is reflected in the<br/>images when the above<br/>restrictions are released.</li> </ul> |
|                                               | Response            | OSA:65:[Data]           |                              |                                    |                                                                                                    |
| Frame mix                                     | Request             | QSA:65                  | None                         |                                    |                                                                                                    |
| query command                                 | Response            | OSA:65:[Data]           |                              | e of the AW-HE50/A                 | W-HE60                                                                                                    |
|                                               |                     |                         | 00<br>06<br>0C<br>12<br>80   | Off<br>6dB<br>12dB<br>18dB<br>Auto |                                                                                                    |
|                                               |                     |                         |                              | e of the AW-HE120                  |                                                                                                    |
|                                               |                     |                         | 00<br>06<br>0C<br>12<br>18   | Off<br>6dB<br>12dB<br>18dB<br>24dB |                                                                                                    |
| Maximum frame<br>mix value<br>control command | Control             | OSE:74:[Data]           | 00<br>01<br>02<br>03         | 0dB<br>6dB<br>12dB<br>18dB         | <ul> <li>Disabled at the FullAuto setting<br/>(ER3 is returned).</li> <li>Maximum frame mix value control<br/>(Auto)</li> <li>%Supported only by the AW-HE50/<br/>AW-HE60.</li> </ul>                                                                                                    |
|                                               | Response            | OSE:74:[Data]           |                              |                                    |                                                                                                    |
| Maximum frame<br>mix value<br>query command   | Request<br>Response | QSE:74<br>OSE:74:[Data] | None<br>00<br>01<br>02<br>03 | 0dB<br>6dB<br>12dB<br>18dB         | XSupported only by the AW-HE50/<br>AW-HE60.                                                                                                    |

Example of use) •Frame mix: 12dB [Control] PC → AW-HE50 http://192.168.0.10/cgi-bin/aw\_cam?cmd=OSA:65:0C&res=1 [Response] AW-HE50 → PC 200 OK "OSA:65:0C"

 Maximum frame mix value: 18dB
 [Control] PC → AW-HE50 http://192.168.0.10/cgi-bin/aw\_cam?cmd=OSE:74:03&res=1
 [Response] AW-HE50 → PC 200 OK "OSE:74:03"

# 3.2.6. Gain setting

These commands enable the gain settings of the camera to be established and the current settings to be acquired.

|                 | Table 3.2.6. Gain setting |            |               |                    |                                                       |
|-----------------|---------------------------|------------|---------------|--------------------|-------------------------------------------------------|
| Command name    | Category                  | Command    | Data<br>value | Setting            | Remarks                                               |
| Gain            | Control                   | OGU:[Data] | In the case   | e of the AW-HE50/A | W-HE60                                                |
| control command |                           |            | 08            | 0dB                | <ul> <li>Disabled at the FullAuto setting</li> </ul>  |
|                 |                           |            | 0B            | 3dB                | (ER3 is returned).                                    |
|                 |                           |            | 0E            | 6dB                |                                                       |
|                 |                           |            | 11            | 9dB                |                                                       |
|                 |                           |            | 14            | 12dB               |                                                       |
|                 |                           |            | 17            | 15dB               |                                                       |
|                 |                           |            | 1A            | 18dB               |                                                       |
|                 |                           |            | 80            | Auto               |                                                       |
|                 |                           |            | In the case   | e of the AW-HE120  |                                                       |
|                 |                           |            | 08            | 0dB                | <ul> <li>Value can be set in increments of</li> </ul> |
|                 |                           |            | 2             | 2                  | 1dB.                                                  |
|                 |                           |            | 11            | 9dB                |                                                       |
|                 |                           |            | 2             | 2                  |                                                       |
|                 |                           |            | 1A            | 18dB               |                                                       |
|                 |                           |            | 80            | Auto               |                                                       |
|                 | Response                  | OGU:[Data] |               |                    |                                                       |
| Gain            | Request                   | QGU        | None          |                    |                                                       |
| query command   | Response                  | OGU:[Data] | In the case   | e of the AW-HE50/A | W-HE60                                                |
|                 |                           |            | 08            | 0dB                |                                                       |
|                 |                           |            | 0B            | 3dB                |                                                       |
|                 |                           |            | 0E            | 6dB                |                                                       |
|                 |                           |            | 11            | 9dB                |                                                       |
|                 |                           |            | 14            | 12dB               |                                                       |
|                 |                           |            | 17            | 15dB               |                                                       |
|                 |                           |            | 1A            | 18dB               |                                                       |
|                 |                           |            | 80            | Auto               |                                                       |
|                 |                           |            | In the case   | e of the AW-HE120  |                                                       |
|                 |                           |            | 08            | 0dB                |                                                       |
|                 |                           |            | 2             | 2                  |                                                       |
|                 |                           |            | 11            | 9dB                |                                                       |
|                 |                           |            | 2             | 2                  |                                                       |
|                 |                           |            | 1A            | 18dB               |                                                       |
|                 |                           |            | 80            | Auto               |                                                       |

Table 3.2.6. Gain setting

| Command name    | Category | Command       | Data<br>value                      | Setting            | Remarks                                              |
|-----------------|----------|---------------|------------------------------------|--------------------|------------------------------------------------------|
| AGC maximum     | Control  | OSD:69:[Data] | In the case of the AW-HE50/AW-HE60 |                    |                                                      |
| gain value      |          |               | 01                                 | 6dB                | <ul> <li>Disabled at the FullAuto setting</li> </ul> |
| control command |          |               | 02                                 | 12dB               | (ER3 is returned).                                   |
|                 |          |               | 03                                 | 18dB               |                                                      |
|                 |          |               | In the cas                         | e of the AW-HE120  |                                                      |
|                 |          |               | 01                                 | 6dB                |                                                      |
|                 |          |               | 02                                 | 12dB               |                                                      |
|                 |          |               | 03                                 | 18dB               |                                                      |
|                 | Response | OSD:69:[Data] |                                    |                    |                                                      |
| AGC maximum     | Request  | QSD:69        | None                               |                    |                                                      |
| gain value      | Response | OSD:69:[Data] | In the cas                         | e of the AW-HE50/A | W-HE60                                               |
| query command   |          |               | 01                                 | 6dB                | <ul> <li>Disabled at the FullAuto setting</li> </ul> |
|                 |          |               | 02                                 | 12dB               | (ER3 is returned).                                   |
|                 |          |               | 03                                 | 18dB               |                                                      |
|                 |          |               | In the cas                         | e of the AW-HE120  |                                                      |
|                 |          |               | 01                                 | 6dB                |                                                      |
|                 |          |               | 02                                 | 12dB               |                                                      |
|                 |          |               | 03                                 | 18dB               |                                                      |

Example of use) •Gain: 3dB [Control] PC  $\rightarrow$  AW-HE50 http://192.168.0.10/cgi-bin/aw\_cam?cmd=OGU:0B&res=1 [Response] AW-HE50  $\rightarrow$  PC 200 OK "OGU:0B"

 AGC maximum gain value: 18dB
 [Control] PC → AW-HE50 http://192.168.0.10/cgi-bin/aw\_cam?cmd=OSD:69:03&res=1
 [Response] AW-HE50 → PC 200 OK "OSD:69:03"

### 3.2.7. Color settings 3.2.7.1. R/B gain settings

These commands control the R/B gain levels of the camera, and they enable the current settings to be acquired.

| Command name            | Category | Command    | Data<br>value      | Setting                   | Remarks                                                                                                    |
|-------------------------|----------|------------|--------------------|---------------------------|----------------------------------------------------------------------------------------------------|
| R gain                  | Control  | ORI:[Data] | In the case        | e of the AW-HE50/A        | W-HE60                                                                                                    |
| control command         |          |            | 000                | -30                       | <ul> <li>*The AW-HE50 is supported by<br/>Ver.2 or a later version.</li> <li>Setting (menu display value)</li> <li>= (Data value - 0x96) / 5</li> <li>Cleared to zero at AWB OK</li> </ul> |
|                         |          |            | 120                | 130                       | completion.                                                                                                    |
|                         |          |            | In the case        | e of the AW-HE120         |                                                                                                    |
|                         |          |            | 000<br>≀<br>096    | -150<br>≀<br>0            | <ul> <li>Setting (menu display value)</li> <li>= (Data value - 0x96)</li> <li>Cleared to zero at AWB OK</li> </ul>                                                                         |
|                         |          |            | ≀<br>12C           | }<br>+150                 | completion.                                                                                                    |
|                         | Response | ORI:[Data] | 120                | 1130                      |                                                                                                    |
|                         | Control  | ORG:[Data] | In the case        | e of the AW-HE50/A        | W-HE60                                                                                                    |
|                         |          |            | 00<br>≥            | _30<br>≀                  | %The AW-HE50 is supported by<br>Ver.2 or a later version.                                                                                                    |
|                         |          |            | 1E                 | 0                         | <ul> <li>Setting (menu display value)</li> </ul>                                                                                                    |
|                         |          |            | ~<br>3C            | +30                       | <ul> <li>= (Data value - 0x1E)</li> <li>Cleared to zero at AWB OK completion.</li> </ul>                                                                                                   |
|                         |          |            |                    | e of the AW-HE120         |                                                                                                    |
|                         |          |            | 00                 | -150                      | <ul> <li>Setting (menu display value)</li> <li>= (Data value - 0x1E) x 5</li> <li>Cleared to zero at AWB OK completion.</li> </ul>                                                         |
|                         |          |            | 3C                 | +150                      | -                                                                                                    |
|                         | Response | ORG[Data]  |                    |                           |                                                                                                    |
| R gain<br>query command | Request  | QRI        | None               |                           | <ul> <li>The AW-HE50 is supported by<br/>Ver.2 or a later version.</li> </ul>                                                                                                    |
|                         | Response | ORI:[Data] | In the case<br>000 | e of the AW-HE50/A<br>-30 | W-HE60<br>%The AW-HE50 is supported by<br>Ver.2 or a later version.<br>• Data value of response                                                                                            |
|                         |          |            | ≀<br>12C           | +30                       | = (Setting x 5 + 0x96)                                                                                                    |
|                         |          |            | In the case        | e of the AW-HE120         |                                                                                                    |
|                         |          |            | 000<br>≥           | -150<br>₹                 | • Data value of response<br>= (Setting + 0x96)                                                                                                    |
|                         |          |            | 096<br>∢<br>12C    | 0                         |                                                                                                    |

| Table 3.2.7.1. | R/B gain settings |  |
|----------------|-------------------|--|
|                |                   |  |

| Command name            | Category | Command    | Data<br>value                      | Setting            | Remarks                                                                             |  |  |
|-------------------------|----------|------------|------------------------------------|--------------------|-------------------------------------------------------------------------------------|--|--|
| R gain<br>query command | Request  | QGR        | None                               |                    | The AW-HE50 is supported by<br>Ver.2 or a later version.                            |  |  |
| query communa           | Response | OGR:[Data] | In the case of the AW-HE50/AW-HE60 |                    |                                                                                     |  |  |
|                         |          | ••••       | 00                                 | -30<br>2           | %The AW-HE50 is supported by<br>Ver.2 or a later version.                           |  |  |
|                         |          |            | 1E<br>_ ≀                          | 0                  | <ul> <li>Data value of response</li> <li>= (Setting + 0x1E)</li> </ul>              |  |  |
|                         |          |            | 3C                                 | +30                | (coung soure)                                                                       |  |  |
|                         |          |            | In the cas                         | e of the AW-HE120  |                                                                                     |  |  |
|                         |          |            | 00                                 | -150               | <ul> <li>Data value of response</li> </ul>                                          |  |  |
|                         |          |            | 2                                  | 2                  | = (Setting / 5 + 0x1E)                                                              |  |  |
|                         |          |            | 1E<br>_                            | 0                  |                                                                                     |  |  |
|                         |          |            | 3C                                 | +150               |                                                                                     |  |  |
| B gain                  | Control  | OBI:[Data] |                                    | e of the AW-HE50/A | W-HE60                                                                              |  |  |
| control command         |          |            | 000                                | -30                | %The AW-HE50 is supported by                                                        |  |  |
|                         |          |            | 2                                  | 2                  | Ver.2 or a later version.                                                           |  |  |
|                         |          |            | 096<br>≀                           | 0                  | <ul> <li>Setting (menu display value)</li> <li>= (Data value - 0x96) / 5</li> </ul> |  |  |
|                         |          |            | 12C                                | +30                | Cleared to zero at AWB OK completion.                                               |  |  |
|                         |          |            | In the cas                         | e of the AW-HE120  | Completion                                                                          |  |  |
|                         |          |            | 000                                | _150<br>_≀         | <ul> <li>Setting (menu display value)</li> <li>= (Data value - 0x96)</li> </ul>     |  |  |
|                         |          |            | 096                                | 0                  | Cleared to zero at AWB OK                                                           |  |  |
|                         |          |            | 2                                  | ĩ                  | completion.                                                                         |  |  |
|                         |          |            | 12C                                | +150               |                                                                                     |  |  |
|                         | Response | OBI:[Data] |                                    |                    |                                                                                     |  |  |
|                         | Control  | OBG:[Data] |                                    | e of the AW-HE50/A |                                                                                     |  |  |
|                         |          |            | 00<br>2                            | _30<br>≀           | %The AW-HE50 is supported by<br>Ver.2 or a later version.                           |  |  |
|                         |          |            | 1E                                 | 0                  | Setting (menu display value)                                                        |  |  |
|                         |          |            | 2                                  | 2                  | = (Data value – 0x1E)                                                               |  |  |
|                         |          |            | 3C                                 | +30                | <ul> <li>Cleared to zero at AWB OK</li> </ul>                                       |  |  |
|                         |          |            |                                    |                    | completion.                                                                         |  |  |
|                         |          |            |                                    | e of the AW-HE120  |                                                                                     |  |  |
|                         |          |            | 00<br>2                            | _150<br>_          | <ul> <li>Setting (menu display value)</li> <li>= (Data value - 0x1E) x 5</li> </ul> |  |  |
|                         |          |            | 1E                                 | 0 O                | Cleared to zero at AWB OK                                                           |  |  |
|                         |          |            | 2                                  | 2                  | completion.                                                                         |  |  |
|                         |          |            | 3C                                 | +150               |                                                                                     |  |  |
|                         | Response | OBG:[Data] |                                    |                    |                                                                                     |  |  |
| B gain<br>query command | Request  | QBI        | None                               |                    | The AW-HE50 is supported by<br>Ver.2 or a later version.                            |  |  |
|                         | Response | OBI:[Data] |                                    | e of the AW-HE50/A |                                                                                     |  |  |
|                         |          |            | 000                                | -30                | *The AW-HE50 is supported by                                                        |  |  |
|                         |          |            |                                    | 2<br>0             | <ul><li>Ver.2 or a later version.</li><li>Data value of response</li></ul>          |  |  |
|                         |          |            | 2090                               | 2                  | = (Setting $x 5 + 0x96$ )                                                           |  |  |
|                         |          |            | 12C                                | +30                |                                                                                     |  |  |
|                         |          |            | In the cas                         | e of the AW-HE120  |                                                                                     |  |  |
|                         |          |            | 000                                | -150               | Data value of response                                                              |  |  |
|                         |          |            | 2                                  | 2                  | = (Setting + 0x96)                                                                  |  |  |
|                         |          |            | 096                                | 0                  |                                                                                     |  |  |
|                         |          |            | 2                                  | 2                  |                                                                                     |  |  |
|                         |          |            | 12C                                | +150               |                                                                                     |  |  |

| Command name  | Category | Command    | Data<br>value | Setting            | Remarks                                    |
|---------------|----------|------------|---------------|--------------------|--------------------------------------------|
| B gain        | Request  | QGB        | None          |                    | The AW-HE50 is supported by                |
| query command |          |            |               |                    | Ver.2 or a later version.                  |
|               | Response | OGB:[Data] | In the case   | e of the AW-HE50/A | W-HE60                                     |
|               |          |            | 00            | -30                | %The AW-HE50 is supported by               |
|               |          |            | 2             | 2                  | Ver.2 or a later version.                  |
|               |          |            | 1E            | 0                  | <ul> <li>Data value of response</li> </ul> |
|               |          |            | 2             | 2                  | = (Setting + 0x1E)                         |
|               |          |            | 3C            | +30                |                                            |
|               |          |            |               |                    |                                            |
|               |          |            | In the case   | e of the AW-HE120  |                                            |
|               |          |            | 00            | -150               | Data value of response                     |
|               |          |            | 2             | 2                  | = (Setting / 5 + 0x1E)                     |
|               |          |            | 1E            | 0                  |                                            |
|               |          |            | 2             | 2                  |                                            |
|               |          |            | 3C            | +150               |                                            |

Example of use) •R gain: -30[Control] PC  $\rightarrow$  AW-HE50 http://192.168.0.10/cgi-bin/aw\_cam?cmd=ORG:00&res=1 [Response] AW-HE50  $\rightarrow$  PC 200 OK "ORG:00" •R gain: +150 [Control] PC  $\rightarrow$  AW-HE120 http://192.168.0.10/cgi-bin/aw\_cam?cmd=ORI:12C&res=1

[Response] AW-HE120 → PC 200 OK "ORI:12C"

•B gain: -30

[Control] PC → AW-HE50 http://192.168.0.10/cgi-bin/aw\_cam?cmd=OBG:00&res=1 [Response] AW-HE50 → PC 200 OK "OBG:00"

•B gain: +150

[Control] PC  $\rightarrow$  AW-HE120 http://192.168.0.10/cgi-bin/aw\_cam?cmd=OBI:12C&res=1 [Response] AW-HE120  $\rightarrow$  PC 200 OK "OBI:12C"

# 3.2.7.2. R/B pedestal settings

These commands control the R/B pedestal values of the camera, and they enable the current settings to be acquired.

| Command name    | Category | Command    | Data<br>value | Setting | Remarks                                          |
|-----------------|----------|------------|---------------|---------|--------------------------------------------------|
| R pedestal      | Control  | ORP:[Data] | 000           | -150    | <ul> <li>Setting (menu display value)</li> </ul> |
| control command |          |            | 2             | 2       | = (Data value — 0x96)                            |
|                 |          |            | 096           | 0       | <ul> <li>Cleared to zero at ABB OK</li> </ul>    |
|                 |          |            | 2             | 2       | completion.                                      |
|                 |          |            | 12C           | +150    | XOnly supported by the AW-HE120.                 |
|                 | Response | ORP:[Data] |               |         | * Only supported by the AW-HE120.                |
|                 | Control  | ORD:[Data] | 00            | –150    | <ul> <li>Setting (menu display value)</li> </ul> |
|                 |          |            | 2             | 2       | = (Data value — 0x1E) x 5                        |
|                 |          |            | 1E            | 0       | <ul> <li>Cleared to zero at ABB OK</li> </ul>    |
|                 |          |            | 2             | 2       | completion.                                      |
|                 |          |            | 3C            | +150    | **************************************           |
|                 | Response | ORD:[Data] |               |         | ※Only supported by the AW-HE120.                 |
| R pedestal      | Request  | QRP        | None          |         | XOnly supported by the AW-HE120.                 |
| query command   | Response | ORP:[Data] | 000           | –150    | <ul> <li>Data value of response</li> </ul>       |
|                 |          |            | 2             | 2       | = (Setting + 0x96)                               |
|                 |          |            | 096           | 0       | XOnly supported by the AW-HE120.                 |
|                 |          |            | 2             | 2       |                                                  |
|                 |          |            | 12C           | +150    |                                                  |
|                 | Request  | QRD        | None          |         | * Only supported by the AW-HE120.                |
|                 | Response | ORD:[Data] | 00            | –150    | <ul> <li>Data value of response</li> </ul>       |
|                 |          |            | 2             | 2       | = (Setting / 5 + 0x1E)                           |
|                 |          |            | 1E            | 0       | XOnly supported by the AW-HE120.                 |
|                 |          |            | 2             | 2       |                                                  |
|                 |          |            | 3C            | +150    |                                                  |
| B pedestal      | Control  | OBP:[Data] | 000           | –150    | <ul> <li>Setting (menu display value)</li> </ul> |
| control command |          |            | 2             | 2       | = (Data value — 0x96)                            |
|                 |          |            | 096           | 0       | <ul> <li>Cleared to zero at ABB OK</li> </ul>    |
|                 |          |            | 2             | 2       | completion.                                      |
|                 |          |            | 12C           | +150    | XOnly supported by the AW-HE120.                 |
|                 | Response | OBP:[Data] |               |         | XOnly supported by the AW-HE120.                 |
|                 | Control  | OBD:[Data] | 00            | -150    | <ul> <li>Setting (menu display value)</li> </ul> |
|                 |          |            | 2             | 2       | = (Data value — 0x1E) x 5                        |
|                 |          |            | 1E            | 0       | Cleared to zero at ABB OK                        |
|                 |          |            | 2             | 2       | completion.                                      |
|                 |          |            | 3C            | +150    | • The value displayed on the menu is             |
|                 |          |            |               |         | the command setting multiplied by                |
|                 |          |            |               |         | 5.                                               |
|                 |          |            |               |         | *Only supported by the AW-HE120.                 |
|                 | Response | OBD:[Data] |               |         | ※Only supported by the AW-HE120.                 |

| Table 3.2.7.2. | R/B pedestal | settings |
|----------------|--------------|----------|
|----------------|--------------|----------|

| Command name  | Category | Command    | Data<br>value | Setting | Remarks                                    |
|---------------|----------|------------|---------------|---------|--------------------------------------------|
| B pedestal    | Request  | QBP        | None          |         | XOnly supported by the AW-HE120.           |
| query command | Response | OBP:[Data] | 000           | -150    | <ul> <li>Data value of response</li> </ul> |
|               |          |            | 2             | 2       | = (Setting + 0x96)                         |
|               |          |            | 096           | 0       | XOnly supported by the AW-HE120.           |
|               |          |            | 2             | 2       |                                            |
|               |          |            | 12C           | +150    |                                            |
|               | Request  | QBD        | None          |         | XOnly supported by the AW-HE120.           |
|               | Response | OBD:[Data] | 00            | -150    | <ul> <li>Data value of response</li> </ul> |
|               |          |            | 2             | 2       | = (Setting / 5 + 0x1E)                     |
|               |          |            | 1E            | 0       | XOnly supported by the AW-HE120.           |
|               |          |            | 2             | 2       |                                            |
|               |          |            | 3C            | +150    |                                            |

Example of use)

•R pedestal: -150

[Control]  $PC \rightarrow AW-HE120$ http://192.168.0.10/cgi-bin/aw\_cam?cmd=ORP:000&res=1 [Response] AW-HE120  $\rightarrow$  PC 200 OK "ORP:000"

•R pedestal: +150

[Control]  $PC \rightarrow AW-HE120$ http://192.168.0.10/cgi-bin/aw\_cam?cmd=ORD:3C&res=1 [Response] AW-HE120  $\rightarrow$  PC 200 OK "ORD:3C"

·B pedestal: +150

[Control]  $PC \rightarrow AW-HE120$ http://192.168.0.10/cgi-bin/aw\_cam?cmd=OBP:12C&res=1 [Response] AW-HE120  $\rightarrow$  PC 200 OK "OBP:12C"

 B pedestal: -150
 [Control] PC → AW-HE120 http://192.168.0.10/cgi-bin/aw\_cam?cmd=OBD:00&res=1
 [Response] AW-HE120 → PC 200 OK "OBD:00"

# 3.2.7.3. Color matrix settings

These commands control the color matrix of the camera, and they enable the current settings to be acquired.

| Command<br>name                         | Category                        | Command                                          | Data<br>value                    | Setting                       | Remarks                                                                                                    |
|-----------------------------------------|---------------------------------|--------------------------------------------------|----------------------------------|-------------------------------|----------------------------------------------------------------------------------------------------|
| Color matrix<br>control command         | Control                         | OSE:31:[Data]<br>OSE:31:[Data]                   | 0<br>1<br>2<br>3                 | Normal<br>EBU<br>NTSC<br>User | <ul> <li>The linear matrix and color correction<br/>settings can be selected only at the<br/>User setting.</li> <li>※Only supported by the AW-HE120.</li> <li>※Only supported by the AW-HE120.</li> </ul>                                                                                              |
| Color matrix<br>query command           | Request<br>Response             | QSE:31<br>OSE:31:[Data]                          | None<br>0<br>1<br>2<br>3         | Normal<br>EBU<br>NTSC<br>User | <ul><li>※Only supported by the AW-HE120.</li><li>※Only supported by the AW-HE120.</li></ul>                                                                                                    |
| Linear matrix<br>R-G<br>control command | Control                         | OSD:2F:[Data]                                    | 00<br>↓<br>1F<br>↓<br>3E         | _31                           | <ul> <li>Settings cannot be changed if Normal,<br/>EBU or NTSC has been selected as the<br/>MatrixType setting.</li> <li>Setting is possible when User has been<br/>selected as the MatrixType setting.</li> <li>XOnly supported by the AW-HE120.</li> </ul>                                           |
| Linear matrix<br>R-G<br>query command   | Response<br>Request<br>Response | OSD:2F:[Data]<br>QSD:2F<br>OSD:2F:[Data]         | None<br>00<br>↓<br>1F<br>↓<br>3E | -31                           | <ul> <li>※Only supported by the AW-HE120.</li> <li>※Only supported by the AW-HE120.</li> <li>※Only supported by the AW-HE120.</li> </ul>                                                                                                    |
| Linear matrix<br>R-B<br>control command | Control                         | OSD:30:[Data]<br>OSD:30:[Data]                   | 00                               | -31                           | <ul> <li>Settings cannot be changed if Normal,<br/>EBU or NTSC has been selected as the<br/>MatrixType setting.</li> <li>Setting is possible when User has been<br/>selected as the MatrixType setting.</li> <li>※Only supported by the AW-HE120.</li> <li>※Only supported by the AW-HE120.</li> </ul> |
| Linear matrix<br>R-B<br>query command   | Request<br>Response             | QSD:30<br>OSD:30:[Data]                          | None<br>00<br>↓<br>1F<br>↓<br>3E | -31                           | <ul> <li>※Only supported by the AW-HE120.</li> <li>※Only supported by the AW-HE120.</li> </ul>                                                                                                    |
| Linear matrix<br>G-R<br>control command | Control                         | OSD:31:[ <i>Data</i> ]<br>OSD:31:[ <i>Data</i> ] | 00                               | -31<br>≀<br>0<br>≀<br>+31     | <ul> <li>Settings cannot be changed if Normal,<br/>EBU or NTSC has been selected as the<br/>MatrixType setting.</li> <li>Setting is possible when User has been<br/>selected as the MatrixType setting.</li> <li>※Only supported by the AW-HE120.</li> <li>※Only supported by the AW-HE120.</li> </ul> |

| Table 3.2.7.3. | Color matrix settings |
|----------------|-----------------------|
|                | U                     |

| Command<br>name       | Category            | Command                 | Data<br>value | Setting  | Remarks                                                                                     |
|-----------------------|---------------------|-------------------------|---------------|----------|---------------------------------------------------------------------------------------------|
| Linear matrix         | Request             | QSD:31                  | None          |          | *Only supported by the AW-HE120.                                                            |
| G-R                   | Response            | OSD:31:[Data]           | 00            | –31      | ※Only supported by the AW-HE120.                                                            |
| query command         |                     |                         | 2             | 2        |                                                                                             |
|                       |                     |                         | 1F            | 0        |                                                                                             |
|                       |                     |                         | }<br>3E       | }<br>+31 |                                                                                             |
| Linear matrix         | Control             | OSD:32:[Data]           | 00            | -31      | <ul> <li>Settings cannot be changed if Normal,</li> </ul>                                   |
| G-B                   | Control             | 000.02.[Data]           | 2             | 2        | EBU or NTSC has been selected as the                                                        |
| control command       |                     |                         | 1F            | 0        | MatrixType setting.                                                                         |
|                       |                     |                         | 2             | 2        | Setting is possible when User has been                                                      |
|                       |                     |                         | 3E            | +31      | selected as the MatrixType setting.                                                         |
|                       |                     |                         | _             |          | XOnly supported by the AW-HE120.                                                            |
|                       | Response            | OSD:32:[Data]           |               |          | XOnly supported by the AW-HE120.                                                            |
| Linear matrix         | Request             | QSD:32                  | None          |          | XOnly supported by the AW-HE120.                                                            |
| G-B                   | Response            | OSD:32:[ <i>Data</i> ]  | 00            | -31      | XOnly supported by the AW-HE120.                                                            |
| query command         |                     |                         |               | 2        |                                                                                             |
|                       |                     |                         | \<br>\<br>\   | 0        |                                                                                             |
|                       |                     |                         | 3E            | +31      |                                                                                             |
| Linear matrix         | Control             | OSD:33:[Data]           | 00            | -31      | • Settings cannot be changed if Normal,                                                     |
| B-R                   |                     |                         | 2             | 2        | EBU or NTSC has been selected as the                                                        |
| control command       |                     |                         | 1F            | 0        | MatrixType setting.                                                                         |
|                       |                     |                         | 2             | 2        | Setting is possible when User has been                                                      |
|                       |                     |                         | 3E            | +31      | selected as the MatrixType setting.                                                         |
|                       | Deserves            | 000-00-00-4-1           |               |          | *Only supported by the AW-HE120.                                                            |
| <br>Linear matrix     | Response            | OSD:33:[Data]<br>QSD:33 | None          |          | ** Only supported by the AW-HE120.                                                          |
| B-R                   | Request<br>Response | OSD:33:[Data]           | 00            | -31      | <ul><li>※Only supported by the AW-HE120.</li><li>※Only supported by the AW-HE120.</li></ul> |
| query command         | Response            | 03D.33.[Data]           | 2             | 2        | Contry supported by the AW-HE 120.                                                          |
| quory command         |                     |                         | 1F            | 0 O      |                                                                                             |
|                       |                     |                         | 2             | 2        |                                                                                             |
|                       |                     |                         | 3E            | +31      |                                                                                             |
| Linear matrix         | Control             | OSD:34:[Data]           | 00            | -31      | Settings cannot be changed if Normal,                                                       |
| B-G                   |                     |                         | 2             | 2        | EBU or NTSC has been selected as the                                                        |
| control command       |                     |                         | 1F            | 0        | MatrixType setting.                                                                         |
|                       |                     |                         | }<br>3E       | ≀<br>+31 | Setting is possible when User has been                                                      |
|                       |                     |                         | SE            | +31      | selected as the MatrixType setting.<br>XOnly supported by the AW-HE120.                     |
|                       | Response            | OSD:34:[Data]           | _             |          | *Only supported by the AW-HE120.                                                            |
| Linear matrix         | Request             | QSD:34                  | None          |          | *Only supported by the AW-HE120.                                                            |
| B-G                   | Response            | OSD:34:[Data]           | 00            | -31      | *Only supported by the AW-HE120.                                                            |
| query command         |                     |                         | 2             | 2        |                                                                                             |
|                       |                     |                         | 1F            | 0        |                                                                                             |
|                       |                     |                         | 2             | 2        |                                                                                             |
|                       |                     |                         | 3E            | +31      |                                                                                             |
| Color correction      | Control             | OSD:86:[ <i>Data</i> ]  | 01            | -127     | • Settings cannot be changed if Normal,                                                     |
| R GAIN/<br>SATURATION |                     |                         |               | ۲<br>٥   | EBU or NTSC has been selected as the<br>MatrixType setting.                                 |
| control command       |                     |                         | 80            | 2        | <ul> <li>Setting is possible when User has been</li> </ul>                                  |
| control command       |                     |                         | FF            | +127     | selected as the MatrixType setting.                                                         |
|                       |                     |                         |               |          | %Only supported by the AW-HE120.                                                            |
|                       | Response            | OSD:86:[Data]           |               |          | *Only supported by the AW-HE120.                                                            |
|                       |                     |                         |               |          |                                                                                             |

| Command<br>name  | Category | Command                | Data<br>value | Setting                                 | Remarks                                                                         |
|------------------|----------|------------------------|---------------|-----------------------------------------|---------------------------------------------------------------------------------|
| Color correction | Request  | QSD:86                 | None          |                                         | *Only supported by the AW-HE120.                                                |
| R GAIN/          | Response | OSD:86:[Data]          | 01            | –127                                    | ※Only supported by the AW-HE120.                                                |
| SATURATION       |          |                        | 2             | 2                                       |                                                                                 |
| query command    |          |                        | 80            | 0                                       |                                                                                 |
|                  |          |                        | <b>≀</b>      | 2                                       |                                                                                 |
| Color correction | Control  |                        | FF            | +127<br>-127                            | • Cottings cannot be abanged if Normal                                          |
| R PHASE          | Control  | OSD:87:[ <i>Data</i> ] | 01            | ~~~~~~~~~~~~~~~~~~~~~~~~~~~~~~~~~~~~~~~ | • Settings cannot be changed if Normal,<br>EBU or NTSC has been selected as the |
| control command  |          |                        | 80            | 0                                       | MatrixType setting.                                                             |
|                  |          |                        | 2             | 2                                       | Setting is possible when User has been                                          |
|                  |          |                        | FF            | +127                                    | selected as the MatrixType setting.                                             |
|                  |          |                        |               |                                         | ※Only supported by the AW-HE120.                                                |
|                  | Response | OSD:87:[Data]          |               |                                         | ※Only supported by the AW-HE120.                                                |
| Color correction | Request  | QSD:87                 | None          |                                         | ※Only supported by the AW-HE120.                                                |
| R PHASE          | Response | OSD:87:[Data]          | 01            | -127                                    | ※Only supported by the AW-HE120.                                                |
| query command    |          |                        | 2             | 2                                       |                                                                                 |
|                  |          |                        | 80            | 0                                       |                                                                                 |
|                  |          |                        |               | }<br>+127                               |                                                                                 |
| Color correction | Control  | OSD:88:[Data]          | 01            | -127                                    | Settings cannot be changed if Normal,                                           |
| R YI GAIN/       | Control  | 030.00.[Data]          | 2             | 2                                       | EBU or NTSC has been selected as the                                            |
| SATURATION       |          |                        | 80            | o                                       | MatrixType setting.                                                             |
| control command  |          |                        | 2             | 2                                       | Setting is possible when User has been                                          |
|                  |          |                        | FF            | +127                                    | selected as the MatrixType setting.                                             |
|                  |          |                        |               |                                         | ※Only supported by the AW-HE120.                                                |
|                  | Response | OSD:88:[Data]          |               |                                         | ※Only supported by the AW-HE120.                                                |
| Color correction | Request  | QSD:88                 | None          |                                         | ** Only supported by the AW-HE120.                                              |
| R_YI GAIN/       | Response | OSD:88:[ <i>Data</i> ] | 01            | -127                                    | ※Only supported by the AW-HE120.                                                |
| SATURATION       |          |                        | {             | 2                                       |                                                                                 |
| query command    |          |                        | 80<br>₹       | 0                                       |                                                                                 |
|                  |          |                        | FF            | +127                                    |                                                                                 |
| Color correction | Control  | OSD:89:[Data]          | 01            | -127                                    | Settings cannot be changed if Normal,                                           |
| R YI PHASE       | Control  | 000.00.[Data]          | ž             | 2                                       | EBU or NTSC has been selected as the                                            |
| control command  |          |                        | 80            | 0                                       | MatrixType setting.                                                             |
|                  |          |                        | 2             | 2                                       | • Setting is possible when User has been                                        |
|                  |          |                        | FF            | +127                                    | selected as the MatrixType setting.                                             |
|                  |          |                        |               |                                         | ※Only supported by the AW-HE120.                                                |
|                  | Response | OSD:89:[Data]          |               |                                         | XOnly supported by the AW-HE120.                                                |
| Color correction | Request  | QSD:89                 | None          |                                         | XOnly supported by the AW-HE120.                                                |
| R_YI PHASE       | Response | OSD:89:[ <i>Data</i> ] | 01            | -127                                    | XOnly supported by the AW-HE120.                                                |
| query command    |          |                        | 80            | 2                                       |                                                                                 |
|                  |          |                        | 80            | 0                                       |                                                                                 |
|                  |          |                        | FF            | +127                                    |                                                                                 |
| Color correction | Control  | OSD:8A:[Data]          | 01            | -127                                    | Settings cannot be changed if Normal,                                           |
| YI GAIN/         | Control  | 202.0,[20.0]           | 2             | 2                                       | EBU or NTSC has been selected as the                                            |
| SATURATION       |          |                        | 80            | 0                                       | MatrixType setting.                                                             |
| control command  |          |                        | 2             | 2                                       | Setting is possible when User has been                                          |
|                  |          |                        | FF            | +127                                    | selected as the MatrixType setting.                                             |
|                  |          |                        |               |                                         | XOnly supported by the AW-HE120.                                                |
|                  | Response | OSD:8A:[Data]          |               |                                         | XOnly supported by the AW-HE120.                                                |

| Command<br>name  | Category | Command       | Data<br>value | Setting   | Remarks                                                   |
|------------------|----------|---------------|---------------|-----------|-----------------------------------------------------------|
| Color correction | Request  | QSD:8A        | None          |           | XOnly supported by the AW-HE120.                          |
| YI GAIN/         | Response | OSD:8A:[Data] | 01            | -127      | XOnly supported by the AW-HE120.                          |
| SATURATION       |          |               | 2             | 2         |                                                           |
| query command    |          |               | 80            | 0         |                                                           |
|                  |          |               | }<br>FF       | }<br>+127 |                                                           |
| Color correction | Control  | OSD:8B:[Data] | 01            | -127      | Settings cannot be changed if Normal,                     |
| YI PHASE         | Control  | 030.00.[Data] | 2             | 2         | EBU or NTSC has been selected as the                      |
| control command  |          |               | 80            | 0 O       | MatrixType setting.                                       |
|                  |          |               | 2             | 2         | Setting is possible when User has been                    |
|                  |          |               | FF            | +127      | selected as the MatrixType setting.                       |
|                  |          |               |               |           | XOnly supported by the AW-HE120.                          |
|                  | Response | OSD:8B:[Data] |               |           | XOnly supported by the AW-HE120.                          |
| Color correction | Request  | QSD:8B        | None          |           | XOnly supported by the AW-HE120.                          |
| YI PHASE         | Response | OSD:8B:[Data] | 01            | -127      | XOnly supported by the AW-HE120.                          |
| query command    |          |               | 2             | 2         |                                                           |
|                  |          |               | 80            | 0         |                                                           |
|                  |          |               | }<br>FF       | }<br>+127 |                                                           |
| Color correction | Control  | OSD:8C:[Data] | 01            | -127      | <ul> <li>Settings cannot be changed if Normal,</li> </ul> |
| YI G GAIN/       | Control  | 000.00.[Data] | 2             | 2         | EBU or NTSC has been selected as the                      |
| SATURATION       |          |               | 80            | 0         | MatrixType setting.                                       |
| control command  |          |               | 2             | 2         | Setting is possible when User has been                    |
|                  |          |               | FF            | +127      | selected as the MatrixType setting.                       |
|                  |          |               |               |           | XOnly supported by the AW-HE120.                          |
|                  | Response | OSD:8C:[Data] |               |           | XOnly supported by the AW-HE120.                          |
| Color correction | Request  | QSD:8C        | None          |           | XOnly supported by the AW-HE120.                          |
| YI_G GAIN/       | Response | OSD:8C:[Data] | 01            | –127      | XOnly supported by the AW-HE120.                          |
| SATURATION       |          |               | 2             | 2         |                                                           |
| query command    |          |               | 80<br>≀       | 0         |                                                           |
|                  |          |               | FF            | +127      |                                                           |
| Color correction | Control  | OSD:8D:[Data] | 01            | -127      | Settings cannot be changed if Normal,                     |
| YI G PHASE       | Control  | 000.00.[Dutu] | 2             | 2         | EBU or NTSC has been selected as the                      |
| control command  |          |               | 80            | 0         | MatrixType setting.                                       |
|                  |          |               | 2             | 2         | Setting is possible when User has been                    |
|                  |          |               | FF            | +127      | selected as the MatrixType setting.                       |
|                  | _        |               | _             |           | XOnly supported by the AW-HE120.                          |
|                  | Response | OSD:8D:[Data] |               |           | XOnly supported by the AW-HE120.                          |
| Color correction | Request  | QSD:8D        | None          | 407       | XOnly supported by the AW-HE120.                          |
| YI_G PHASE       | Response | OSD:8D:[Data] | 01            | -127      | XOnly supported by the AW-HE120.                          |
| query command    |          |               | 80            | ۲<br>۵    |                                                           |
|                  |          |               | 200           | 2         |                                                           |
|                  |          |               | FF            | +127      |                                                           |
| Color correction | Control  | OSD:8E:[Data] | 01            | -127      | • Settings cannot be changed if Normal,                   |
| G GAIN/          |          |               | 2             | 2         | EBU or NTSC has been selected as the                      |
| SATURATION       |          |               | 80            | 0         | MatrixType setting.                                       |
| control command  |          |               | 2             | 2         | Setting is possible when User has been                    |
|                  |          |               | FF            | +127      | selected as the MatrixType setting.                       |
|                  |          |               |               | -         | XOnly supported by the AW-HE120.                          |
|                  | Response | OSD:8E:[Data] |               |           | XOnly supported by the AW-HE120.                          |

| Command<br>name  | Category | Command                | Data<br>value | Setting      | Remarks                                                                                     |
|------------------|----------|------------------------|---------------|--------------|---------------------------------------------------------------------------------------------|
| Color correction | Request  | QSD:8E                 | None          |              | *Only supported by the AW-HE120.                                                            |
| G GAIN/          | Response | OSD:8E:[Data]          | 01            | -127         | XOnly supported by the AW-HE120.                                                            |
| SATURATION       |          |                        | 2             | 2            |                                                                                             |
| query command    |          |                        | 80            | 0            |                                                                                             |
|                  |          |                        |               | /<br>+127    |                                                                                             |
| Color correction | Control  | OSD:8F:[Data]          | 01            | -127         | Settings cannot be changed if Normal,                                                       |
| G PHASE          | Control  | 000.01.[Data]          | 2             | 2            | EBU or NTSC has been selected as the                                                        |
| control command  |          |                        | 80            | 0            | MatrixType setting.                                                                         |
|                  |          |                        | 2             | 2            | Setting is possible when User has been                                                      |
|                  |          |                        | FF            | +127         | selected as the MatrixType setting.                                                         |
|                  |          |                        |               |              | **************************************                                                      |
|                  | Response | OSD:8F:[Data]          |               |              | XOnly supported by the AW-HE120.                                                            |
| Color correction | Request  | QSD:8F                 | None          | 407          | *Only supported by the AW-HE120.                                                            |
| G PHASE          | Response | OSD:8F:[Data]          | 01            | -127         | ※Only supported by the AW-HE120.                                                            |
| query command    |          |                        | }<br>80       | ۲<br>۵       |                                                                                             |
|                  |          |                        | 2             | 2            |                                                                                             |
|                  |          |                        | FF            | +127         |                                                                                             |
| Color correction | Control  | OSD:90:[Data]          | 01            | -127         | <ul> <li>Settings cannot be changed if Normal,</li> </ul>                                   |
| G_Cy GAIN/       |          |                        | 2             | 2            | EBU or NTSC has been selected as the                                                        |
| SATURATION       |          |                        | 80            | 0            | MatrixType setting.                                                                         |
| control command  |          |                        | 2             | 2            | Setting is possible when User has been                                                      |
|                  |          |                        | FF            | +127         | selected as the MatrixType setting.                                                         |
|                  | Response | OSD:90:[ <i>Data</i> ] |               |              | <ul><li>※Only supported by the AW-HE120.</li><li>※Only supported by the AW-HE120.</li></ul> |
| Color correction | Request  | QSD:90.[ <i>Data</i> ] | None          |              | XONIY supported by the AW-HE120.                                                            |
| G Cy GAIN/       | Response | OSD:90:[Data]          | 01            | –127         | *Only supported by the AW-HE120.                                                            |
| SATURATION       | Response | 000.00.[Data]          | N N           | 2            | Xoniy supported by the AW HE 120.                                                           |
| query command    |          |                        | 80            | 0            |                                                                                             |
|                  |          |                        | 2             | 2            |                                                                                             |
|                  |          |                        | FF            | +127         |                                                                                             |
| Color correction | Control  | OSD:91:[Data]          | 01            | -127         | <ul> <li>Settings cannot be changed if Normal,</li> </ul>                                   |
| G_Cy PHASE       |          |                        | 2             | 2            | EBU or NTSC has been selected as the                                                        |
| control command  |          |                        | 80            | 0            | MatrixType setting.<br>• Setting is possible when User has been                             |
|                  |          |                        |               | +127         | selected as the MatrixType setting.                                                         |
|                  |          |                        |               | • 127        | %Only supported by the AW-HE120.                                                            |
|                  | Response | OSD:91:[Data]          |               |              | *Only supported by the AW-HE120.                                                            |
| Color correction | Request  | QSD:91                 | None          |              | *Only supported by the AW-HE120.                                                            |
| G_Cy PHASE       | Response | OSD:91:[Data]          | 01            | -127         | *Only supported by the AW-HE120.                                                            |
| query command    |          |                        | 2             | 2            |                                                                                             |
|                  |          |                        | 80            | 0            |                                                                                             |
|                  |          |                        |               | 2            |                                                                                             |
| Color correction | Control  | OSD:92:[Data]          | FF            | +127<br>-127 | <ul> <li>Settings cannot be changed if Normal,</li> </ul>                                   |
| Color correction | Control  | 030.92.[Data]          | 2             | -127         | EBU or NTSC has been selected as the                                                        |
| SATURATION       |          |                        | 80            | 0            | MatrixType setting.                                                                         |
| control command  |          |                        | 2             | 2            | Setting is possible when User has been                                                      |
|                  |          |                        | FF            | +127         | selected as the MatrixType setting.                                                         |
|                  |          |                        |               |              | XOnly supported by the AW-HE120.                                                            |
|                  | Response | OSD:92:[Data]          |               |              | ※Only supported by the AW-HE120.                                                            |

| Command<br>name             | Category            | Command                          | Data<br>value | Setting      | Remarks                                                                                            |
|-----------------------------|---------------------|----------------------------------|---------------|--------------|----------------------------------------------------------------------------------------------------|
| Color correction            | Request             | QSD:92                           | None          |              | *Only supported by the AW-HE120.                                                                   |
| Cy GAIN/                    | Response            | OSD:92:[ <i>Data</i> ]           | 01            | –127         | XOnly supported by the AW-HE120.                                                                   |
| SATURATION<br>query command |                     |                                  | }<br>80       | ۲<br>۵       |                                                                                                    |
| query command               |                     |                                  | 2             | ~            |                                                                                                    |
|                             |                     |                                  | FF            | +127         |                                                                                                    |
| Color correction            | Control             | OSD:93:[ <i>Data</i> ]           | 01            | –127         | • Settings cannot be changed if Normal,                                                            |
| Cy PHASE<br>control command |                     |                                  |               | ۲<br>۵       | EBU or NTSC has been selected as the                                                               |
| control command             |                     |                                  | 2             | 2            | MatrixType setting. <ul> <li>Setting is possible when User has been</li> </ul>                     |
|                             |                     |                                  | FF            | +127         | selected as the MatrixType setting.                                                                |
|                             |                     |                                  |               |              | XOnly supported by the AW-HE120.                                                                   |
|                             | Response            | OSD:93:[Data]                    |               |              | XOnly supported by the AW-HE120.                                                                   |
| Color correction            | Request             | QSD:93                           | None          | _127         | XOnly supported by the AW-HE120.                                                                   |
| Cy PHASE<br>query command   | Response            | OSD:93:[ <i>Data</i> ]           | 01<br>₹       | -127         | ※Only supported by the AW-HE120.                                                                   |
| quory communa               |                     |                                  | 80            | 0 O          |                                                                                                    |
|                             |                     |                                  | 2             | 2            |                                                                                                    |
|                             |                     |                                  | FF            | +127         |                                                                                                    |
| Color correction            | Control             | OSD:94:[ <i>Data</i> ]           | 01<br>₹       | -127         | <ul> <li>Settings cannot be changed if Normal,<br/>EBU or NTSC has been selected as the</li> </ul> |
| Cy_B GAIN/<br>SATURATION    |                     |                                  | 80            | 2<br>0       | MatrixType setting.                                                                                |
| control command             |                     |                                  | 2             | 2            | Setting is possible when User has been                                                             |
|                             |                     |                                  | FF            | +127         | selected as the MatrixType setting.                                                                |
|                             | _                   | 0000041041                       | -             |              | *Only supported by the AW-HE120.                                                                   |
| Color correction            | Response            | OSD:94:[ <i>Data</i> ]<br>QSD:94 | None          |              | XOnly supported by the AW-HE120.                                                                   |
| Color correction            | Request<br>Response | OSD:94:[Data]                    | 01            | _127         | <ul><li>※Only supported by the AW-HE120.</li><li>※Only supported by the AW-HE120.</li></ul>        |
| SATURATION                  | rteepenee           | 000.01.[20.0]                    | 2             | 2            |                                                                                                    |
| query command               |                     |                                  | 80            | 0            |                                                                                                    |
|                             |                     |                                  |               | 2            |                                                                                                    |
| Color correction            | Control             | OSD:95:[Data]                    | 01            | +127<br>-127 | Settings cannot be changed if Normal,                                                              |
| Cy B PHASE                  | Control             | 000.90.[Data]                    | 2             | 2            | EBU or NTSC has been selected as the                                                               |
| control command             |                     |                                  | 80            | 0            | MatrixType setting.                                                                                |
|                             |                     |                                  | 2             | 2            | Setting is possible when User has been                                                             |
|                             |                     |                                  | FF            | +127         | selected as the MatrixType setting.<br>XOnly supported by the AW-HE120.                            |
|                             | Response            | OSD:95:[Data]                    | -             |              | XONIY supported by the AW-HE120.                                                                   |
| Color correction            | Request             | QSD:95                           | None          |              | %Only supported by the AW-HE120.                                                                   |
| Cy_B PHASE                  | Response            | OSD:95:[Data]                    | 01            | –127         | * Only supported by the AW-HE120.                                                                  |
| query command               |                     |                                  | 2             | 2            |                                                                                                    |
|                             |                     |                                  | 80            | 0            |                                                                                                    |
|                             |                     |                                  |               |              |                                                                                                    |
| Color correction            | Control             | OSD:96:[Data]                    | 01            | -127         | <ul> <li>Settings cannot be changed if Normal,</li> </ul>                                          |
| B GAIN/                     |                     |                                  | 2             | 2            | EBU or NTSC has been selected as the                                                               |
| SATURATION                  |                     |                                  | 80            | 0            | MatrixType setting.                                                                                |
| control command             |                     |                                  |               | }<br>  +127  | <ul> <li>Setting is possible when User has been<br/>selected as the MatrixType setting.</li> </ul> |
|                             |                     |                                  |               | . 121        | *Only supported by the AW-HE120.                                                                   |
|                             | Response            | OSD:96:[Data]                    |               |              | * Only supported by the AW-HE120.                                                                  |

| Command<br>name             | Category | Command                | Data<br>value | Setting      | Remarks                                                                         |
|-----------------------------|----------|------------------------|---------------|--------------|---------------------------------------------------------------------------------|
| Color correction            | Request  | QSD:96                 | None          |              | *Only supported by the AW-HE120.                                                |
| B GAIN/                     | Response | OSD:96:[Data]          | 01            | –127         | XOnly supported by the AW-HE120.                                                |
| SATURATION                  |          |                        | 2             | 2            |                                                                                 |
| query command               |          |                        | 80            | 0            |                                                                                 |
|                             |          |                        | <b>≀</b>      | 2            |                                                                                 |
| Color correction            | Control  |                        | FF            | +127<br>-127 | • Cottings cannot be abanged if Normal                                          |
| Color correction<br>B PHASE | Control  | OSD:97:[ <i>Data</i> ] | 01            | -127         | • Settings cannot be changed if Normal,<br>EBU or NTSC has been selected as the |
| control command             |          |                        | 80            | 0            | MatrixType setting.                                                             |
|                             |          |                        | 2             | 2            | Setting is possible when User has been                                          |
|                             |          |                        | FF            | +127         | selected as the MatrixType setting.                                             |
|                             |          |                        |               |              | ※Only supported by the AW-HE120.                                                |
|                             | Response | OSD:97:[Data]          |               |              | XOnly supported by the AW-HE120.                                                |
| Color correction            | Request  | QSD:97                 | None          |              | XOnly supported by the AW-HE120.                                                |
| B PHASE                     | Response | OSD:97:[Data]          | 01            | -127         | ※Only supported by the AW-HE120.                                                |
| query command               |          |                        | 2             | 2            |                                                                                 |
|                             |          |                        | 80            | 0            |                                                                                 |
|                             |          |                        |               | +127         |                                                                                 |
| Color correction            | Control  | OSD:80:[Data]          | 01            | -127         | Settings cannot be changed if Normal,                                           |
| B_Mg GAIN/                  | Control  | 000.00.[Data]          | 2             | 2            | EBU or NTSC has been selected as the                                            |
| SATURATION                  |          |                        | 80            | 0            | MatrixType setting.                                                             |
| control command             |          |                        | 2             | 2            | Setting is possible when User has been                                          |
|                             |          |                        | FF            | +127         | selected as the MatrixType setting.                                             |
|                             |          |                        |               |              | XOnly supported by the AW-HE120.                                                |
|                             | Response | OSD:80:[Data]          |               |              | **************************************                                          |
| Color correction            | Request  | QSD:80                 | None          |              | **************************************                                          |
| B_Mg GAIN/                  | Response | OSD:80:[ <i>Data</i> ] | 01            | -127         | XOnly supported by the AW-HE120.                                                |
| SATURATION                  |          |                        | 80            | 2            |                                                                                 |
| query command               |          |                        | ≥00           | 0            |                                                                                 |
|                             |          |                        | FF            | +127         |                                                                                 |
| Color correction            | Control  | OSD:81:[Data]          | 01            | -127         | Settings cannot be changed if Normal,                                           |
| B Mg PHASE                  | Control  | 0001011[2010]          | 2             | 2            | EBU or NTSC has been selected as the                                            |
| control command             |          |                        | 80            | 0            | MatrixType setting.                                                             |
|                             |          |                        | 2             | 2            | • Setting is possible when User has been                                        |
|                             |          |                        | FF            | +127         | selected as the MatrixType setting.                                             |
|                             |          |                        |               |              | XOnly supported by the AW-HE120.                                                |
| 0.1                         | Response | OSD:81:[Data]          |               |              | *Only supported by the AW-HE120.                                                |
| Color correction            | Request  | QSD:81                 | None          | 407          | *Only supported by the AW-HE120.                                                |
| B_Mg PHASE<br>query command | Response | OSD:81:[ <i>Data</i> ] | 01            | -127         | XOnly supported by the AW-HE120.                                                |
|                             |          |                        | 80            |              |                                                                                 |
|                             |          |                        | 2             | 2            |                                                                                 |
|                             |          |                        | FF            | +127         |                                                                                 |
| Color correction            | Control  | OSD:82:[Data]          | 01            | -127         | • Settings cannot be changed if Normal,                                         |
| Mg GAIN/                    |          |                        | 2             | 2            | EBU or NTSC has been selected as the                                            |
| SATURATION                  |          |                        | 80            | 0            | MatrixType setting.                                                             |
| control command             |          |                        | 2             | 2            | • Setting is possible when User has been                                        |
|                             |          |                        | FF            | +127         | selected as the MatrixType setting.                                             |
|                             | Deer     | 000-0010-01            |               |              | *Only supported by the AW-HE120.                                                |
|                             | Response | OSD:82:[Data]          |               |              | XOnly supported by the AW-HE120.                                                |

| Command<br>name                                                 | Category | Command                | Data<br>value | Setting                     | Remarks                                                                                                    |
|-----------------------------------------------------------------|----------|------------------------|---------------|-----------------------------|----------------------------------------------------------------------------------------------------|
| Color correction                                                | Request  | QSD:82                 | None          |                             | XOnly supported by the AW-HE120.                                                                                                    |
| Mg GAIN/<br>SATURATION<br>query command                         | Response | OSD:82:[ <i>Data</i> ] | 01            | -127                        | ** Only supported by the AW-HE120.                                                                                                    |
| Color correction<br>Mg PHASE<br>control command                 | Control  | OSD:83:[Data]          | 01            | -127<br>2<br>0<br>2<br>+127 | <ul> <li>Settings cannot be changed if Normal,<br/>EBU or NTSC has been selected as the<br/>MatrixType setting.</li> <li>Setting is possible when User has been<br/>selected as the MatrixType setting.</li> <li>※Only supported by the AW-HE120.</li> </ul> |
|                                                                 | Response | OSD:83:[Data]          |               |                             | XOnly supported by the AW-HE120.                                                                                                    |
| Color correction                                                | Request  | QSD:83                 | None          |                             | XOnly supported by the AW-HE120.                                                                                                    |
| Mg PHASE<br>query command                                       | Response | OSD:83:[ <i>Data</i> ] | 01            | -127                        | ※Only supported by the AW-HE120.                                                                                                    |
| Color correction<br>Mg_R GAIN/<br>SATURATION<br>control command | Control  | OSD:84:[Data]          | 01            | -127                        | <ul> <li>Settings cannot be changed if Normal,<br/>EBU or NTSC has been selected as the<br/>MatrixType setting.</li> <li>Setting is possible when User has been<br/>selected as the MatrixType setting.</li> <li>※Only supported by the AW-HE120.</li> </ul> |
|                                                                 | Response | OSD:84:[Data]          |               |                             | XOnly supported by the AW-HE120.                                                                                                    |
| Color correction                                                | Request  | QSD:84                 | None          |                             | XOnly supported by the AW-HE120.                                                                                                    |
| Mg_R GAIN/<br>SATURATION<br>query command                       | Response | OSD:84:[ <i>Data</i> ] | 01            | -127                        | ※Only supported by the AW-HE120.                                                                                                    |
| Color correction<br>Mg_R PHASE<br>control command               | Control  | OSD:85:[ <i>Data</i> ] | 01            | -127                        | <ul> <li>Settings cannot be changed if Normal,<br/>EBU or NTSC has been selected as the<br/>MatrixType setting.</li> <li>Setting is possible when User has been<br/>selected as the MatrixType setting.</li> <li>XOnly supported by the AW-HE120.</li> </ul> |
|                                                                 | Response | OSD:85:[Data]          |               |                             | XOnly supported by the AW-HE120.                                                                                                    |
| Color correction                                                | Request  | QSD:85                 | None          |                             | XOnly supported by the AW-HE120.                                                                                                    |
| Mg_R PHASE<br>query command                                     | Response | OSD:85:[ <i>Data</i> ] | 01            | -127                        | ※Only supported by the AW-HE120.                                                                                                    |

Example of use) Color matrix: User [Control]  $PC \rightarrow AW-HE120$ http://192.168.0.10/cgi-bin/aw\_cam?cmd=OSE:31:3&res=1 [Response] AW-HE120  $\rightarrow$  PC 200 OK "OSE:31:3" Linear matrix R-G: +31 [Control]  $PC \rightarrow AW-HE120$ http://192.168.0.10/cgi-bin/aw\_cam?cmd=OSD:2F:3E&res=1 [Response] AW-HE120  $\rightarrow$  PC 200 OK "OSD:2F:3E" Linear matrix R-B: +31 [Control]  $PC \rightarrow AW-HE120$ http://192.168.0.10/cgi-bin/aw\_cam?cmd=OSD:30:3E&res=1 [Response] AW-HE120  $\rightarrow$  PC 200 OK "OSD:30:3E" Linear matrix G-R: +31 [Control]  $PC \rightarrow AW-HE120$ http://192.168.0.10/cgi-bin/aw cam?cmd=OSD:31:3E&res=1 [Response] AW-HE120  $\rightarrow$  PC 200 OK "OSD:31:3E" Linear matrix G-B: +31 [Control]  $PC \rightarrow AW-HE120$ http://192.168.0.10/cgi-bin/aw cam?cmd=OSD:32:3E&res=1 [Response] AW-HE120  $\rightarrow$  PC 200 OK "OSD:32:3E" Linear matrix B-R: +31 [Control]  $PC \rightarrow AW-HE120$ http://192.168.0.10/cgi-bin/aw\_cam?cmd=OSD:33:3E&res=1 [Response] AW-HE120  $\rightarrow$  PC 200 OK "OSD:33:3E" Linear matrix B-G: +31 [Control]  $PC \rightarrow AW-HE120$ http://192.168.0.10/cgi-bin/aw cam?cmd=OSD:34:3E&res=1 [Response] AW-HE120  $\rightarrow$  PC 200 OK "OSD:34:3E" Color correction R GAIN/SATURATION: +127 [Control]  $PC \rightarrow AW-HE120$ http://192.168.0.10/cgi-bin/aw\_cam?cmd=OSD:86:FF&res=1 [Response] AW-HE120 → PC 200 OK "OSD:86:FF"

 Color correction R PHASE: +127 [Control]  $PC \rightarrow AW-HE120$ http://192.168.0.10/cgi-bin/aw\_cam?cmd=OSD:87:FF&res=1 [Response] AW-HE120  $\rightarrow$  PC 200 OK "OSD:87:FF" Color correction R\_YI GAIN/SATURATION: +127 [Control] PC → AW-HE120 http://192.168.0.10/cgi-bin/aw\_cam?cmd=OSD:88:FF&res=1 [Response] AW-HE120  $\rightarrow$  PC 200 OK "OSD:88:FF" Color correction R\_YI PHASE: +127 [Control]  $PC \rightarrow AW-HE120$ http://192.168.0.10/cgi-bin/aw\_cam?cmd=OSD:89:FF&res=1 [Response] AW-HE120  $\rightarrow$  PC 200 OK "OSD:89:FF" Color correction YI GAIN/SATURATION: +127 [Control]  $PC \rightarrow AW-HE120$ http://192.168.0.10/cgi-bin/aw\_cam?cmd=OSD:8A:FF&res=1 [Response] AW-HE120  $\rightarrow$  PC 200 OK "OSD:8A:FF" Color correction YI PHASE: +127 [Control]  $PC \rightarrow AW-HE120$ http://192.168.0.10/cgi-bin/aw\_cam?cmd=OSD:8B:FF&res=1 [Response] AW-HE120  $\rightarrow$  PC 200 OK "OSD:8B:FF" Color correction YI\_G GAIN/SATURATION: +127 [Control]  $PC \rightarrow AW-HE120$ http://192.168.0.10/cgi-bin/aw\_cam?cmd=OSD:8C:FF&res=1 [Response] AW-HE120  $\rightarrow$  PC 200 OK "OSD:8C:FF" Color correction YI\_G PHASE: +127 [Control]  $PC \rightarrow AW-HE120$ http://192.168.0.10/cgi-bin/aw\_cam?cmd=OSD:8D:FF&res=1 [Response] AW-HE120  $\rightarrow$  PC 200 OK "OSD:8D:FF" Color correction G GAIN/SATURATION: +127 [Control]  $PC \rightarrow AW-HE120$ http://192.168.0.10/cgi-bin/aw\_cam?cmd=OSD:8E:FF&res=1 [Response] AW-HE120  $\rightarrow$  PC 200 OK "OSD:8E:FF"

 Color correction G PHASE: +127 [Control]  $PC \rightarrow AW-HE120$ http://192.168.0.10/cgi-bin/aw\_cam?cmd=OSD:8F:FF&res=1 [Response] AW-HE120  $\rightarrow$  PC 200 OK "OSD:8F:FF" Color correction G\_Cy GAIN/SATURATION: +127 [Control] PC → AW-HE120 http://192.168.0.10/cgi-bin/aw\_cam?cmd=OSD:90:FF&res=1 [Response] AW-HE120  $\rightarrow$  PC 200 OK "OSD:90:FF" Color correction G\_Cy PHASE: +127 [Control]  $PC \rightarrow AW-HE120$ http://192.168.0.10/cgi-bin/aw\_cam?cmd=OSD:91:FF&res=1 [Response] AW-HE120  $\rightarrow$  PC 200 OK "OSD:91:FF" Color correction Cy GAIN/SATURATION: +127 [Control]  $PC \rightarrow AW-HE120$ http://192.168.0.10/cgi-bin/aw\_cam?cmd=OSD:92:FF&res=1 [Response] AW-HE120  $\rightarrow$  PC 200 OK "OSD:92:FF" Color correction Cy PHASE: +127 [Control]  $PC \rightarrow AW-HE120$ http://192.168.0.10/cgi-bin/aw\_cam?cmd=OSD:93:FF&res=1 [Response] AW-HE120  $\rightarrow$  PC 200 OK "OSD:93:FF" Color correction Cy\_B GAIN/SATURATION: +127 [Control]  $PC \rightarrow AW-HE120$ http://192.168.0.10/cgi-bin/aw\_cam?cmd=OSD:94:FF&res=1 [Response] AW-HE120  $\rightarrow$  PC 200 OK "OSD:94:FF" Color correction Cy\_B PHASE: +127 [Control]  $PC \rightarrow AW-HE120$ http://192.168.0.10/cgi-bin/aw\_cam?cmd=OSD:95:FF&res=1 [Response] AW-HE120  $\rightarrow$  PC 200 OK "OSD:95:FF" Color correction B GAIN/SATURATION: +127 [Control]  $PC \rightarrow AW-HE120$ http://192.168.0.10/cgi-bin/aw\_cam?cmd=OSD:96:FF&res=1 [Response] AW-HE120  $\rightarrow$  PC 200 OK "OSD:96:FF"

 Color correction B PHASE: +127 [Control]  $PC \rightarrow AW-HE120$ http://192.168.0.10/cgi-bin/aw\_cam?cmd=OSD:97:FF&res=1 [Response] AW-HE120  $\rightarrow$  PC 200 OK "OSD:97:FF" Color correction B\_Mg GAIN/SATURATION: +127 [Control] PC → AW-HE120 http://192.168.0.10/cgi-bin/aw\_cam?cmd=OSD:80:FF&res=1 [Response] AW-HE120  $\rightarrow$  PC 200 OK "OSD:80:FF" Color correction B\_Mg PHASE: +127 [Control]  $PC \rightarrow AW-HE120$ http://192.168.0.10/cgi-bin/aw\_cam?cmd=OSD:81:FF&res=1 [Response] AW-HE120  $\rightarrow$  PC 200 OK "OSD:81:FF" Color correction Mg GAIN/SATURATION: +127 [Control]  $PC \rightarrow AW-HE120$ http://192.168.0.10/cgi-bin/aw\_cam?cmd=OSD:82:FF&res=1 [Response] AW-HE120  $\rightarrow$  PC 200 OK "OSD:82:FF" Color correction Mg PHASE: +127 [Control]  $PC \rightarrow AW-HE120$ http://192.168.0.10/cgi-bin/aw\_cam?cmd=OSD:83:FF&res=1 [Response] AW-HE120  $\rightarrow$  PC 200 OK "OSD:83:FF" Color correction Mg\_R GAIN/SATURATION: +127 [Control]  $PC \rightarrow AW-HE120$ http://192.168.0.10/cgi-bin/aw\_cam?cmd=OSD:84:FF&res=1 [Response] AW-HE120  $\rightarrow$  PC 200 OK "OSD:84:FF" Color correction Mg\_R PHASE: +127 [Control]  $PC \rightarrow AW-HE120$ http://192.168.0.10/cgi-bin/aw\_cam?cmd=OSD:85:FF&res=1 [Response] AW-HE120  $\rightarrow$  PC

200 OK "OSD:85:FF"

### 3.2.8. Chroma level setting

These commands enable the chroma level of the camera to be set and the current settings to be acquired.

| Command name    | Category | Command    | Data<br>value | Setting | Remarks                                              |
|-----------------|----------|------------|---------------|---------|------------------------------------------------------|
| Chroma level    | Control  | OCG:[Data] | 00            | -3      | ■In the case of the AW-HE50/                         |
| control command |          |            | 01            | -2      | AW-HE60                                              |
|                 |          |            | 02            | -1      | <ul> <li>Disabled at the FullAuto setting</li> </ul> |
|                 |          |            | 03            | 0       | (ER3 is returned).                                   |
|                 |          |            | 04            | +1      |                                                      |
|                 |          |            | 05            | +2      |                                                      |
|                 |          |            | 06            | +3      |                                                      |
|                 | Response | OCG:[Data] |               |         |                                                      |
| Chroma level    | Request  | QCG        | None          |         |                                                      |
| query command   | Response | OCG:[Data] | 00            | -3      |                                                      |
|                 |          |            | 01            | -2      |                                                      |
|                 |          |            | 02            | -1      |                                                      |
|                 |          |            | 03            | 0       |                                                      |
|                 |          |            | 04            | +1      |                                                      |
|                 |          |            | 05            | +2      |                                                      |
|                 |          |            | 06            | +3      |                                                      |

Example of use)

·Chroma level: 0

[Control] PC → AW-HE50 http://192.168.0.10/cgi-bin/aw\_cam?cmd=OCG:03&res=1 [Response] AW-HE50 → PC 200 OK "OCG:03"

# 3.2.9. AWB/ABB setting

These commands select the AWB mode of the camera, execute AWB/ABB and enable the current AWB mode status to be acquired.

| Command name                                                          | Category     | Command                | Data<br>value         | Setting                                               | Remarks                                                                                                    |
|-----------------------------------------------------------------------|--------------|------------------------|-----------------------|-------------------------------------------------------|----------------------------------------------------------------------------------------------------|
| AWB (AWC)                                                             | Control      | OWS                    | None                  |                                                       | AWB (AWC) is executed.                                                                                                    |
| execution<br>control command                                          | Notification | OWS<br>ER3:OWS         |                       | AWC/AWB OK<br>AWC/AWB NG                              | <ul> <li>There is no response which<br/>supports this control command.<br/>Notification is given by the separate<br/>update notification function.</li> <li>For details, refer to "4. Camera<br/>information update notification".</li> </ul>                                          |
| AWB execution<br>underway status<br>display On/Off<br>control command | Control      | OSA:88:[ <i>Data</i> ] | 0<br>1                | Off<br>On                                             | <ul> <li>On or Off for screen display of AWB<br/>OK/NG.</li> <li>The status is fixed at Off when<br/>TALLY signals are present.</li> </ul>                                                                                                    |
|                                                                       | Response     | OSA:88:[Data]          |                       |                                                       |                                                                                                    |
| AWB execution                                                         | Request      | QSA:88                 | None                  |                                                       |                                                                                                    |
| underway status<br>display On/Off<br>query command                    | Response     | OSA:88:[ <i>Data</i> ] | 0<br>1                | Off<br>On                                             |                                                                                                    |
| AWB (AWC) Mode                                                        | Control      | OAW:[Data]             | In the cas            | e of the AW-HE50/                                     | AW-HE60                                                                                                    |
| control command                                                       |              |                        | 0<br>1<br>2<br>3      | ATW<br>AWB A<br>AWB B<br>ATW<br>e of the AW-HE120     | Disabled at the FullAuto setting<br>(ER3 is returned).                                                                                                    |
|                                                                       |              |                        | 0                     | ATW                                                   |                                                                                                    |
|                                                                       |              |                        | 1<br>2<br>3<br>4<br>5 | AWB A<br>AWB B<br>ATW<br>PRESET 3200K<br>PRESET 5600K |                                                                                                    |
|                                                                       | Response     | OAW:[Data]             |                       |                                                       |                                                                                                    |
| AWB (AWC) Mode                                                        | Request      | QAW                    | None                  |                                                       |                                                                                                    |
| query command                                                         | Response     | OAW:[Data]             |                       | e of the AW-HE50/                                     | AW-HE60                                                                                                    |
|                                                                       |              |                        | 0<br>2<br>3           | ATW<br>AWB A<br>AWB B<br>e of the AW-HE120            | The data value differs depending<br>on the responses to the control<br>command and query command.                                                                                                    |
|                                                                       |              |                        | 0<br>2<br>3<br>4<br>5 | ATW<br>AWB A<br>AWB B<br>PRESET 3200K<br>PRESET 5600K | <ul> <li>The data value differs depending<br/>on the responses to the control<br/>command and query command.</li> </ul>                                                                                                    |
| ABB (ABC)                                                             | Control      | OAS                    | None                  |                                                       | ABB (ABC) is executed.                                                                                                    |
| execution<br>control command                                          | Notification | OAS<br>ER3:OAS         |                       | ABB(ABC) OK<br>ABB(ABC) NG                            | <ul> <li>Only supported by the AW-HE120.</li> <li>There is no response which<br/>supports this control command.<br/>Notification is given by the separate<br/>update notification function.</li> <li>For details, refer to "4. Camera<br/>information update notification".</li> </ul> |

Example of use) •AWB (AWC) execution [Control] PC  $\rightarrow$  AW-HE50 http://192.168.0.10/cgi-bin/aw\_cam?cmd=OWS&res=0 [Response] AW-HE50  $\rightarrow$  PC None •AWB (AWC), ABB execution underway status display: On [Control] PC  $\rightarrow$  AW-HE50 http://192.168.0.10/cgi-bin/aw\_cam?cmd=OSA:88:1&res=1 [Response] AW-HE50  $\rightarrow$  PC 200 OK "OSA:88:1" •AWB (AWC) mode: ATW [Control] PC  $\rightarrow$  AW-HE50 http://192.168.0.10/cgi-bin/aw\_cam?cmd=OAW:0&res=1 [Response] AW-HE50  $\rightarrow$  PC

200 OK "OAW:0"

ABB execution

[Control] PC  $\rightarrow$  AW-HE120 http://192.168.0.10/cgi-bin/aw\_cam?cmd=OAS&res=0 [Response] AW-HE120  $\rightarrow$  PC 200 OK "OAS"

# 3.2.10. Detail setting

These commands control the detail of the camera and enable the current settings to be acquired.

| Command name                     | Category | Command                | Data<br>value | Setting            | Remarks                                                                                                    |
|----------------------------------|----------|------------------------|---------------|--------------------|----------------------------------------------------------------------------------------------------|
| Detail<br>control command        | Control  | ODT:[Data]             | 0<br>1<br>2   | Off<br>Low<br>High | <ul> <li>In the case of the AW-HE50/<br/>AW-HE60</li> <li>Disabled at the FullAuto setting<br/>(ER3 is returned).</li> </ul>                                                                                                    |
|                                  | Response | ODT:[Data]             |               |                    |                                                                                                    |
| Detail                           | Request  | QDT                    | None          | 0.11               |                                                                                                    |
| query command                    | Response | ODT:[ <i>Data</i> ]    | 0<br>1<br>2   | Off<br>Low<br>High |                                                                                                    |
| H.DTL LEVEL H<br>control command | Control  | OSD:0A:[ <i>Data</i> ] | 02<br>₹<br>3F | 2<br>₹<br>63       | <ul> <li>Even when Off is selected as the detail setting, this command is received, and its setting is reflected.</li> <li>The setting can never be lower than the H.DTL LEVEL L.</li> <li>※Only supported by the AW-HE120.</li> </ul>   |
|                                  | Response | OSD:0A:[Data]          |               |                    | ** Only supported by the AW-HE120.                                                                                                    |
| H.DTL LEVEL H                    | Request  | QSD:0A                 | None          |                    | *Only supported by the AW-HE120.                                                                                                    |
| query command                    | Response | OSD:0A:[ <i>Data</i> ] | 02            | 2<br>≹<br>63       | XOnly supported by the AW-HE120.                                                                                                    |
| V DTL LEVEL H<br>control command | Control  | OSD:0E:[ <i>Data</i> ] | 02<br>₹<br>1F | 2<br>₹<br>31       | <ul> <li>Even when Off is selected as the detail setting, this command is received, and its setting is reflected.</li> <li>The setting can never be lower than the V DTL LEVEL L.<br/>%Only supported by the AW-HE120.</li> </ul>        |
|                                  | Response | OSD:0E:[Data]          |               |                    | *Only supported by the AW-HE120.                                                                                                    |
| V DTL LEVEL H                    | Request  | QSD:0E                 | None          |                    | *Only supported by the AW-HE120.                                                                                                    |
| query command                    | Response | OSD:0E:[Data]          | 02            | 2                  | XOnly supported by the AW-HE120.                                                                                                    |
| H.DTL LEVEL L<br>control command | Control  | OSD:12:[ <i>Data</i> ] | 01<br>₹<br>3E | 1<br>≀<br>62       | <ul> <li>Even when Off is selected as the detail setting, this command is received, and its setting is reflected.</li> <li>The level is set to less than the H.DTL LEVEL H setting.</li> <li>※Only supported by the AW-HE120.</li> </ul> |
|                                  | Response | OSD:12:[Data]          |               |                    | XOnly supported by the AW-HE120.                                                                                                    |
| H.DTL LEVEL L                    | Request  | QSD:12                 | None          |                    | ** Only supported by the AW-HE120.                                                                                                    |
| query command                    | Response | OSD:12:[ <i>Data</i> ] | 01<br>3E      | 1                  | ※Only supported by the AW-HE120.                                                                                                    |

Table 3.2.10. Detail setting

| Command name                                       | Category            | Command                                          | Data<br>value  | Setting            | Remarks                                                                                                    |
|----------------------------------------------------|---------------------|--------------------------------------------------|----------------|--------------------|----------------------------------------------------------------------------------------------------|
| V DTL LEVEL L<br>control command                   | Control             | OSD:16:[ <i>Data</i> ]                           | 01<br>2<br>1E  | 1                  | <ul> <li>Even when Off is selected as the detail setting, this command is received, and its setting is reflected.</li> <li>The level is set to less than the V DTL LEVEL H.</li> <li>※Only supported by the AW-HE120.</li> </ul>                                                                                                    |
|                                                    | Response            | OSD:16:[ <i>Data</i> ]                           |                |                    | XOnly supported by the AW-HE120.                                                                                                    |
| V DTL LEVEL L                                      | Request             | QSD:16                                           | None           |                    | XOnly supported by the AW-HE120.                                                                                                    |
| query command                                      | Response            | OSD:16:[ <i>Data</i> ]                           | 01<br>↓<br>1E  | 1                  | ※Only supported by the AW-HE120.                                                                                                    |
| DETAIL BAND<br>control command                     | Control             | OSD:1E:[ <i>Data</i> ]<br>OSD:1E:[ <i>Data</i> ] | 01<br>₹<br>05  | 1<br>₹<br>5        | <ul> <li>Even when Off is selected as the detail setting, this command is received, and its setting is reflected.</li> <li>The detail boost frequency can be controlled and the settings can be acquired.</li> <li>If a high frequency is set, smaller subjects can be provided with the detail effect.</li> <li>※Only supported by the AW-HE120.</li> </ul> |
| DETAIL BAND                                        | Request             | QSD:1E.[Data]                                    | None           |                    | *Only supported by the AW-HE120.                                                                                                    |
| query command                                      | Response            | OSD:1E:[Data]                                    | 01             | 1                  | <ul> <li>Only supported by the AW-HE120.</li> <li>Only supported by the AW-HE120.</li> </ul>                                                                                                    |
| NOISE<br>SUPPRESS/<br>CRISP<br>control command     | Control             | OSD:22:[Data]                                    | 00<br>₹<br>07  | 0<br>2<br>7        | <ul> <li>Even when Off is selected as the detail setting, this command is received, and its setting is reflected.</li> <li>The screen noise produced by the detail is reduced.</li> <li>The higher the value, the lower the noise.</li> <li>※Only supported by the AW-HE120.</li> </ul>                                                                      |
| NOIOE                                              | Response            | OSD:22:[Data]                                    | NL             |                    | XOnly supported by the AW-HE120.                                                                                                    |
| NOISE<br>SUPPRESS/<br>CRISP<br>query command       | Request<br>Response | QSD:22<br>OSD:22:[ <i>Data</i> ]                 | None<br>00     | 0<br>2<br>7        | XOnly supported by the AW-HE120.                                                                                                    |
| FLESH TONE<br>NOISE<br>SUPPRESS<br>control command | Control             | OSD:4B:[ <i>Data</i> ]<br>OSD:4B:[ <i>Data</i> ] | 00<br>01<br>02 | Off<br>Low<br>High | <ul> <li>Even when Off is selected as the detail setting, this command is received, and its setting is reflected.</li> <li>The amount of detail can be reduced for scenes having flesh tones in accordance with the settings.</li> <li>※Only supported by the AW-HE120.</li> <li>※Only supported by the AW-HE120.</li> </ul>                                 |
| FLESH TONE                                         | Request             | QSD:4B                                           | None           |                    | *Only supported by the AW-HE120.                                                                                                    |
| NOISE                                              | Response            | OSD:4B:[Data]                                    | 00             | Off                | *Only supported by the AW-HE120.                                                                                                    |
| SUPPRESS<br>query command                          |                     |                                                  | 01<br>02       | Low<br>High        |                                                                                                    |

| Command name                               | Category | Command                                          | Data<br>value | Setting      | Remarks                                                                                                    |
|--------------------------------------------|----------|--------------------------------------------------|---------------|--------------|----------------------------------------------------------------------------------------------------|
| TOTAL DTL<br>LEVEL<br>control command      | Control  | OSA:30:[ <i>Data</i> ]<br>OSA:30:[ <i>Data</i> ] | 81<br>₹<br>92 | 1<br>₹<br>18 | <ul> <li>Even when Off is selected as the detail setting, this command is received, and its setting is reflected.</li> <li>In the case of the AW-HE60</li> <li>The level is set to less than the TOTAL DTL LEVEL HIGH.</li> <li>%Supported only by AW-HE60 CameraMain V3.05 or subsequent versions.</li> <li>%Supported only by AW-HE60</li> </ul> |
|                                            |          |                                                  |               |              | CameraMain V3.05 or subsequent versions.                                                                                                    |
| TOTAL DTL<br>LEVEL<br>query command        | Request  | QSA:30                                           | None          |              | Supported only by AW-HE60<br>CameraMain V3.05 or subsequent<br>versions.                                                                                                    |
|                                            | Response | OSA:30:[ <i>Data</i> ]                           | 81<br>≀<br>92 | 1<br>≀<br>18 | Supported only by AW-HE60<br>CameraMain V3.05 or subsequent<br>versions.                                                                                                    |
| TOTAL DTL<br>LEVEL HIGH<br>control command | Control  | OSA:B1:[ <i>Data</i> ]                           | 82<br>₹<br>92 | 2<br>₹<br>18 | <ul> <li>Even when Off is selected as the detail setting, this command is received, and its setting is reflected.</li> <li>A level below the TOTAL DTL LEVEL setting cannot be set.</li> <li>%Supported only by AW-HE60 CameraMain V3.05 or subsequent versions.</li> </ul>                                                                        |
|                                            | Response | OSA:B1:[ <i>Data</i> ]                           |               |              | Supported only by AW-HE60<br>CameraMain V3.05 or subsequent<br>versions.                                                                                                    |
| TOTAL DTL<br>LEVEL HIGH<br>query command   | Request  | QSA:B1                                           | None          |              | Supported only by AW-HE60<br>CameraMain V3.05 or subsequent<br>versions.                                                                                                    |
|                                            | Response | OSA:B1:[Data]                                    | 82<br>≀<br>92 | 2<br>≀<br>18 | Supported only by AW-HE60<br>CameraMain V3.05 or subsequent<br>versions.                                                                                                    |

Example of use)

·Detail: Low

[Control] PC  $\rightarrow$  AW-HE50 http://192.168.0.10/cgi-bin/aw\_cam?cmd=ODT:1&res=1 [Response] AW-HE50  $\rightarrow$  PC 200 OK "ODT:1"

•H.DTL LEVEL: H 63

 $\label{eq:control} \begin{array}{l} \mbox{PC} \rightarrow \mbox{AW-HE120} \\ \mbox{http://192.168.0.10/cgi-bin/aw_cam?cmd=OSD:0A:3F\&res=1} \\ \label{eq:control} \begin{array}{l} \mbox{Response} \end{array} \\ \mbox{AW-HE120} \rightarrow \mbox{PC} \\ \mbox{200 OK "OSD:0A:3F"} \end{array}$ 

•V DTL LEVEL: H 31 [Control]  $PC \rightarrow AW-HE120$ http://192.168.0.10/cgi-bin/aw\_cam?cmd=OSD:0E:1F&res=1 [Response] AW-HE120  $\rightarrow$  PC 200 OK "OSD:0E:1F" •H.DTL LEVEL: L 62 [Control] PC → AW-HE120 http://192.168.0.10/cgi-bin/aw\_cam?cmd=OSD:12:3E&res=1 [Response] AW-HE120  $\rightarrow$  PC 200 OK "OSD:12:3E" •V DTL LEVEL: L 30 [Control]  $PC \rightarrow AW-HE120$ http://192.168.0.10/cgi-bin/aw\_cam?cmd=OSD:16:1E&res=1 [Response] AW-HE120  $\rightarrow$  PC 200 OK "OSD:16:1E" •DETAIL BAND: 1 [Control]  $PC \rightarrow AW-HE120$ http://192.168.0.10/cgi-bin/aw\_cam?cmd=OSD:1E:01&res=1 [Response] AW-HE120  $\rightarrow$  PC 200 OK "OSD:1E:01" NOISE SUPPRESS/CRISP: 7 [Control]  $PC \rightarrow AW-HE120$ http://192.168.0.10/cgi-bin/aw\_cam?cmd=OSD:22:07&res=1 [Response] AW-HE120  $\rightarrow$  PC 200 OK "OSD:22:07" FLESH TONE NOISE SUPPRESS: Low [Control]  $PC \rightarrow AW-HE120$ http://192.168.0.10/cgi-bin/aw\_cam?cmd=OSD:4B:01&res=1 [Response] AW-HE120  $\rightarrow$  PC 200 OK "OSD:4B:01" •TOTAL DTL LEVEL: 12 [Control]  $PC \rightarrow AW-HE60$ http://192.168.0.10/cgi-bin/aw\_cam?cmd=OSA:30:8C&res=1 [Response] AW-HE60  $\rightarrow$  PC 200 OK "OSA:30:8C" •TOTAL DTL LEVEL HIGH: 18 [Control]  $PC \rightarrow AW-HE60$ http://192.168.0.10/cgi-bin/aw\_cam?cmd=OSA:B1:92&res=1 [Response] AW-HE60  $\rightarrow$  PC 200 OK "OSA:B1:92"

### 3.2.11. Flesh Tone Mode setting

These commands control the flesh tone mode of the camera and enable the current settings to be acquired.

| Command name                       | Category | Command                | Data<br>value | Setting            | Remarks                                                                                                    |
|------------------------------------|----------|------------------------|---------------|--------------------|----------------------------------------------------------------------------------------------------|
| Flesh Tone Mode<br>control command | Control  | OSE:32:[ <i>Data</i> ] | 0<br>1<br>3   | Off<br>Low<br>High | <ul> <li>Disabled at the FullAuto setting<br/>(ER3 is returned).</li> <li>%Supported only by the AW-HE50/<br/>AW-HE60.</li> </ul> |
|                                    | Response | OSE:32:[Data]          |               |                    | Supported only by the AW-HE50/<br>AW-HE60.                                                                                        |
| Flesh Tone Mode<br>query command   | Request  | QSE:32                 | None          |                    | Supported only by the AW-HE50/<br>AW-HE60.                                                                                        |
|                                    | Response | OSE:32:[Data]          | 0<br>1<br>3   | Off<br>Low<br>High | %Supported only by the AW-HE50/<br>AW-HE60.                                                                                       |

| Table 3 2 11 | Flesh Tone Mode setting |
|--------------|-------------------------|
|              | The mode setting        |

Example of use) Flesh Tone Mode: High [Control]  $PC \rightarrow AW-HE50$ http://192.168.0.10/cgi-bin/aw\_cam?cmd=OSE:32:3&res=1 [Response] AW-HE50  $\rightarrow$  PC 200 OK "OSE:32:3"

### 3.2.12. Digital noise reduction (DNR) setting

These commands control the digital noise reduction (DNR) of the camera and enable the current settings to be acquired.

| Command name                                        | Category | Command                | Data<br>value  | Setting            | Remarks                                                                                                    |
|-----------------------------------------------------|----------|------------------------|----------------|--------------------|----------------------------------------------------------------------------------------------------|
| Digital noise<br>reduction (DNR)<br>control command | Control  | OSD:3A:[Data]          | 00<br>01<br>02 | Off<br>Low<br>High | <ul> <li>In the case of the AW-HE50/<br/>AW-HE60</li> <li>Disabled at the FullAuto setting<br/>(ER3 is returned).</li> </ul> |
|                                                     | Response | OSD:3A:[Data]          |                |                    |                                                                                                    |
| Digital noise                                       | Request  | QSD:3A                 | None           |                    |                                                                                                    |
| reduction (DNR)<br>query command                    | Response | OSD:3A:[ <i>Data</i> ] | 00<br>01<br>02 | Off<br>Low<br>High |                                                                                                    |

| Table 3 2 12  | Digital noise reduction  | (DNR) setting |
|---------------|--------------------------|---------------|
| 10010 0.2.12. | Elgital Helde Feddetleri |               |

Example of use) Digital noise reduction (DNR): High [Control]  $PC \rightarrow AW-HE50$ http://192.168.0.10/cgi-bin/aw\_cam?cmd=OSD:3A:02&res=1 [Response] AW-HE50  $\rightarrow$  PC 200 OK "OSD:3A:02"

# 3.2.13. Pedestal setting

These commands control the pedestal of the camera and enable the current settings to be acquired.

|                 |          |            | _             | estal setting      |                                                      |
|-----------------|----------|------------|---------------|--------------------|------------------------------------------------------|
| Command name    | Category | Command    | Data<br>value | Setting            | Remarks                                              |
| Pedestal        | Control  | OTP:[Data] | In the cas    | e of the AW-HE50/A | W-HE60                                               |
| control command |          |            | 000           | -10                | Setting (menu display value)                         |
|                 |          |            | 2             | 2                  | = (Data value - 0x96) / 15                           |
|                 |          |            | 096           | 0                  | <ul> <li>Disabled at the FullAuto setting</li> </ul> |
|                 |          |            | 2             | 2                  | (ER3 is returned).                                   |
|                 |          |            | 12C           | +10                |                                                      |
|                 |          |            | In the cas    | e of the AW-HE120  |                                                      |
|                 |          |            | 000           | -150               | <ul> <li>Setting (menu display value)</li> </ul>     |
|                 |          |            | 2             | 2                  | = (Data value — 0x96)                                |
|                 |          |            | 096           | 0                  |                                                      |
|                 |          |            | 2             | 2                  |                                                      |
|                 |          |            | 12C           | +150               |                                                      |
|                 | Response | OTP:[Data] |               |                    |                                                      |
|                 | Control  | OTD:[Data] |               | e of the AW-HE50/A |                                                      |
|                 |          |            | 00            | –10                | <ul> <li>Setting (menu display value)</li> </ul>     |
|                 |          |            | 2             | 2                  | = (Data value — 0x96) / 3                            |
|                 |          |            | 1E            | 0                  | <ul> <li>Disabled at the FullAuto setting</li> </ul> |
|                 |          |            | 2             | 2                  | (ER3 is returned).                                   |
|                 |          |            | 3C            | +10                |                                                      |
|                 |          |            |               | e of the AW-HE120  |                                                      |
|                 |          |            | 00            | -150               | Setting (menu display value)                         |
|                 |          |            | 2             | 2                  | = (Data value — 0x1E) x 5                            |
|                 |          |            | 1E            | 0                  |                                                      |
|                 |          |            | 2             | 2                  |                                                      |
|                 |          |            | 3C            | +150               |                                                      |
|                 | Response | OTD:[Data] |               |                    |                                                      |
| Pedestal        | Request  | QTP        | None          |                    |                                                      |
| query command   | Response | OTP:[Data] |               | e of the AW-HE50/A |                                                      |
|                 |          |            | 000           | -10                | Data value of response                               |
|                 |          |            | 2             | 2                  | = (Setting x 15 + 0x96)                              |
|                 |          |            | 096           | 0                  |                                                      |
|                 |          |            | 2             | 2                  |                                                      |
|                 |          |            | 12C           | +10                |                                                      |
|                 |          |            |               | e of the AW-HE120  | Dete velve of re-                                    |
|                 |          |            | 000           | -150               | • Data value of response                             |
|                 |          |            | 2             | 2                  | = (Setting + 0x96)                                   |
|                 |          |            | 096           | 0                  |                                                      |
|                 |          |            | 2             | 2                  |                                                      |
|                 |          |            | 12C           | +150               |                                                      |

Table 3.2.13. Pedestal setting

| Command name  | Category | Command    | Data<br>value               | Setting            | Remarks                                    |
|---------------|----------|------------|-----------------------------|--------------------|--------------------------------------------|
| Pedestal      | Request  | QTD        | None                        |                    |                                            |
| query command | Response | OTD:[Data] | In the case                 | e of the AW-HE50/A | W-HE60                                     |
|               |          |            | 00                          | -10                | <ul> <li>Data value of response</li> </ul> |
|               |          |            | 2                           | 2                  | = (Setting $x 3 + 0x1E$ )                  |
|               |          |            | 1E                          | 0                  |                                            |
|               |          |            | 2                           | 2                  |                                            |
|               |          |            | 3C                          | +10                |                                            |
|               |          |            | In the case of the AW-HE120 |                    |                                            |
|               |          |            | 00                          | -150               | <ul> <li>Data value of response</li> </ul> |
|               |          |            | 2                           | 2                  | = (Setting / 5 + 0x1E)                     |
|               |          |            | 1E                          | 0                  |                                            |
|               |          |            | 2                           | 2                  |                                            |
|               |          |            | 3C                          | +150               |                                            |

Example of use)

•Pedestal: -10

[Control] PC → AW-HE50 http://192.168.0.10/cgi-bin/aw\_cam?cmd=OTP:000&res=1 [Response] AW-HE50 → PC 200 OK "OTP:000"

Pedestal: +10

[Control] PC  $\rightarrow$  AW-HE50 http://192.168.0.10/cgi-bin/aw\_cam?cmd=OTD:3C&res=1 [Response] AW-HE50  $\rightarrow$  PC 200 OK "OTD:3C"

# 3.2.14. Gamma/DRS setting

These commands control the Gamma or DRS of the camera and enable the current settings to be acquired.

There are three setting items: DRS, gamma type and gamma level.

| Command name                  | Category | Command                | Data<br>value                      | Setting                                  | Remarks                                                                                                    |  |
|-------------------------------|----------|------------------------|------------------------------------|------------------------------------------|----------------------------------------------------------------------------------------------------|--|
| DRS                           | Control  | OSE:33:[Data]          | In the case of the AW-HE50/AW-HE60 |                                          |                                                                                                    |  |
| control command               |          |                        | 0<br>1<br>3                        | Off<br>Low<br>High                       | Disabled at the FullAuto setting<br>(ER3 is returned).                                                                                                    |  |
|                               |          |                        | In the case of the AW-HE120        |                                          |                                                                                                    |  |
|                               | Deserves |                        | 0 1 2 3                            | Off<br>Low<br>Mid<br>High                | • When any setting except Off is<br>used for DRS and any setting<br>except Normal is used for the<br>gamma type or when digital<br>zooming is valid, the setting is<br>accepted but it is not reflected in<br>the images. The setting is<br>reflected in the images when the<br>above restrictions are released.                                                       |  |
|                               | Response | OSE:33:[Data]          |                                    |                                          |                                                                                                    |  |
| DRS                           | Request  | QSE:33                 | None                               |                                          |                                                                                                    |  |
| query command                 | Response | OSE:33:[ <i>Data</i> ] | 0<br>1<br>3                        | e of the AW-HE50/A<br>Off<br>Low<br>High | <ul> <li>W-HE60</li> <li>Disabled at the FullAuto setting<br/>(ER3 is returned).</li> </ul>                                                                                                    |  |
|                               |          |                        | In the case of the AW-HE120        |                                          |                                                                                                    |  |
|                               |          |                        | 0<br>1<br>2<br>3                   | Off<br>Low<br>Mid<br>High                |                                                                                                    |  |
| Gamma type<br>control command | Control  | OSE:72:[Data]          | 0 1 2                              | Off<br>Normal<br>Cinema                  | <ul> <li>In the case of the AW-HE50/<br/>AW-HE60</li> <li>Disabled at the FullAuto setting<br/>(ER3 is returned).</li> <li>When the DRS is in any mode<br/>except Off, the setting is accepted<br/>but it is not reflected in the<br/>images. The setting is reflected in<br/>the images when DRS is changed<br/>from the mode which is not Off to<br/>Off.</li> </ul> |  |
|                               | Response | OSE:72:[Data]          |                                    |                                          |                                                                                                    |  |
| Gamma type                    | Request  | QSE:72                 | None                               |                                          |                                                                                                    |  |
| query command                 | Response | OSE:72:[ <i>Data</i> ] | 0<br>1<br>2                        | Off<br>Normal<br>Cinema                  | <ul> <li>In the case of the AW-HE50/<br/>AW-HE60</li> <li>Disabled at the FullAuto setting<br/>(ER3 is returned).</li> </ul>                                                                                                    |  |

| Table 3.2.14. | Gamma/DRS setting      |
|---------------|------------------------|
| 10010 0.2.111 | ourning, Brito ootting |

| Command name                   | Category                        | Command                                                    | Data<br>value          | Setting            | Remarks                                                                                                    |
|--------------------------------|---------------------------------|------------------------------------------------------------|------------------------|--------------------|----------------------------------------------------------------------------------------------------|
| Gamma level<br>control command | Control                         | OSD:50:[ <i>Data</i> ]                                     | 00<br>01<br>02         | Low<br>Mid<br>High | <ul> <li>In the case of the AW-HE50/<br/>AW-HE60</li> <li>Disabled at the FullAuto setting<br/>(ER3 is returned).</li> <li>When the DRS is in any mode<br/>except Off, the setting is accepted<br/>but it is not reflected in the<br/>images. The setting is reflected in<br/>the images when DRS is changed<br/>from the mode which is not Off to<br/>Off.</li> <li>When the DRS is in any mode<br/>except Off and any setting except<br/>Normal is established for the<br/>gamma type, the setting is<br/>accepted but it is not reflected in<br/>the images. The setting is<br/>reflected in the images when<br/>DRS is changed to Off and the</li> </ul> |
| Gamma level<br>query command   | Response<br>Request<br>Response | OSD:50:[ <i>Data</i> ]<br>QSD:50<br>OSD:50:[ <i>Data</i> ] | None<br>00<br>01<br>02 | Low<br>Mid<br>High | <ul> <li>gamma type is changed to<br/>Normal.</li> <li>In the case of the AW-HE120</li> <li>When any setting except Normal<br/>is used for the gamma type, the<br/>setting is accepted but it is not<br/>reflected in the images.<br/>The setting is reflected in the<br/>images when the above<br/>restrictions are released.</li> </ul>                                                                                                    |

Example of use)

#### •DRS: Off

 $\textbf{[Control]} \ \mathsf{PC} \to \mathsf{AW}\text{-}\mathsf{HE50}$ 

http://192.168.0.10/cgi-bin/aw\_cam?cmd=OSE:33:0&res=1 [Response] AW-HE50  $\rightarrow$  PC

200 OK "OSE:33:0"

·Gamma type: Normal

[Control]  $PC \rightarrow AW-HE50$ http://192.168.0.10/cgi-bin/aw\_cam?cmd=OSE:72:1&res=1 [Response] AW-HE50  $\rightarrow$  PC 200 OK "OSE:72:1"

Gamma level: Mid

[Control] PC  $\rightarrow$  AW-HE50 http://192.168.0.10/cgi-bin/aw\_cam?cmd=OSD:50:01&res=1

[Response] AW-HE50 → PC 200 OK "OSD:50:01"

## 3.2.15. Backlight compensation setting

These commands exercise On/Off control over the backlight compensation of the camera and enable the current settings to be acquired.

| Command name                                 | Category | Command                | Data<br>value | Setting   | Remarks                                                                                                    |
|----------------------------------------------|----------|------------------------|---------------|-----------|----------------------------------------------------------------------------------------------------|
| Backlight<br>compensation<br>control command | Control  | OSE:73:[ <i>Data</i> ] | 0<br>1        | Off<br>On | <ul> <li>Disabled at the FullAuto setting<br/>(ER3 is returned).</li> <li>When On is set for auto iris, or<br/>Auto is set for Frame Mix or Gain,<br/>the setting is accepted but it is not<br/>reflected in the images.<br/>The setting is reflected in the<br/>images when auto iris is changed<br/>from On to Off, or Frame Mix or<br/>Gain is changed to Manual.</li> <li>Supported only by the AW-HE50/<br/>AW-HE60.</li> </ul> |
|                                              | Response | OSE:73:[Data]          |               |           | Supported only by the AW-HE50/<br>AW-HE60.                                                                                                    |
| Backlight compensation                       | Request  | QSE:73                 | None          |           | Supported only by the AW-HE50/<br>AW-HE60.                                                                                                    |
| query command                                | Response | OSE:73:[Data]          | 0<br>1        | Off<br>On | %Supported only by the AW-HE50/<br>AW-HE60.                                                                                                    |

| Table 3 2 15  | Backlight com | pensation setting |
|---------------|---------------|-------------------|
| Table 3.2.13. | Dackinght Com | pensalion selling |

Example of use) •Backlight compensation: Off [Control] PC → AW-HE50 http://192.168.0.10/cgi-bin/aw\_cam?cmd=OSE:73:0&res=1 [Response] AW-HE50 → PC 200 OK "OSE:73:0"

# 3.2.16. Genlock setting

These commands exercise genlock control over the camera and enable the current settings to be acquired.

The setting items include horizontal sync phase, subcarrier sync phase (coarse) and subcarrier sync phase (fine).

| Command name                                         | Category | Command                  | Data<br>value                                                     | Setting                                                               | Remarks                                                                                                    |
|------------------------------------------------------|----------|--------------------------|-------------------------------------------------------------------|-----------------------------------------------------------------------|----------------------------------------------------------------------------------------------------|
| Horizontal sync<br>phase<br>control command          | Control  | OHP:[Data]<br>OHP:[Data] | 000                                                               | -206                                                                  | <ul> <li>*This command has no effect with the AW-HE50H/AW-HE60H.</li> <li>Setting (menu display value) = (Data value / 4 - 206)</li> </ul>                                     |
| Horizontal sync<br>phase<br>query command            | Request  | QHP<br>OHP:[Data]        | None<br>000<br>₹<br>338<br>₹<br>3FC                               | -206<br>2<br>0<br>2<br>+49                                            | <ul> <li>This command has no effect with the AW-HE50H/AW-HE60H.</li> <li>Data value</li> <li>= (Setting + 206) x 4</li> </ul>                                                  |
| Subcarrier sync<br>phase (coarse)<br>control command | Control  | OSC:[Data]               | 0<br>1<br>2<br>3                                                  | 90°<br>180°<br>270°<br>0°                                             | Supported only by the AW-HE50S/<br>AW-HE60S.                                                                                                    |
|                                                      | Response | OSC:[Data]               |                                                                   |                                                                       | Supported only by the AW-HE50S/<br>AW-HE60S.                                                                                                    |
| Subcarrier sync phase (coarse)                       | Request  | QSC                      | None                                                              |                                                                       | Supported only by the AW-HE50S/<br>AW-HE60S.                                                                                                    |
| query command                                        | Response | OSC:[Data]               | 0<br>1<br>2<br>3<br>5<br>6<br>7<br>8                              | 90°<br>180°<br>270°<br>0°<br>45°<br>135°<br>225°<br>315°              | <ul> <li>Supported only by the AW-HE50S/<br/>AW-HE60S.</li> <li>The data value differs depending on<br/>the responses to the control<br/>command and query command.</li> </ul> |
| Subcarrier sync<br>phase (fine)<br>control command   | Control  | OSN:[Data]               | 000<br>2<br>007<br>008<br>2<br>200<br>2<br>3FB<br>3FC<br>2<br>3FF | -127<br><<br>-127<br>-126<br><<br>0<br><<br>+126<br>+127<br><<br>+127 | **Supported only by the AW-HE50S/<br>AW-HE60S.                                                                                                    |
|                                                      | Response | OSN:[Data]               |                                                                   |                                                                       | **Supported only by the AW-HE50S/<br>AW-HE60S.                                                                                                    |

| Table 3.2.16. | Genlock setting |
|---------------|-----------------|
| 10010 0.2.10. | Connoon Couning |

| Command name                    | Category | Command    | Data<br>value | Setting                                                     | Remarks                                       |
|---------------------------------|----------|------------|---------------|-------------------------------------------------------------|-----------------------------------------------|
| Subcarrier sync<br>phase (fine) | Request  | QSN        | None          |                                                             | Supported only by the AW-HE50S/<br>AW-HE60S.  |
| query command                   | Response | OSN:[Data] | 000           | -127<br>-127<br>-126<br>2<br>0<br>+126<br>+127<br>2<br>+127 | XSupported only by the AW-HE50S/<br>AW-HE60S. |

Example of use)

 Horizontal sync phase: +49
 [Control] PC → AW-HE50 http://192.168.0.10/cgi-bin/aw\_cam?cmd=OHP:3FF&res=1
 [Response] AW-HE50 → PC 200 OK "OHP:3FF"

 Subcarrier sync phase (coarse): 90°
 [Control] PC → AW-HE50 http://192.168.0.10/cgi-bin/aw\_cam?cmd=OSC:0&res=1
 [Response] AW-HE50 → PC 200 OK "OSC:0"

 Subcarrier sync phase (fine): +127
 [Control] PC → AW-HE50 http://192.168.0.10/cgi-bin/aw\_cam?cmd=OSN:3FF&res=1
 [Response] AW-HE50 → PC 200 OK "OSN:3FF"

# 3.2.17. Output setting

These commands control the output settings of the camera and enable the current settings to be acquired.

The setting items include format, down-conversion mode and HDMI color components.

| Command name    | Category | Command       | Data<br>value                                    | Setting                                                                                                    | Remarks                                                                                                    |
|-----------------|----------|---------------|--------------------------------------------------|----------------------------------------------------------------------------------------------------|----------------------------------------------------------------------------------------------------|
| Format          | Control  | OSA:87:[Data] | In the case                                      | e of the AW-HE50                                                                                                    |                                                                                                    |
| control command |          |               | 1<br>2<br>4<br>5<br>7<br>8<br>B<br>D<br>10<br>11 | 720/59.94p(59.94Hz)<br>720/50p(50Hz)<br>1080/59.94i(59.94Hz)<br>1080/50i(50Hz)<br>1080/29.97PsF(59.94Hz)<br>1080/25PsF(50Hz)<br>480/59.94i(59.94Hz)<br>576/50i(50Hz)<br>1080/59.94p(59.94Hz)<br>1080/50p(50Hz) | <ul> <li>Data values with different<br/>field frequencies are<br/>invalid (ER3 is returned).</li> <li>The following formats<br/>are supported by Ver.2 or<br/>a later version.<br/>1080/29.97PsF<br/>1080/25PsF<br/>1080/59.94p<br/>1080/50p</li> <li>The following formats<br/>are supported only by<br/>the HDMI models.<br/>1080/59.94p<br/>1080/50p</li> </ul> |
|                 |          |               | In the case                                      | e of the AW-HE60                                                                                                    | 1080/50p                                                                                                    |
|                 |          |               | 1                                                | 720/59.94p(59.94Hz)                                                                                                    | Data values with different                                                                                                    |
|                 |          |               | 2                                                | 720/50p(50Hz)                                                                                                    | field frequencies are                                                                                                    |
|                 |          |               | 4                                                | 1080/59.94i(59.94Hz)                                                                                                    | invalid (ER3 is returned).                                                                                                    |
|                 |          |               | 5                                                | 1080/50i(50Hz)                                                                                                    | • The following formats                                                                                                    |
|                 |          |               | 7                                                | 1080/29.97PsF(59.94Hz)                                                                                                    | are supported only by                                                                                                    |
|                 |          |               | 8                                                | 1080/25PsF(50Hz)                                                                                                    | the HDMI models.                                                                                                    |
|                 |          |               | В                                                | 480/59.94i(59.94Hz)                                                                                                    | 1080/59.94p                                                                                                    |
|                 |          |               | D                                                | 576/50i(50Hz)                                                                                                    | 1080/50p                                                                                                    |
|                 |          |               | 10                                               | 1080/59.94p(59.94Hz)                                                                                                    | 480/59.94p                                                                                                    |
|                 |          |               | 11                                               | 1080/50p(50Hz)                                                                                                    | 576/50p                                                                                                    |
|                 |          |               | 12                                               | 480/59.94p(59.94Hz)                                                                                                    |                                                                                                    |
|                 |          |               | 13                                               | 576/50p(50Hz)                                                                                                    |                                                                                                    |
|                 |          |               | In the case                                      | e of the AW-HE120                                                                                                    |                                                                                                    |
|                 |          |               | 1                                                | 720/59.94p(59.94Hz)                                                                                                    | Data values with different                                                                                                    |
|                 |          |               | 2                                                | 720/50p(50Hz)                                                                                                    | field frequencies are                                                                                                    |
|                 |          |               | 4                                                | 1080/59.94i(59.94Hz)                                                                                                    | invalid (ER3 is returned).                                                                                                    |
|                 |          |               | 5                                                | 1080/50i(50Hz)                                                                                                    | · · · · · · · · · · · · · · · · · · ·                                                                                                    |
|                 |          |               | В                                                | 480/59.94i(59.94Hz)                                                                                                    |                                                                                                    |
|                 |          |               | D                                                | 576/50i(50Hz)                                                                                                    |                                                                                                    |
|                 |          |               | 10                                               | 1080/59.94p(59.94Hz)                                                                                                    |                                                                                                    |
|                 |          |               | 11                                               | 1080/50p(50Hz)                                                                                                    |                                                                                                    |
|                 |          |               | 12                                               | 480/59.94p(59.94Hz)                                                                                                    |                                                                                                    |
|                 |          |               | 13                                               | 576/50p(50Hz)                                                                                                    |                                                                                                    |
|                 | Response | OSA:87:[Data] |                                                  |                                                                                                    |                                                                                                    |

| Table 3 2 17 | Output setting |
|--------------|----------------|
|              | Output setting |

| Command name  | Category | Command       | Data<br>value | Setting                                | Remarks |
|---------------|----------|---------------|---------------|----------------------------------------|---------|
| Format        | Request  | QSA:87        | None          |                                        |         |
| query command | Response | OSA:87:[Data] | In the case   | e of the AW-HE50                       |         |
|               | -        |               | 1             | 720/59.94p(59.94Hz)                    |         |
|               |          |               | 2             | 720/50p(50Hz)                          |         |
|               |          |               | 4             | 1080/59.94i(59.94Hz)                   |         |
|               |          |               | 5             | 1080/50i(50Hz)                         |         |
|               |          |               | 7             | 1080/29.97PsF(59.94Hz)                 |         |
|               |          |               | 8             | 1080/25PsF(50Hz)                       |         |
|               |          |               | В             | 480/59.94i(59.94Hz)                    |         |
|               |          |               | D             | 576/50i(50Hz)                          |         |
|               |          |               | 10            | 1080/59.94p(59.94Hz)                   |         |
|               |          |               | 11            | 1080/50p(50Hz)                         |         |
|               |          |               | In the case   | e of the AW-HE60                       |         |
|               |          |               | 1             | 720/59.94p(59.94Hz)                    |         |
|               |          |               | 2             | 720/50p(50Hz)                          |         |
|               |          |               | 4             | 1080/59.94i(59.94Hz)                   |         |
|               |          |               | 5             | 1080/50i(50Hz)                         |         |
|               |          |               | 7             | 1080/29.97PsF(59.94Hz)                 |         |
|               |          |               | 8             | 1080/25PsF(50Hz)                       |         |
|               |          |               | В             | 480/59.94i(59.94Hz)                    |         |
|               |          |               | D             | 576/50i(50Hz)                          |         |
|               |          |               | 10            | 1080/59.94p(59.94Hz)                   |         |
|               |          |               | 11            | 1080/50p(50Hz)                         |         |
|               |          |               | 12            | 480/59.94p(59.94Hz)                    |         |
|               |          |               | 13            | 576/50p(50Hz)                          |         |
|               |          |               |               | e of the AW-HE120                      |         |
|               |          |               | 1             | 720/59.94p(59.94Hz)                    |         |
|               |          |               | 2             | 720/50p(50Hz)                          |         |
|               |          |               | 4             | 1080/59.94i(59.94Hz)                   |         |
|               |          |               | 5<br>B        | 1080/50i(50Hz)<br>480/59.94i(59.94Hz)  |         |
|               |          |               | D             | 576/50i(50Hz)                          |         |
|               |          |               | 10            | 1080/59.94p(59.94Hz)                   |         |
|               |          |               | 10            | 1080/59.94p(59.94Hz)<br>1080/50p(50Hz) |         |
|               |          |               | 12            | 480/59.94p(59.94Hz)                    |         |
|               |          |               | 12            | 576/50p(50Hz)                          |         |
|               |          |               | 13            | 570/50P(50112)                         |         |

| Command name     | Category | Command       | Data<br>value | Setting   | Remarks                |
|------------------|----------|---------------|---------------|-----------|------------------------|
| Down-conversion  | Control  | OSE:20:[Data] | 0             | SideCut   |                        |
| mode             |          |               | 1             | Squeeze   |                        |
| control command  |          |               | 2             | LetterBOX |                        |
|                  | Response | OSE:20:[Data] |               |           |                        |
| Down-conversion  | Request  | QSE:20        | None          |           |                        |
| mode             | Response | OSE:20:[Data] | 0             | SideCut   |                        |
| query command    |          |               | 1             | Squeeze   |                        |
|                  |          |               | 2             | LetterBOX |                        |
| HDMI color       | Control  | OSE:68:[Data] | 0             | RGB-NOR   | %This command has no   |
| component        |          |               | 1             | RGB-ENH   | effect with the        |
| control command  |          |               | 2             | YCbCr422  | AW-HE50S/AW-HE60S.     |
|                  |          |               | 3             | YCbCr444  |                        |
|                  | Response | OSE:68:[Data] |               |           |                        |
| HDMI color       | Request  | QSE:68        | None          |           | ※This command has no   |
| component        | Response | OSE:68:[Data] | 0             | RGB-NOR   | effect with the        |
| query command    |          |               | 1             | RGB-ENH   | AW-HE50S/AW-HE60S.     |
|                  |          |               | 2             | YCbCr422  |                        |
|                  |          |               | 3             | YCbCr444  |                        |
| Analog component | Control  | OSD:65:[Data] | 00            | YPbPr     | ※Only supported by the |
| output           |          |               | 01            | RGB       | AW-HE120.              |
| control command  | Response | OSD:65:[Data] |               |           |                        |
| Analog component | Request  | QSD:65        | None          |           | ※Only supported by the |
| output           | Response | OSD:65:[Data] | 00            | YPbPr     | AW-HE120.              |
| query command    |          |               | 01            | RGB       |                        |

Example of use)

•Format: 720/59.94p

[Control] PC  $\rightarrow$  AW-HE50 http://192.168.0.10/cgi-bin/aw\_cam?cmd=OSA:87:01&res=1 [Response] AW-HE50  $\rightarrow$  PC 200 OK "OSA:87:01"

 Down-conversion mode: Squeeze
 [Control] PC → AW-HE50 http://192.168.0.10/cgi-bin/aw\_cam?cmd=OSE:20:1&res=1
 [Response] AW-HE50 → PC 200 OK "OSE:20:1"

 HDMI color components: RGB-NOR
 [Control] PC → AW-HE50H http://192.168.0.10/cgi-bin/aw\_cam?cmd=OSE:68:0&res=1
 [Response] AW-HE50H → PC 200 OK "OSE:68:0"

 Analog component output: RGB
 [Control] PC → AW-HE120 http://192.168.0.10/cgi-bin/aw\_cam?cmd=OSD:65:01&res=1
 [Response] AW-HE120 → PC 200 OK "OSD:65:01"

## 3.2.18. Preset playback range setting

These commands control the playback range when the presets of the camera are to be played back and enable the current settings to be acquired.

| Command name    | Category | Command       | Data<br>value | Setting | Remarks |
|-----------------|----------|---------------|---------------|---------|---------|
| Preset playback | Control  | OSE:71:[Data] | 0             | Mode A  |         |
| range           |          |               | 1             | Mode B  |         |
| control command |          |               | 2             | Mode C  |         |
|                 | Response | OSE:71:[Data] |               |         |         |
| Preset playback | Request  | QSE:71        | None          |         |         |
| range           | Response | OSE:71:[Data] | 0             | Mode A  |         |
| query command   |          |               | 1             | Mode B  |         |
|                 |          |               | 2             | Mode C  |         |

| <b>T</b>      |                              |    |
|---------------|------------------------------|----|
| Table 3.2.18. | Preset playback range settin | ng |

Example of use) Preset playback range: Mode A [Control]  $PC \rightarrow AW-HE50$ http://192.168.0.10/cgi-bin/aw\_cam?cmd=OSE:71:0&res=1 [Response] AW-HE50  $\rightarrow$  PC 200 OK "OSE:71:0"

## 3.2.19. Digital zoom settings

These commands control the digital zoom of the camera, and they enable the digital zoom settings to be acquired.

| Command name    | Category | Command       | Data<br>value | Setting | Remarks                                      |
|-----------------|----------|---------------|---------------|---------|----------------------------------------------|
| Digital zoom    | Control  | OSE:70:[Data] | 0             | Disable |                                              |
| On/Off          |          |               | 1             | Enable  |                                              |
| control command | Response | OSE:70:[Data] |               |         |                                              |
| Digital zoom    | Request  | QSE:70        | None          |         |                                              |
| On/Off          | Response | OSE:70:[Data] | 0             | Disable |                                              |
| query command   |          |               | 1             | Enable  |                                              |
| Digital zoom    | Control  | OSE:7A:[Data] | 02            | x2      | <ul> <li>This command enables the</li> </ul> |
| maximum         |          |               | 2             | 2       | maximum digital zoom                         |
| magnification   |          |               | 10            | x10     | magnification to be set.                     |
| control command |          |               |               |         | XOnly supported by the AW-HE120.             |
|                 | Response | OSE:7A:[Data] |               |         | XOnly supported by the AW-HE120.             |
| Digital zoom    | Request  | QSE:7A        | None          |         | XOnly supported by the AW-HE120.             |
| maximum         | Response | OSE:7A:[Data] | 02            | x2      | *Only supported by the AW-HE120.             |
| magnification   |          |               | 2             | 2       |                                              |
| query command   |          |               | 10            | x10     |                                              |
| Digital zoom    | Control  | OSE:76:[Data] | 0100          | x1.00   | This command enables the digital             |
| magnification   |          |               | 2             | 2       | zoom magnification to be set.                |
| control command |          |               | 1000          | x10.00  |                                              |
|                 | Response | OSE:76:[Data] |               |         |                                              |
| Digital zoom    | Request  | QSE:76        | None          |         |                                              |
| magnification   | Response | OSE:76:[Data] | 0100          | X1.00   |                                              |
| query command   |          |               | 2             | 2       |                                              |
|                 |          |               | 1000          | x10.00  |                                              |

Example of use) • Digital zoom: Enable [Control] PC  $\rightarrow$  AW-HE50 http://192.168.0.10/cgi-bin/aw\_cam?cmd=OSE:70:1&res=1 [Response] AW-HE50  $\rightarrow$  PC 200 OK "OSE:70:1"

 Maximum digital zoom magnification: 10×
 [Control] PC → AW-HE120 http://192.168.0.10/cgi-bin/aw\_cam?cmd=OSE:7A:10&res=1
 [Response] AW-HE120 → PC 200 OK "OSE:7A:10"

Digital zoom magnification: 1×
 [Control] PC → AW-HE120

http://192.168.0.10/cgi-bin/aw\_cam?cmd=OSE:76:0100&res=1 [Response] AW-HE120 → PC 200 OK "OSE:76:0100"

## 3.2.20. Camera information acquisition

These commands enable the current camera information of the camera to be acquired.

| Command name     | Category | Command    | Data value    | Setting        | Remarks                |
|------------------|----------|------------|---------------|----------------|------------------------|
| Model number     | Request  | QID        | None          |                |                        |
| query command    | Response | OID:[Data] | In the case o | f the AW-HE50  |                        |
|                  |          |            | AW-HE50       |                | Model number of camera |
|                  |          |            | In the case o | f the AW-HE60  |                        |
|                  |          |            | AW-HE60       |                | Model number of camera |
|                  |          |            | In the case o | f the AW-HE120 |                        |
|                  |          |            | AW-HE120      |                | Model number of camera |
| Camera           | Request  | QSV        | None          |                |                        |
| microcontroller  | Response | OSV:[Data] |               |                | Camera Microcontroller |
| software version |          |            |               |                | software version       |
| query command    |          |            |               |                | Example: V01.28        |

| Table 3.2.20. | Camera info  | rmation acquisition |
|---------------|--------------|---------------------|
| 10010 0121201 | ouniora nino | auguiona official   |

Example of use)

Model number acquisition

 $\label{eq:control} \begin{array}{l} \mbox{PC} \rightarrow \mbox{AW-HE50/AW-HE120} \\ \mbox{http://192.168.0.10/cgi-bin/aw_cam?cmd=QID&res=1} \end{array}$ 

[Response] AW-HE50/AW-HE120  $\rightarrow$  PC

200 OK "OID:AW-HE50" 200 OK "OID:AW-HE120" ※In the case of the AW-HE50※In the case of the AW-HE120

· Camera microcontroller software version acquisition

[Control] PC  $\rightarrow$  AW-HE50 http://192.168.0.10/cgi-bin/aw\_cam?cmd=QSV&res=1 [Response] AW-HE50  $\rightarrow$  PC 200 OK "OSV:V01.00"

## 3.2.21. OSD menu

These commands exercise control over the OSD menu of the camera and enable the current settings to be acquired.

| Command name             | Category | Command                                    | Data<br>value | Setting                  | Remarks                                                                                   |
|--------------------------|----------|--------------------------------------------|---------------|--------------------------|-------------------------------------------------------------------------------------------|
| OSD menu On/Off          | Control  | DUS:[Data]                                 | 0             | Menu Off                 | The camera OSD menu is turned On                                                          |
| control command          |          |                                            | 1             | Menu On                  | or Off.                                                                                   |
|                          | Response | DUS:[Data]                                 |               |                          |                                                                                           |
| OSD menu On/Off          | Request  | QUS                                        | None          |                          |                                                                                           |
| query command            | Response | OUS:[Data]                                 | 0<br>1        | Menu Off<br>Menu On      |                                                                                           |
| MENU switch On           | Control  | DPG                                        | None          |                          |                                                                                           |
| control command          |          | DPG:[Data]                                 | 1             |                          | This cancels the (blinking) settings that are not confirmed yet.                          |
|                          | Response | DPG:[Data]                                 |               |                          |                                                                                           |
| ITEM switch On           | Control  | DIT                                        | None          |                          |                                                                                           |
| control command          |          | DIT:[Data]                                 | 1             |                          | Entered.                                                                                  |
|                          | Response | DIT:[Data]                                 |               |                          |                                                                                           |
| YES switch On            | Control  | DUP                                        | None          |                          |                                                                                           |
| control command          |          | DUP:[Data]                                 | 1<br>A        | 1Step<br>10Step          | The cursor moves up (the value is changed).                                               |
|                          | Response | DUP:[Data]                                 |               | Tustep                   |                                                                                           |
| NO switch On             | Control  | DDW                                        | None          |                          |                                                                                           |
| control command          |          | DDW:[Data]                                 | 1<br>A        | 1Step<br>10Step          | The cursor moves down (the value is changed).                                             |
|                          | Response | DDW:[Data]                                 |               |                          |                                                                                           |
| RIGHT switch             | Control  | DRT:[Data]                                 | 1             | 1Step                    | ** Only supported by the AW-HE120.                                                        |
| control command          | Deserves |                                            | A             | 10Step                   | WOrks average the distance ANA/ LIE 400                                                   |
| LEFT switch              | Response | DRT:[ <i>Data</i> ]<br>DLT:[ <i>Data</i> ] | 4             | 1 Chan                   | <ul><li>Only supported by the AW-HE120.</li><li>Only supported by the AW-HE120.</li></ul> |
| control command          | Control  | DLT                                        | 1<br>A        | 1Step<br>10Step          | *Only supported by the AVV-HE120.                                                         |
|                          | Response | DLT:[Data]                                 |               |                          | XOnly supported by the AW-HE120.                                                          |
| OSD Off With             | Control  | OSE:75:[Data]                              | 0             | Off                      | The OSD menus are not displayed                                                           |
| TALLY<br>control command |          |                                            | 1             | On                       | when "On" is selected as this setting and TALLY is On.                                    |
| control command          | Response | OSE:75:[Data]                              |               |                          |                                                                                           |
| OSD Off With             | Request  | QSE:75                                     | None          |                          |                                                                                           |
| TALLY                    | Response | OSE:75:[Data]                              | 0             | Off                      |                                                                                           |
| query command            |          |                                            | 1             | On                       |                                                                                           |
| OSD Mix                  | Control  | OSE:7B:[Data]                              | 00            | OSD Mix Off              | • Bit0: SD1, bit1: HDMI, bit2: Analog,                                                    |
| control command          |          |                                            | 01            | SDI On                   | bit3: Video — On or Off settings for                                                      |
|                          |          |                                            | 02            | HDMI On                  | each of the above can be selected                                                         |
|                          |          |                                            | 04<br>08      | Component On<br>Video On | and combined.<br>XOnly supported by the AW-HE120.                                         |
|                          | Response | OSE:7B:[Data]                              |               |                          | *Only supported by the AW-HE120.                                                          |

#### Table 3.2.21. OSD menu

| Command<br>name                     | Category | Command                                       | Data<br>value                               | Setting                                                                                               | Remarks                                                                                                    |
|-------------------------------------|----------|-----------------------------------------------|---------------------------------------------|----------------------------------------------------------------------------------------------------|----------------------------------------------------------------------------------------------------|
| OSD Mix                             | Request  | QSE:7B                                        | None                                        |                                                                                                    | XOnly supported by the AW-HE120.                                                                                                    |
| query command                       | Response | OSE:7B:[Data]                                 | 00<br>01<br>02<br>04<br>08                  | OSD Mix Off<br>SDI On<br>HDMI On<br>Component On<br>Video On                                          | XOnly supported by the AW-HE120.                                                                                                    |
| CHARACTER<br>MIX<br>control command | Control  | OSD:98:[Data1]:<br>[Data2]<br>OSD:98:[Data1]: | [Data1]<br>0<br>1<br>[Data2]<br>0<br>1<br>2 | [Data1] Output<br>Browser/Video<br>SDI/HDMI, COMP<br>[Data2] MixSelect<br>Off<br>On<br>Off By Browser | <ul> <li>Only supported by the AW-HE60.</li> <li>The Off By Browser setting takes<br/>effect only when SDI/HDMI or<br/>COMP has been selected as the<br/>Output setting.</li> </ul> |
| CHARACTER<br>MIX<br>query command   | Request  | [Data2]<br>QSD:98:[Data1]                     | [Data1]<br>0<br>1                           | [Data1] Output<br>Browser/Video<br>SDI/HDMI, COMP                                                     | XOnly supported by the AW-HE60.                                                                                                    |
|                                     | Response | OSD:98:[Data1]:<br>[Data2]                    | [Data1]<br>0<br>1<br>[Data2]<br>0<br>1<br>2 | [Data1] Output<br>Browser/Video<br>SDI/HDMI, COMP<br>[Data2] MixSelect<br>Off<br>On<br>Off By Browser | ※Only supported by the AW-HE60.                                                                                                    |

Example of use)

•OSD menu: On

[Control] PC  $\rightarrow$  AW-HE50 http://192.168.0.10/cgi-bin/aw\_cam?cmd=DUS:1&res=1 [Response] AW-HE50  $\rightarrow$  PC 200 OK "DUS:1"

•OSD Off With TALLY: On

 $\label{eq:control} \begin{array}{l} \mbox{PC} \rightarrow \mbox{AW-HE120} \\ \mbox{http://192.168.0.10/cgi-bin/aw_cam?cmd=OSE:75:1&res=1} \\ \mbox{[Response]} \ \mbox{AW-HE120} \rightarrow \mbox{PC} \\ \mbox{200 OK "OSE:75:1"} \end{array}$ 

•OSD Mix: Off

[Control]  $PC \rightarrow AW-HE120$ http://192.168.0.10/cgi-bin/aw\_cam?cmd=OSE:7B:00&res=1 [Response] AW-HE120  $\rightarrow$  PC 200 OK "OSE:7B:00"

 SDI/HDMI, COMP CHARACTER MIX: Off
 [Control] PC → AW-HE60 http://192.168.0.10/cgi-bin/aw\_cam?cmd=OSD:98:1:0&res=1
 [Response] AW-HE60 → PC 200 OK "OSD:98:1:0"

## 3.2.22. Smart picture flip information

This command enables the status of the camera's smart picture flip to be acquired.

| Command name                                  | Category | Command    | Data<br>value | Setting        | Remarks                                                                                                    |
|-----------------------------------------------|----------|------------|---------------|----------------|----------------------------------------------------------------------------------------------------|
| Smart picture flip<br>status<br>query command | Request  | QFS        | None          |                | <ul> <li>Basically, the information is generated by the camera itself, and posted.</li> <li>The current status is posted at startup as well.</li> <li>Current status queries are also supported by the query command.</li> <li>Normal is switched to Flip or vice versa depending on the Install Position setting.</li> <li>XOnly supported by the AW-HE120.</li> </ul> |
|                                               | Response | OFS:[Data] | 0<br>1        | Normal<br>Flip | XOnly supported by the AW-HE120.                                                                                                    |

Example of use)

 Smart picture flip status acquisition
 [Control] PC → AW-HE120 http://192.168.0.10/cgi-bin/aw\_cam?cmd=QFS&res=1
 [Response] AW-HE120 → PC 200 OK "OFS:[Data]"

## 3.2.23. Focus Adjust with PTZ setting

These commands control the Focus Adjust with PTZ and enable the current settings to be acquired.

| Command name          | Category | Command    | Data<br>value | Setting   | Remarks |
|-----------------------|----------|------------|---------------|-----------|---------|
| Focus ADJ With<br>PTZ | Control  | OAZ:[Data] | 0             | Off<br>On |         |
| control command       | Response | OAZ:[Data] | 1             | Oll       |         |
| Focus ADJ With        | Request  | QAZ        | None          |           |         |
| PTZ                   | Response | OAZ:[Data] | 0             | Off       |         |
| query command         |          |            | 1             | On        |         |

| TADIE 3.2.23. FOCUS AUJUST WITH PTZ | Table 3.2.23. | Focus Adjust with PTZ |
|-------------------------------------|---------------|-----------------------|
|-------------------------------------|---------------|-----------------------|

Example of use) Focus Adjust with PTZ: On [Control] PC  $\rightarrow$  AW-HE50 http://192.168.0.10/cgi-bin/aw\_cam?cmd=OAZ:1&res=1 [Response] AW-HE50  $\rightarrow$  PC 200 OK "OAZ:1"

## 3.2.24. Frequency setting

These commands enable the system frequency to be switched and the current setting to be acquired.

| Command name              | Category | Command       | Data<br>value | Setting         | Remarks                                                  |
|---------------------------|----------|---------------|---------------|-----------------|----------------------------------------------------------|
| Frequency control command | Control  | OSE:77:[Data] | 0<br>1        | 59.94Hz<br>50Hz | %The AW-HE50 is supported by<br>Ver.2 or a later version |
|                           | Response | OSE:77:[Data] |               |                 |                                                          |
| Frequency                 | Request  | QSE:77        | None          |                 |                                                          |
| query command             | Response | OSE:77:[Data] | 0             | 59.94Hz         | %The AW-HE50 is supported by                             |
|                           |          |               | 1             | 50Hz            | Ver.2 or a later version                                 |

#### Table 3.2.24. Frequency

Example of use) Frequency: 50Hz [Control] PC  $\rightarrow$  AW-HE120 http://192.168.0.10/cgi-bin/aw\_cam?cmd=OSE:77:1&res=1 [Response] AW-HE120  $\rightarrow$  PC 200 OK "OSE:77:1"

## 3.2.25. Error information

This command acquires the error information mainly of the camera.

| Command name      | Category | Command    | Data<br>value | Setting   | Remarks                          |
|-------------------|----------|------------|---------------|-----------|----------------------------------|
| Error information | Request  | QER        | None          |           | *Only supported by the AW-HE120. |
| query command     | Response | OER:[Data] | 0             | Normal    | *Only supported by the AW-HE120. |
|                   |          |            | 1             | Fan Error |                                  |

| Table 3.2.25. | Error information |
|---------------|-------------------|
|---------------|-------------------|

Example of use)

 Error information acquisition
 [Control] PC → AW-HE120 http://192.168.0.10/cgi-bin/aw\_cam?cmd=QER&res=1
 [Response] AW-HE120 → PC 200 OK "OER:[Data]"

## 3.2.26. Option switch settings

These commands control the On/Off of the option functions.

| Command name                  | Category | Command            | Data<br>value | Setting   | Remarks                                                                                                    |
|-------------------------------|----------|--------------------|---------------|-----------|----------------------------------------------------------------------------------------------------|
| Option switch control command | Control  | #D6[ <i>Data</i> ] | 0<br>1        | OFF<br>ON | <ul><li>Only supported by the AW-HE60.</li><li>OFF: Switching to Day mode.</li><li>ON: Switching to Night mode.</li></ul> |
|                               | Response | d6[ <i>Data</i> ]  |               |           |                                                                                                    |
| Option switch                 | Request  | #D6                | None          |           |                                                                                                    |
| query command                 | Response | d6[ <i>Data</i> ]  | 0<br>1        | OFF<br>ON | <ul><li>Only supported by the AW-HE60.</li><li>OFF: Day mode</li><li>ON: Night mode</li></ul>                             |

Example of use) •Option switch: ON [Control] PC → AW-HE60 http://192.168.0.10/cgi-bin/aw\_ptz?cmd=%23D61&res=1 [Response] AW-HE60 → PC 200 OK "d61"

## 4. Camera information update notification

The following restrictions apply to camera operations that are performed using HTTP communication and that have been described in the previous chapters:

- A) Even when a camera setting is changed by one terminal, the other terminals will not know that the setting has been changed unless they send the query command to the camera.
- B) In the case of a preset playback, AWB/ABB execution or other control commands that take time to be processed, it is necessary to wait until the processing is completed for the response.

By sending information autonomously from the camera to the terminals, it is possible to do the following:

- A) When a camera setting is changed by one terminal, the other terminals are notified of the setting change immediately.
- B) With a control command that takes time to be processed, the HTTP response is returned as soon as the command has been received, and separate notification of the processing result is given as soon as the processing is completed.

These functions are referred to as the camera information update notification function. This chapter uses the term "update notification" to refer to this function.

## 4.1. Procedure for receiving the update notifications

An HTTP message is sent to the camera to start or stop the reception of the update notification from the camera.

At a time like this, the number of the TCP port on the terminal for receiving the update notification (having the update notification sent) is specified.

The 1 update notification receive start steps and 2 update notification receive end steps are each described below.

① Update notification receive start step

### Example)

When reception is to be started with "192.168.0.10" used as the IP address of the camera http://192.168.0.10/cgi-bin/event?connect=start&my\_port=31004&uid=0 ※ my\_port … Number of the TCP port on the terminal (fixed at 31004)

Given below is the sequence which is followed when receiving the update notifications is started.

### [Update notification receive start sequence]

The update notification receive start command is sent from the terminal where the update notifications are to be received.

"204 No Content" is returned from the camera which has received the command.

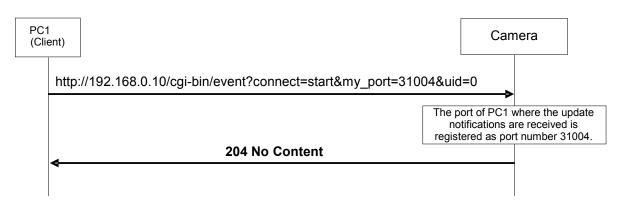

Fig.4-1 Update notification receive start sequence

[Caution]

Proceed with the update notification receive start step when communication has been cut off because the LAN cable has been disconnected, for example.

② Update notification receive end step

To close the application of the client, the update notification receive end step must be taken without fail.

#### Example)

When reception is to be ended with "192.168.0.10" used as the IP address of the camera http://192.168.0.10/cgi-bin/event?connect=stop&my\_port=31004&uid=0 % my\_port ... Number of the TCP port on the terminal (fixed at 31004)

Given below is the sequence which is followed when receiving the update notifications is to be ended.

### [Update notification receive end sequence]

The update notification receive end command is sent from the terminal which has received the update notifications.

"204 No Content" is returned from the camera which received the command.

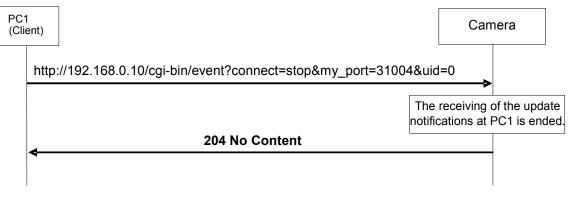

Fig.4-2 Update notification receive end sequence

## 4.2. Data format for update notifications

The data received in the update notifications will be described next.

The update notification is given to the TCP port on the terminal whose number was specified using the update notification start command by TCP protocol communication.

A breakdown of the data received is given below.

### [Receive data]

| Reserve    | Size      | Reserve   | Update notification information   | Reserve    |
|------------|-----------|-----------|-----------------------------------|------------|
| (22 bytes) | (2 bytes) | (4 bytes) | (Variable length: Max. 504 bytes) | (24 bytes) |

Fig.4-3 Receive data format

The updated information is set in "Update notification information" of the receive data format. The data received from the camera has a variable length.

The size of the update notification information is the value obtained by subtracting 8 bytes from the "Size" area setting.

• "Update notification information" data length = "Size" - 8 bytes

The updates of the camera are described in the update notification information.

The format used for the update notification information received from the camera is given below.

## [Update notification information format]

## [CR][LF][Command response format][CR][LF]

※ [CR]:0x0d, [LF]:0x0a

Example 1) Power: On [CR][LF]**p1**[CR][LF]

Example 2) Color bar: On [CR][LF]**DCB:1**[CR][LF]

### 4.3. Setting change sequence

Update notifications are sent when the settings or statuses of the camera have been changed. Given below is an example of the update notification sequence.

It is assumed that the update notification start command has been sent to all the terminals in the sequence and that the terminals can receive the update notifications from the camera.

### 4.3.1. Changing the settings from a terminal

#### [Changing the settings from the local terminal]

When the settings of the camera have been changed from the local terminal (PC1), the changes are also posted by an update notification separately from the HTTP response to the command.

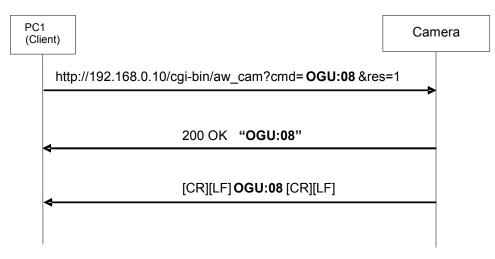

Fig.4-4 Changing the settings from the local terminal

## [Changing the settings from another terminal]

When a camera setting has been changed from another terminal (PC2), the local terminal (PC1) is also notified of the change.

In addition to the HTTP response to the command, the other terminal (PC2) is notified of the change by an update notification as well.

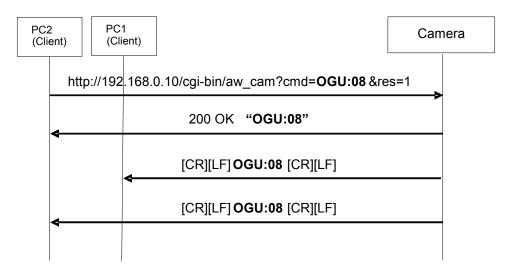

Fig.4-5 Changing the settings from another terminal

(Remarks)

When the camera receives the control command and its setting is changed, it gives an update notification.

(It does not give an update notification if a query command has been received.)

However, when any of the following commands have been received, the update notification is not given.

1 OSD menu

|                 | Table 4-1       |            |  |
|-----------------|-----------------|------------|--|
| Com             | Command name    |            |  |
| OSD menu Off/On | control command | DUS:[Data] |  |
| MENU switch On  | control command | DPG        |  |
| ITEM switch On  | control command | DIT        |  |
| YES switch On   | control command | DUP        |  |
| NO switch On    | control command | DDW        |  |
| RIGHT switch On | control command | DRT        |  |
| LEFT switch On  | control command | DLT        |  |

%The RIGHT/LEFT switch On control command is supported only by the AW-HE120.

- 2 Pan, tilt, zoom, focus and iris operation commands
  - <Pan-tilt head control commands>

|               | Table 4-2       |                    |
|---------------|-----------------|--------------------|
|               | Command name    | Command            |
| Pan/tilt      | control command | #APC[Data1][Data2] |
|               |                 | #P[Data]           |
|               |                 | #T[Data]           |
|               |                 | #PTS[Data1][Data2] |
| Zoom          | control command | #AXZ[Data]         |
|               |                 | #Z[Data]           |
| Focus         | control command | #AXF[Data]         |
|               |                 | #F[Data]           |
| Iris position | control command | #I [Data]          |
|               |                 | #AXI [Data]        |

<Camera control commands>

|                 | Table 4-3       |               |
|-----------------|-----------------|---------------|
| Co              | Command         |               |
| One-touch focus | control command | OSE:69:[Data] |
| Contrast level  | control command |               |
| (Picture level) |                 | OSD:48:[Data] |
| Iris volume     | control command | ORV:[Data]    |

## 4.3.2. Setting value initialization

The contents of the table below are posted in succession by the update notifications when the settings have been initialized using the OSD menu of the camera or from the web screen.

| Notification | Table 4-4-1 (In the case of the AW-HE50/AW-HE         |                                    |
|--------------|-------------------------------------------------------|------------------------------------|
| XSF          | Scene file                                            |                                    |
| ORS          | Iris (Auto/Manual)                                    |                                    |
| OSD:48       | Contrast level                                        |                                    |
| OSH          | Shutter                                               |                                    |
| OMS          | Synchro scan                                          |                                    |
| OGU          | Gain                                                  |                                    |
| OSA:65       | Frame mix                                             |                                    |
| OSD:69       | Maximum gain value                                    |                                    |
| OSE:74       | Maximum frame mix value                               |                                    |
| OCG          | Chroma level                                          |                                    |
| OAW          | AWB (AWC) mode                                        |                                    |
| ODT          | Detail                                                |                                    |
| OSA:B1       | TOTAL DTL LEVEL HIGH                                  | Main V3.05 or subsequent versions. |
| OSA:30       | TOTAL DTL LEVEL                                       |                                    |
| OSE:32       | Flesh Tone Mode                                       |                                    |
| OSE:31       | Color matrix                                          |                                    |
| OSD:3A       | Digital noise reduction (DNR)                         |                                    |
| OTD          | Pedestal                                              |                                    |
| OSE:72       | Gamma type                                            |                                    |
| OSD:50       | Gamma level                                           |                                    |
| OSE:73       | Backlight compensation                                |                                    |
| OSE:33       | DRS                                                   |                                    |
| OHP          | Horizontal sync phase                                 |                                    |
| OSC          | Subcarrier sync phase (coarse)                        |                                    |
| OSN          | Subcarrier sync phase (fine)                          |                                    |
| OSE:20       | Down-conversion mode                                  |                                    |
| OSE:68       | HDMI color component                                  |                                    |
| iNS          | Installation position                                 |                                    |
| uPVS         | Pan preset speed                                      |                                    |
| OSE:71       | Preset playback range                                 |                                    |
| OSE:70       | Digital zoom On/Off                                   |                                    |
| sWZ          | Zoom position-linked pan/tilt speed adjustment On/Off |                                    |
| OAF          | Focus Auto/Manual                                     |                                    |
| OAZ          | Auto focus On/Off during zooming                      |                                    |
| tAE          | Tally input enable/disable                            |                                    |
| OSA:88       | AWB execution underway status display On/Off          |                                    |
| wLC          | Wireless Control                                      |                                    |
| OSE:75       | OSD Off With TALLY                                    |                                    |
| d6           | Option switch                                         | ※Only supported by the AW-HE60.    |
| OSD:98:1     | CHARACTER MIX (SDI/HDMI, COMP)                        | ※Only supported by the AW-HE60.    |
| OSD:98:0     | CHARACTER MIX (Browser/Video)                         | *Only supported by the AW-HE60.    |

#### Table 4-4-1 (In the case of the AW-HE50/AW-HE60)

| Notification | Table 4-4-2 (In the case of the AW-HE120) Remarks     |
|--------------|-------------------------------------------------------|
| XSF          | Scene file                                            |
| iNS          | Installation position                                 |
| ORS          | Iris (Auto/Manual)                                    |
| sPF          | Smart Picture Flip                                    |
| OSD:48       | Picture level                                         |
| fDA          | Flip Detect Angle                                     |
| OSH          | Shutter                                               |
| uPVS         | Pan preset speed                                      |
| OMS          | Synchro scan                                          |
| sWZ          | Zoom position-linked pan/tilt speed adjustment On/Off |
| OGU          | Gain                                                  |
| wLC          | Wireless Control                                      |
| OSA:65       | Frame mix                                             |
| OSD:69       | Maximum gain value                                    |
| OSE:74       | Maximum frame mix value                               |
| OCG          | Chroma level                                          |
| OAW          | AWB (AWC) mode                                        |
| ODT          | Detail                                                |
| OSE:31       | Color matrix                                          |
| OSD:3A       | Digital noise reduction (DNR)                         |
| ORI          | R GAIN                                                |
| OBI          | B GAIN                                                |
| OTP          | Pedestal                                              |
| ORP          | R PEDESTAL                                            |
| OBP          | B PEDESTAL                                            |
| OSE:72       | Gamma type                                            |
| OSD:50       | Gamma level                                           |
| OSD:2F       | Linear Matrix (R-G)                                   |
| OSD:30       | Linear Matrix (R-B)                                   |
| OSD:31       | Linear Matrix (G-R)                                   |
| OSD:32       | Linear Matrix (G-B)                                   |
| OSD:33       | Linear Matrix (B-R)                                   |
| OSD:34       | Linear Matrix (B-G)                                   |
| OSD:0A       | H Detail Level H                                      |
| OSD:0E       | V Detail Level H                                      |
| OSD:12       | H Detail Level L                                      |
| OSD:16       | V Detail Level L                                      |
| OSD:1E       | Detail Band                                           |
| OSD:22       | Noise Suppress                                        |
| OSD:4B       | FleshTone Noise Suppress                              |
| OSD:80       | Color Correction (B_Mg GAIN/SATURATION)               |
| OSD:81       | Color Correction (B_Mg PHASE)                         |
| OSD:82       | Color Correction (Mg GAIN/SATURATION)                 |
| OSD:83       | Color Correction (Mg PHASE)                           |

| Notification | Table 4-4-2 (In the case of the AW-HE120) (continued) Remarks |
|--------------|---------------------------------------------------------------|
| OSD:84       | Color Correction (Mg_R GAIN/SATURATION)                       |
| OSD:85       | Color Correction (Mg R PHASE)                                 |
| OSD:86       | Color Correction (R GAIN/SATURATION)                          |
| OSD:87       | Color Correction (R PHASE)                                    |
| OSD:88       | Color Correction (R YI GAIN/SATURATION)                       |
| OSD:89       | Color Correction (R YI PHASE)                                 |
| OSD:8A       | Color Correction (YI GAIN/SATURATION)                         |
| OSD:8B       | Color Correction (YI PHASE)                                   |
| OSD:8C       | Color Correction (YI_G GAIN/SATURATION)                       |
| OSD:8D       | Color Correction (YI G PHASE)                                 |
| OSD:8E       | Color Correction (G GAIN/SATURATION)                          |
| OSD:8F       | Color Correction (G PHASE)                                    |
| OSD:90       | Color Correction (G Cy GAIN/SATURATION)                       |
| OSD:91       | Color Correction (G_Cy PHASE)                                 |
| OSD:92       | Color Correction (Cy GAIN/SATURATION)                         |
| OSD:93       | Color Correction (Cy PHASE)                                   |
| OSD:94       | Color Correction (Cy_B GAIN/SATURATION)                       |
| OSD:95       | Color Correction (Cy_B PHASE)                                 |
| OSD:96       | Color Correction (B GAIN/SATURATION)                          |
| OSD:97       | Color Correction (B PHASE)                                    |
| OFT          | ND Filter                                                     |
| OSE:33       | DRS                                                           |
| OAF          | Focus Auto/Manual                                             |
| OSE:7B       | OSD Mix                                                       |
| OHP          | Horizontal sync phase                                         |
| ORV          | Iris Mode (AUTO/MANUAL)                                       |
| OSA:87       | Format                                                        |
| OSA:88       | AWB execution underway status display On/Off                  |
| OSE:20       | Down-conversion mode                                          |
| OSE:68       | HDMI color component                                          |
| OSE:70       | Digital zoom On/Off                                           |
| OSE:71       | Preset playback range                                         |
| OSE:75       | OSD Off With TALLY                                            |
| OSE:77       | Frequency                                                     |
| OSE:7A       | Maximum Digital Zoom                                          |
| DCB          | COLOR BAR/CAMERA                                              |
| OAZ          | Auto focus On/Off during zooming                              |
| DCS          | Color Bars Setup                                              |
| OSD:65       | OUTPUT SELECT                                                 |

Table 4-4-2 (In the case of the AW-HE120) (continued)

The sequence during setting value initialization is as follows.

### [Setting value initialization sequence]

The items whose settings have been changed by initialization are notified in succession when the settings are initialized using the OSD menu of the camera or from the web screen.

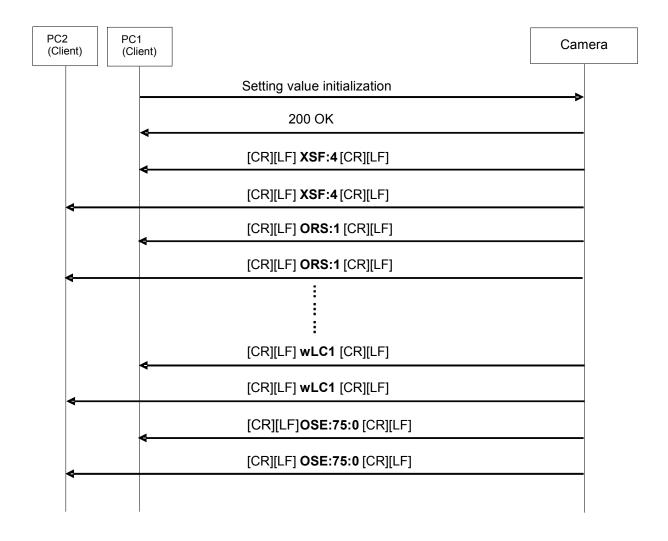

Fig.4-6 Setting value initialization

## 4.3.3. Scene file selection

The contents of the table below are posted in succession by the update notifications when scene files have been switched.

|              | Table 4-5-1 (In the case of the AVV-HE50/AVV-HE60)            |
|--------------|---------------------------------------------------------------|
| Notification | Remarks                                                       |
| XSF          | Scene file                                                    |
| ORS          | Iris (Auto/Manual)                                            |
| OSD:48       | Contrast level                                                |
| OSH          | Shutter                                                       |
| OMS          | Synchro scan                                                  |
| OGU          | Gain                                                          |
| OSA:65       | Frame mix                                                     |
| OSD:69       | Maximum gain value                                            |
| OSE:74       | Maximum frame mix value                                       |
| OCG          | Chroma level                                                  |
| OAW          | AWB (AWC) mode                                                |
| ODT          | Detail                                                        |
| OSA:B1       | TOTAL DTL LEVEL HIGH                                          |
| OSA:30       | TOTAL DTL LEVEL                                               |
| OSE:32       | Flesh Tone Mode                                               |
| OSE:31       | Color matrix                                                  |
| OSD:3A       | Digital noise reduction (DNR)                                 |
| ORG          | R GAIN %The AW-HE50 is supported by Ver.2 or a later version. |
| OBG          | B GAIN %The AW-HE50 is supported by Ver.2 or a later version. |
| OTD          | Pedestal                                                      |
| OSE:72       | Gamma type                                                    |
| OSD:50       | Gamma level                                                   |
| OSE:73       | Backlight compensation                                        |
| OSE:33       | DRS                                                           |
| d6           | Option switch                                                 |
|              |                                                               |

### Table 4-5-1 (In the case of the AW-HE50/AW-HE60)

| Notification | Table 4-5-2 (In the case of the AW-HE120)  Remarks |
|--------------|----------------------------------------------------|
| XSF          | Scene file                                         |
| ORS          | Iris (Auto/Manual)                                 |
| OSD:48       | Picture level                                      |
| OSH          | Shutter                                            |
| OMS          | Synchro scan                                       |
| OGU          | Gain                                               |
| OSA:65       | Frame mix                                          |
| OSD:69       | Maximum gain value                                 |
| OSE:74       | Maximum frame mix value                            |
| OCG          | Chroma level                                       |
| OAW          | AWB (AWC) mode                                     |
| ODT          | Detail                                             |
| OSE:31       | Color matrix                                       |
| OSD:3A       | Digital noise reduction (DNR)                      |
| ORI          | R GAIN                                             |
| OBI          | B GAIN                                             |
| OTP          | Pedestal                                           |
| ORP          | R PEDESTAL                                         |
| OBP          | B PEDESTAL                                         |
| OSE:72       | Gamma type                                         |
| OSD:50       | Gamma level                                        |
| OSD:2F       | Linear Matrix (R-G)                                |
| OSD:30       | Linear Matrix (R-B)                                |
| OSD:31       | Linear Matrix (G-R)                                |
| OSD:32       | Linear Matrix (G-B)                                |
| OSD:33       | Linear Matrix (B-R)                                |
| OSD:34       | Linear Matrix (B-G)                                |
| OSD:0A       | H Detail Level H                                   |
| OSD:0E       | V Detail Level H                                   |
| OSD:12       | H Detail Level L                                   |
| OSD:16       | V Detail Level L                                   |
| OSD:1E       | Detail Band                                        |
| OSD:22       | Noise Suppress                                     |
| OSD:4B       | FleshTone Noise Suppress                           |
| OSD:80       | Color Correction (B_Mg GAIN/SATURATION)            |
| OSD:81       | Color Correction (B_Mg PHASE)                      |
| OSD:82       | Color Correction (Mg GAIN/SATURATION)              |
| OSD:83       | Color Correction (Mg PHASE)                        |
| OSD:84       | Color Correction (Mg_R GAIN/SATURATION)            |
| OSD:85       | Color Correction (Mg_R PHASE)                      |
| OSD:86       | Color Correction (R GAIN/SATURATION)               |
| OSD:87       | Color Correction (R PHASE)                         |
| OSD:88       | Color Correction (R_YI GAIN/SATURATION)            |
| OSD:89       | Color Correction (R_YI PHASE)                      |

| Notification | Remarks                                 |
|--------------|-----------------------------------------|
| OSD:8A       | Color Correction (YI GAIN/SATURATION)   |
| OSD:8B       | Color Correction (YI PHASE)             |
| OSD:8C       | Color Correction (YI_G GAIN/SATURATION) |
| OSD:8D       | Color Correction (YI_G PHASE)           |
| OSD:8E       | Color Correction (G GAIN/SATURATION)    |
| OSD:8F       | Color Correction (G PHASE)              |
| OSD:90       | Color Correction (G_Cy GAIN/SATURATION) |
| OSD:91       | Color Correction (G_Cy PHASE)           |
| OSD:92       | Color Correction (Cy GAIN/SATURATION)   |
| OSD:93       | Color Correction (Cy PHASE)             |
| OSD:94       | Color Correction (Cy_B GAIN/SATURATION) |
| OSD:95       | Color Correction (Cy_B PHASE)           |
| OSD:96       | Color Correction (B GAIN/SATURATION)    |
| OSD:97       | Color Correction (B PHASE)              |
| OFT          | ND Filter                               |
| OSE:33       | DRS                                     |
| OAF          | Focus Auto/Manual                       |
| OSE:7B       | OSD Mix                                 |
| OHP          | Horizontal Phase                        |
| ORV          | Iris Mode (AUTO/MANUAL)                 |
| OSA:87       | Format                                  |
| OSA:88       | OSD Status                              |
| OSE:20       | DownCONV.Mode                           |
| OSE:68       | HDMI COLOR                              |
| OSE:70       | DIGITAL ZOOM ENABLE                     |
| OSE:71       | PRESET SCOPE                            |
| OSE:75       | OSD Off With Tally                      |
| OSE:77       | Frequency                               |
| OSE:7A       | Maximum Digital Zoom                    |
| DCB          | COLOR BAR/CAMERA                        |
| OAZ          | Focus ADJ with PTZ                      |
| DCS          | Color Bars Setup                        |
| OSD:65       | OUTPUT SELECT                           |

Table 4-5-2 (In the case of the AW-HE120) (continued)

Given below is the sequence which is followed when scene files are selected.

### [Scene file selection sequence]

The sequence below is followed if the scene file is changed to "Manual1".

When "XSF:1" is returned in the response to the scene selection command and the scene file change is completed, the settings changed by the change in the scene file are posted in sequence by update notifications.

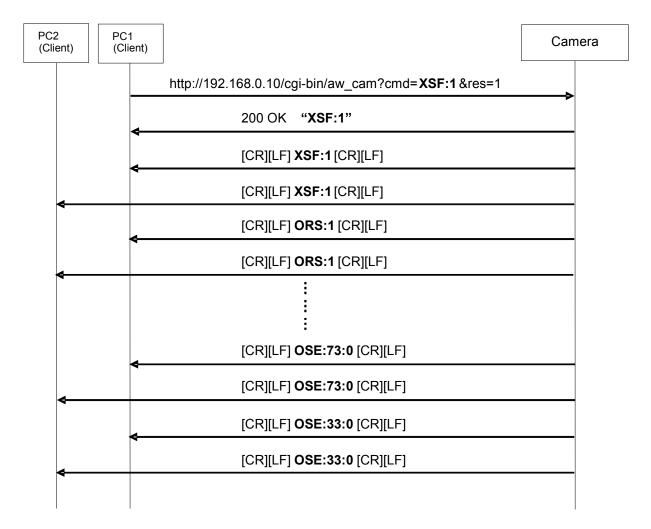

%The backlight compensation response (OSE:73:[Data]) is not supported by the AW-HE120.

Fig.4-7 Scene file selection

Described below are sequences which differ from the ones described in the previous pages.

#### 4.4. Special sequences

Update notifications are sometimes sent at times other than when the settings or statuses of the camera have been changed.

Some cases are presented below.

It is assumed that the update notification start command has been sent to all the terminals in the sequence and that the terminals can receive the update notifications from the camera.

### 4.4.1. Version information notification

The version information is posted in 60-second cycles.

The information posted is given below.

| Table 4-6     |                     |  |  |  |
|---------------|---------------------|--|--|--|
| Notification  | Version information |  |  |  |
| qSV3V**.***** | qSV3V01.00L.002     |  |  |  |

Given below is the sequence which is followed when the version information is received.

### [Sequence when the version information is received]

The camera sends the version information in 60-second cycles, and this information is received by terminals PC1 and PC2.

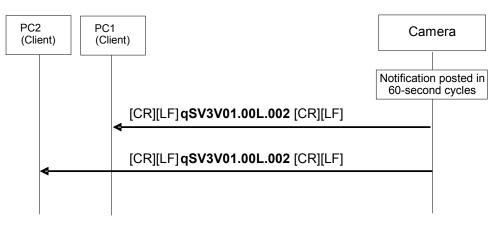

Fig.4-8 Sequence when the version information is received

## 4.4.2. Error information

In cases where the camera has detected error information, the error information is posted in 30-second cycles.

When operation has been restored from an error condition, [Error Code 00:Normal] is posted only once.

If the error has not been detected, the error information is not posted.

Given below is the information which is posted.

| Notification    | Error Code                                |
|-----------------|-------------------------------------------|
| rER[Error Code] | 00: Normal                                |
|                 | 03: Motor Driver Error                    |
|                 | 04: Pan Sensor Error                      |
|                 | 05: Tilt Sensor Error                     |
|                 | 06: Controller RX Over run Error          |
|                 | 07: Controller RX Framing Error           |
|                 | 08: Network RX Over run Error             |
|                 | 09: Network RX Framing Error              |
|                 | 17: Controller RX Command Buffer Overflow |
|                 | 19: Network RX Command Buffer Overflow    |
|                 | 21: System Error                          |
|                 | 22: Spec Limit Over                       |
|                 | 23: FPGA Config Error                     |
|                 | 24: Network communication Error           |
|                 | 25: Lens Initialize Error                 |
|                 | 30: Lvds_Adjustment_NG                    |
|                 | 31: Bar_Signal_Check_NG                   |
|                 | 32: H_Sync_Check_NG                       |
|                 | 33: HDMI_Check_NG                         |

Given below is the sequence which is followed when error information is received.

### [Error information receive sequence]

When the camera detects an error, it sends the error information to the terminals, and terminals PC1 and PC2 receive this information.

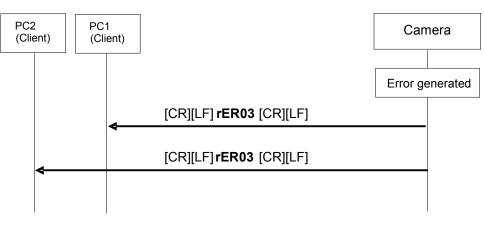

Fig.4-9 Sequence when error information is received

## 4.4.3. LPI information (lens information)

Notification is sent in a 300ms cycle when "On: Information is posted" has been set for the lens information notification On/Off control command in "3.1.6. Lens information notification" and a change has been made in the LPI information (lens information). The table below lists what is notified.

| Table 4-8             |                                                                                |  |  |  |
|-----------------------|--------------------------------------------------------------------------------|--|--|--|
| Notification          | Lens information                                                               |  |  |  |
| IPI [ZZZ] [FFF] [III] | ZZZ·······Zoom position<br>FFF······Focus position<br>III ·······Iris position |  |  |  |

Given below is the sequence which is followed when changes in the LPI (lens) information are received.

### [Sequence when LPI information (lens information) is changed]

When the camera detects changes in the LPI (lens) information, the changed LPI (lens) information is sent to the terminals, and terminals PC1 and PC2 receive this information.

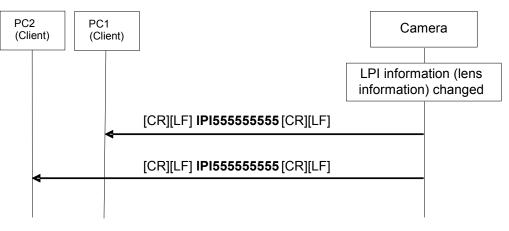

Fig.4-10 Sequence when LPI information is changed

### 4.4.4. Preset playback

This command sends the preset playback completion notification as an update notification when preset playback in the camera has been completed. The table below gives the notification details.

| Table 4-9    |                                            |  |  |  |
|--------------|--------------------------------------------|--|--|--|
| Notification | Remarks                                    |  |  |  |
| q[numeral]   | Number of the preset which was played back |  |  |  |

Given below is the sequence which is followed when presets are played back.

### [Preset playback sequence]

This is the sequence in which preset number 08 is played back.

As soon as the preset playback command is received, "s07" is returned as the HTTP response, and as soon as the playback is completed after this, "q07" is posted separately as the update notification.

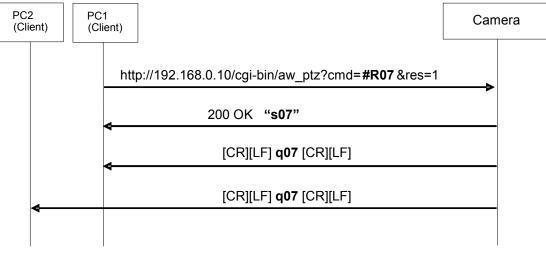

Fig.4-11 Preset playback

## 4.4.5. AWB/ABB execution

This command sends the execution results as an update notification when execution of AWB/ABB has been completed by the camera.

The table below lists what is notified.

| Notification | Remarks                                                                                                    |  |
|--------------|----------------------------------------------------------------------------------------------------|--|
| OWS          | AWB execution successful                                                                                                |  |
| ORI:096      | R Gain (only when AWB is successfully executed) %1<br>* Notified with the AW-HE120                                      |  |
| OBI:096      | B Gain (only when AWB is successfully executed) %1<br>* Notified with the AW-HE120                                      |  |
| ORG:1E       | R Gain (only when AWB is successfully executed) %1<br>* Notified by AW-HE50 Ver.2 or subsequent versions or by AW-HE60. |  |
| OBG:1E       | B Gain (only when AWB is successfully executed) %1<br>* Notified by AW-HE50 Ver.2 or subsequent versions or by AW-HE60. |  |
| ER3:OWS      | AWB execution failed                                                                                                    |  |

| Table 4-10 | AWB result |
|------------|------------|
|            |            |

**%1:** The R gain and B gain update notifications are supported by Ver.2 or a later version for the AW-HE50.

| Table 4-11 | ABB result |
|------------|------------|
|            |            |

| Notification | Remarks                                                |
|--------------|--------------------------------------------------------|
| OAS          | ABB execution successful                               |
| ORP:096      | R Pedestal (only when ABB is successfully executed) ※2 |
| OBP:096      | B Pedestal (only when ABB is successfully executed) ※2 |
| ER3:OAS      | ABB execution failed %2                                |

**X2:** With the AW-HE50 or the AW-HE60, the HTTP response is always given immediately for OAS, and no update notification is sent.

Given below is an example of the sequence which is followed when AWB is executed.

#### [AWB execution sequence]

As soon as the AWB execution command is received, "204 No Content" is returned as the HTTP response, and as soon as the AWB execution is completed, "OWS" is posted separately as the update notification.

For details on what happens if AWB execution has failed, refer to "6. Error return".

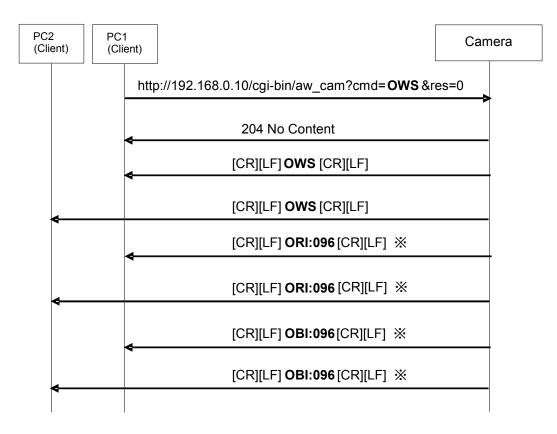

- % The R gain and B gain update notifications are supported by Ver.2 or a later version for the AW-HE50.
- % In AW-HE50 Ver.2 or subsequent versions or in AW-HE60, if AWB A or AWB B is set as the AWB mode after switching, ORG or OBG is posted instead of ORI or OBI.

Fig.4-12 AWB execution

## 4.4.6. AWB Mode switching

The contents of the table below are posted in succession by update notifications when the AWB Mode setting has been switched.

| Notification | Remarks  |                                                                  |  |
|--------------|----------|------------------------------------------------------------------|--|
| OAW          | AWB Mode |                                                                  |  |
| ORI          | R Gain   | ※Only supported by the AW-HE120.                                 |  |
| OBI          | B Gain   | ※Only supported by the AW-HE120.                                 |  |
| ORG          | R Gain   | XNotified by AW-HE50 Ver.2 or subsequent versions or by AW-HE60. |  |
| OBG          | B Gain   | XNotified by AW-HE50 Ver.2 or subsequent versions or by AW-HE60. |  |

| Table 4-12 |
|------------|
|------------|

X The R gain and B gain are notified only when the AWB mode after switching has been set to AWB A or AWB B.

The sequence below is followed when the AWB Mode is switched.

#### [AWB Mode switching sequence]

This sequence is followed if AWB Mode is switched to "AWB A".

As the response to the AWB Mode switching command, "OAW:1" is returned, and the R gain and B gain settings stored for the AWB Mode after switching are posted in sequence by update notifications.

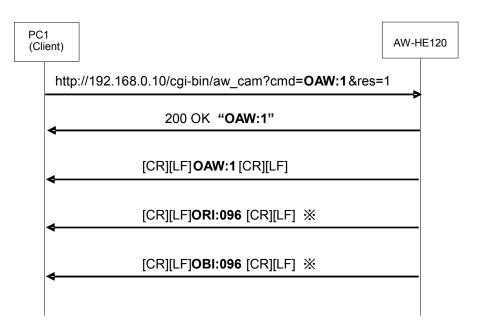

- % The R gain and B gain update notifications are supported by Ver.2 or a later version for the AW-HE50.
- X In AW-HE50 Ver.2 or subsequent versions or in AW-HE60, if AWB A or AWB B is set as the AWB mode after switching, ORG or OBG is posted instead of ORI or OBI.

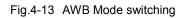

## 5. Camera information batch acquisition

All the information of the camera can be acquired together as a batch.

#### [Command format]

[Send] http://[IP Address]/live/camdata.html

**%IP Address** ...... IP address of camera at connection destination

[Receive]

200 OK "Camera information"

Where:

**\*Camera information** ...Camera information listed in Table 5.1; [CR] and [LF] are used as the delimiters of the information.

#### [Sequence]

The camera information is acquired from PC1. "200 OK [Camera information]" is returned as the response from the camera.

Given below is the command sequence.

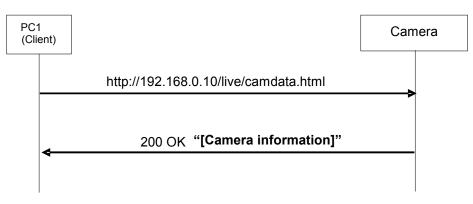

Fig.5-1 Camera information batch acquisition sequence

| Table 5-1          |               |                                               |  |
|--------------------|---------------|-----------------------------------------------|--|
| Camera information | Command       | [data] section                                |  |
| PowerOn/Off status | p[data]       | 0 : PowerOff                                  |  |
|                    |               | 1 : PowerOn                                   |  |
| Model Name         | OID:[data]    | In the case of the AW-HE50                    |  |
|                    |               | AW-HE50 (fixed)                               |  |
|                    |               | In the case of the AW-HE60                    |  |
|                    |               | AW-HE60 (fixed)                               |  |
|                    |               | In the case of the AW-HE120                   |  |
|                    |               | AW-HE120 (fixed)                              |  |
| CGI send interval  |               | CGI_TIME:0 (fixed)                            |  |
|                    |               | %The AW-HE50 is supported by Ver.2 or a later |  |
|                    |               | version                                       |  |
| Format             | OSA:87:[data] | In the case of the AW-HE50                    |  |
|                    |               | 1: 720/59.94p                                 |  |
|                    |               | 2: 720/50p                                    |  |
|                    |               | 4: 1080/59.94i                                |  |
|                    |               | 5: 1080/50i                                   |  |
|                    |               | 7: 1080/29.97PsF                              |  |
|                    |               | 8: 1080/25PsF                                 |  |
|                    |               | B: 480/59.94i<br>D: 576/50i                   |  |
|                    |               | 10: 1080/59.94p                               |  |
|                    |               | 11: 1080/50p                                  |  |
|                    |               | In the case of the AW-HE60                    |  |
|                    |               | 1: 720/59.94p                                 |  |
|                    |               | 2: 720/50p                                    |  |
|                    |               | 4: 1080/59.94i                                |  |
|                    |               | 5: 1080/50i                                   |  |
|                    |               | 7: 1080/29.97PsF                              |  |
|                    |               | 8: 1080/25PsF                                 |  |
|                    |               | B: 480/59.94i                                 |  |
|                    |               | D: 576/50i                                    |  |
|                    |               | 10: 1080/59.94p                               |  |
|                    |               | 11: 1080/50p                                  |  |
|                    |               | 12: 480/59.94p                                |  |
|                    |               | 13: 576/50p                                   |  |
|                    |               | In the case of the AW-HE120                   |  |
|                    |               | 1: 720/59.94p                                 |  |
|                    |               | 2: 720/50p                                    |  |
|                    |               | 4: 1080/59.94i                                |  |
|                    |               | 5: 1080/50i                                   |  |
|                    |               | B: 480/59.94i                                 |  |
|                    |               | D: 576/50i                                    |  |
|                    |               | 10: 1080/59.94p                               |  |
|                    |               | 11: 1080/50p                                  |  |
|                    |               | 12: 480/59.94p                                |  |
|                    |               | 13: 576/50p                                   |  |

Table 5-1

| Camera information | Command    | [data] section                                             |
|--------------------|------------|------------------------------------------------------------|
| Camera Title       |            | TITLE:[data (Max. 20 half-size characters)]                |
| Gain               | OGU:[data] | In the case of the AW-HE50/AW-HE60                         |
|                    |            | 80: Auto                                                   |
|                    |            | 08: 0dB                                                    |
|                    |            | 0B: 3dB                                                    |
|                    |            | 0E: 6dB                                                    |
|                    |            | 11: 9dB                                                    |
|                    |            | 14: 12dB                                                   |
|                    |            | 17: 15dB                                                   |
|                    |            | 1A: 18dB                                                   |
|                    |            | In the case of the AW-HE120                                |
|                    |            | 80 : Auto                                                  |
|                    |            | 08 : 0dB                                                   |
|                    |            | 2                                                          |
|                    |            | 11 : 9dB                                                   |
|                    |            | 2                                                          |
|                    |            | 1A : 18dB                                                  |
|                    |            |                                                            |
|                    |            | <ul> <li>Value can be set in increments of 1dB.</li> </ul> |

| Camera information        | Command    | [data] section                        |
|---------------------------|------------|---------------------------------------|
| Pedestal                  | OTD:[data] | 3C: +10 1B: -1                        |
| XAW-HE50 and AW-HE60 only |            | 39: +9 18: -2                         |
|                           |            | 36: +8 15: -3                         |
|                           |            | 33: +7 12: -4                         |
|                           |            | 30: +6 0F: -5                         |
|                           |            | 2D: +5 0C: -6                         |
|                           |            | 2A: +4 09: -7                         |
|                           |            | 27: +3 06: -8                         |
|                           |            | 24: +2 03: -9                         |
|                           |            | 21: +1 00: -10                        |
|                           |            | 1E: 0                                 |
| AWB Mode                  | OAW:[data] | In the case of the AW-HE50/AW-HE60    |
|                           | - []       | 0: ATW                                |
|                           |            | 2: AWB A                              |
|                           |            | 3: AWB B                              |
|                           |            | In the case of the AW-HE120           |
|                           |            | 0: ATW                                |
|                           |            | 2: AWB A                              |
|                           |            | 3: AWB B                              |
|                           |            | 4: 3200K                              |
|                           |            | 5: 5600K                              |
| Shutter Mode              | OSH:[data] | 0: Off                                |
|                           |            | 3: Step - 1/100 (59.94Hz)             |
|                           |            | 1/120 (50Hz)                          |
|                           |            | 5: Step - 1/250                       |
|                           |            | 6: Step - 1/500                       |
|                           |            | 7: Step - 1/1000                      |
|                           |            | 8: Step - 1/2000                      |
|                           |            | 9: Step - 1/4000<br>A: Step - 1/10000 |
|                           |            | B: SynchroScan                        |
|                           |            | C: ELC XAW-HE120 only                 |
| Detail                    | ODT:[data] | 0: Off                                |
|                           |            | 1: Low                                |
|                           |            | 2: High                               |
| Scene                     | OSF:[data] | In the case of the AW-HE50/AW-HE60    |
|                           |            | 0: Manual1                            |
|                           |            | 1: Manual2                            |
|                           |            | 2: Manual3                            |
|                           |            | 3: FullAuto                           |
|                           |            | In the case of the AW-HE120           |
|                           |            | 0: Scene1                             |
|                           |            | 1: Scene2                             |
|                           |            | 2: Scene3                             |
| Comoro/ColorPor           | OPD:[data] | 3: Scene4                             |
| Camera/ColorBar           | OBR:[data] | 0: Camera                             |
|                           |            | 1: ColorBar                           |

Table 5.1 (continued)

| Camera information     | Command       | [data] section |
|------------------------|---------------|----------------|
| Speed With Zoom Pos.   | sWZ[data]     | 0: Off         |
|                        |               | 1: On          |
| Preset Mode            | OSE:71:[data] | 0: Mode A      |
|                        |               | 1: Mode B      |
|                        |               | 2: Mode C      |
| Install Position       | iNS[data]     | 0: Desktop     |
|                        |               | 1: Hanging     |
| OSD On/Off             | OUS:[data]    | 0: Off         |
|                        |               | 1: On          |
| Focus Mode             | d1[data]      | 0: Manual      |
|                        |               | 1: Auto        |
| Iris Mode              | d3[data]      | 0: Manual      |
|                        |               | 1: Auto        |
| Latest Call Preset No. | s[data]       | 1~100          |
| Total Detail Level     | OSA:30:[data] | 0 (fixed)      |
| ND Filter              | d2[data]      | 0 (fixed)      |
| Option SW              | d6[data]      | 0: Off         |
|                        |               | 1: On          |
| Lamp                   | d4[data]      | 0 (fixed)      |
| Iris Follow            | OSD:4F:[data] | 00: Close      |
|                        |               |                |
|                        |               | FF: Open       |
| Error Notice           | OER:[data]    | 0: Normal      |
|                        |               | 1: Fan Error   |
| P/T Mode of Preset     | rt[data]      | 1 (fixed)      |
| Zoom Position          | axz[data]     | 555: Wide      |
|                        |               |                |
|                        |               | FFF: Tele      |
| Error Status Info.     | rER[data]     | 00: No Error   |
|                        |               | 01: Error01    |
|                        |               |                |
|                        |               | 0A: Error10    |
|                        |               |                |
|                        |               | 24: Error30    |
| Focus Position         | axf[data]     | 555: Near      |
|                        |               |                |
|                        |               | FFF: Far       |

## Table 5.1 (continued)

| Camera information       | Command    | [data] section                                                                                                    |
|--------------------------|------------|----------------------------------------------------------------------------------------------------|
| Preset Entry No.001~040  | pE00[data] | 000000000~FFFFFFFF (40bit)<br>bit01: Preset-No.001<br>:<br>bit40: Preset-No.040<br>0: No Entry<br>1: Entry                                              |
| Preset Entry No.041~080  | pE01[data] | 000000000~FFFFFFFF (40bit)<br>bit01: Preset-No.041<br>:<br>bit40: Preset-No.080<br>0: No Entry<br>1: Entry                                              |
| Preset Entry No.081~100  | pE02[data] | 000000000~FFFFFFFF (40bit)<br>bit01: Preset-No.081<br>:<br>bit20: Preset-No.100<br>bit21: 0 (fixed)<br>:<br>bit40: 0 (fixed)<br>0: No Entry<br>1: Entry |
| Preset Speed             | uPVS[data] | 000: Max Speed (Preset Speed:30)<br>250: Slow (Preset Speed:1)<br><br>999: Fast (Preset Speed:30)                                                       |
| Tilt-Up Limitation Set   | IC1[data]  | 0: Release<br>1: Set                                                                                                    |
| Tilt-Down Limitation Set | IC2[data]  | 0: Release<br>1: Set                                                                                                    |
| Pan-Left Limitation Set  | IC3[data]  | 0: Release<br>1: Set                                                                                                    |
| Pan-Right Limitation Set | IC4[data]  | 0: Release<br>1: Set                                                                                                    |
| R Gain                   | ORG:[data] | In the case of the AW-HE50/AW-HE60<br>00: -30<br>:<br>1E: 0<br>:<br>3C: +30<br>%The AW-HE50 is supported by Ver.2 or a later<br>version                 |
|                          | ORI:[data] | In the case of the AW-HE120<br>000: -150<br>:<br>096: 0<br>:<br>12C: +150                                                                               |

# Table 5.1 (continued)

| Command    | [data] section                                |
|------------|-----------------------------------------------|
| OBG:[data] | In the case of the AW-HE50/AW-HE60            |
|            | 00: –30                                       |
|            |                                               |
|            | 1E: 0                                         |
|            | :<br>3C: +30                                  |
|            | %The AW-HE50 is supported by Ver.2 or a later |
|            | version                                       |
| OBI:[data] | In the case of the AW-HE120                   |
|            | 000: -150                                     |
|            | 1                                             |
|            | 096: 0                                        |
|            |                                               |
|            | 12C: +150                                     |
| OTP:[data] | 000: –150                                     |
|            | :<br>096: 0                                   |
|            | :                                             |
|            | 12C: +150                                     |
| ORP:[data] | 000: –150                                     |
|            | ÷                                             |
|            | 096: 0                                        |
|            |                                               |
|            | 12C: +150                                     |
| OBP:[data] | 000: -150                                     |
|            | :<br>096: 0                                   |
|            | :                                             |
|            | 12C: +150                                     |
|            | OBG:[data]<br>OBI:[data]<br>OTP:[data]        |

Table 5.1 (continued)

# 6. Error return

The three errors ER1, ER2 and ER3 below are returned in response to control or query commands by the camera.

① ER1 (unsupported command)

This error is generated when a command which is not supported by the camera has been received by the camera.

Example) When the non-existent "XF" command is executed for the camera

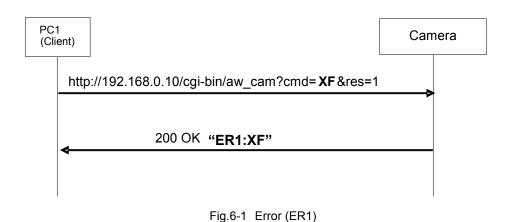

2 ER2 (busy status)

This error is generated during Standby (Power Off) or at other times when the camera is in the busy status.

**Example)** When the scene file is changed to "Manual1" during Standby.

XIn the case of the AW-HE50/AW-HE60

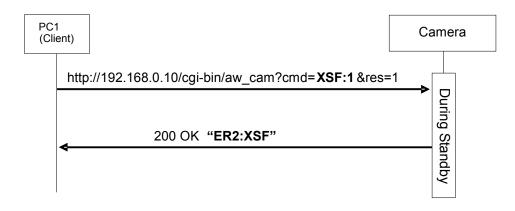

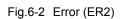

③ ER3 (outside acceptable range)

This error is generated when the data value of a command is outside the acceptable range. **Example)** 

The "OGU (gain setting)" command was executed with a data value of "90" which is outside the acceptable range.

| PC′<br>(Cli | 1<br>ent)                                         | Camera |
|-------------|---------------------------------------------------|--------|
|             | http://192.168.0.10/cgi-bin/aw_cam?cmd= OGU:90 &r | es=1   |
|             | 200 OK "ER3:OGU"                                  |        |
|             |                                                   |        |

Fig.6-3 Error (ER3)

# <Appendix>

This manual describes the HTTP messages using the format for input to the address bar of the web browser as in the example given below.

# (Example: http://192.168.0.10/cgi-bin/aw\_ptz?cmd=%23PTS5050&res=1)

The actual HTTP messages are in compliance with the HTTP1.1 communication specifications, and have the [Send] and [Receive] formats as given below.

[Send]

A command such as the ones listed below is sent after connection has been made to the specified port (default: 80) which has been set for the camera.

#### Method: GET

| GET /cgi-bin/aw_ptz?cmd=#PTS5050&res=1 HTTP/1.1[CR][LF] | Request    |
|---------------------------------------------------------|------------|
| Accept: image/gif, (omitted) , */*[CR][LF]              |            |
| Referer: http://192.168.0.10/[CR][LF]                   |            |
| Accept-Language: en[CR][LF]                             |            |
| Accept-Encoding: gzip, deflate[CR][LF]                  | Header     |
| User-Agent: AW-Cam Controller[CR][LF]                   |            |
| Host: 192.168.0.10[CR][LF]                              |            |
| Connection: Keep-Alive[CR][LF]                          |            |
| [CR][LF]                                                | Blank line |

[Receive]

A message with the command name and result value contained in the message body of the HTTP response message is received.

In this manual, this message is given as 200 OK "pTS5050", but in actual fact commands such as the following ones are received.

| HTTP/1.1 200 OK[CR][LF]                     | Response              |
|---------------------------------------------|-----------------------|
| Status: 200[CR][LF]                         | Header                |
| Date: Mon, 05 Dec 2011 00:00:00 GMT[CR][LF] |                       |
| Server: ver2.4 rev0[CR][LF]                 |                       |
| Connection: Close[CR][LF]                   |                       |
| Content-Type: Text/plain[CR][LF]            |                       |
| Set-Cookie: Session=0[CR][LF]               |                       |
| Accept-Ranges: bytes[CR][LF]                |                       |
| Cache-control: no-cache[CR][LF]             |                       |
| Content-length: 7[CR][LF]                   | XSize of message body |
| [CR][LF]                                    | Blank line            |
| pTS5050                                     | Message body          |